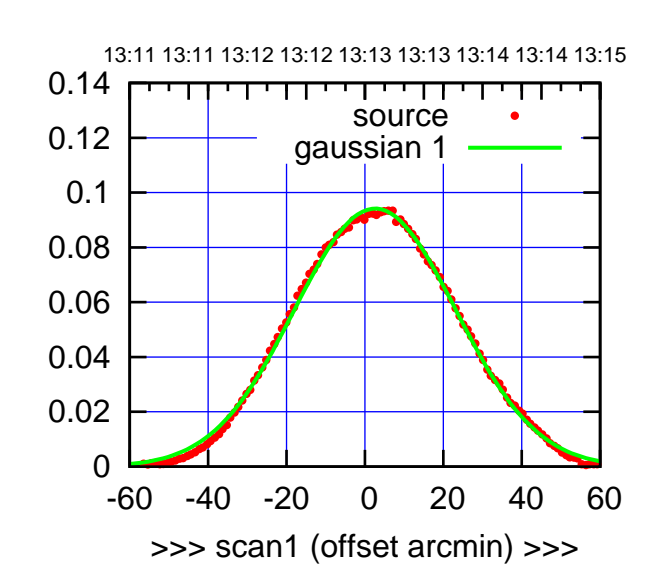

C00-175-AZ OFF= 1.3'

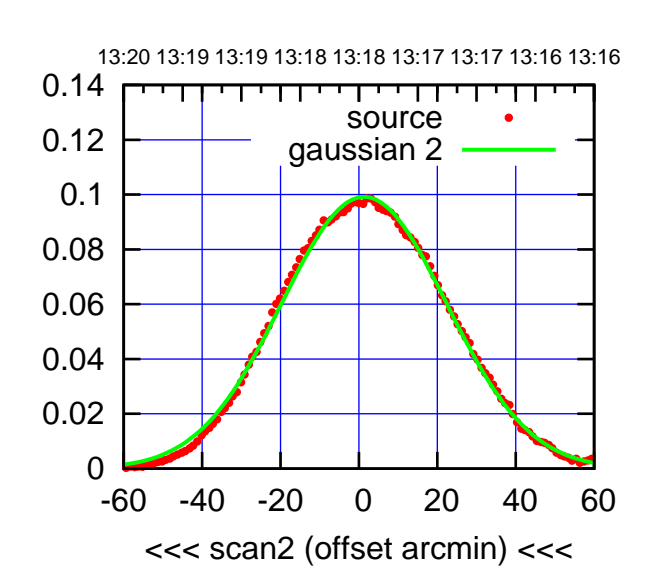

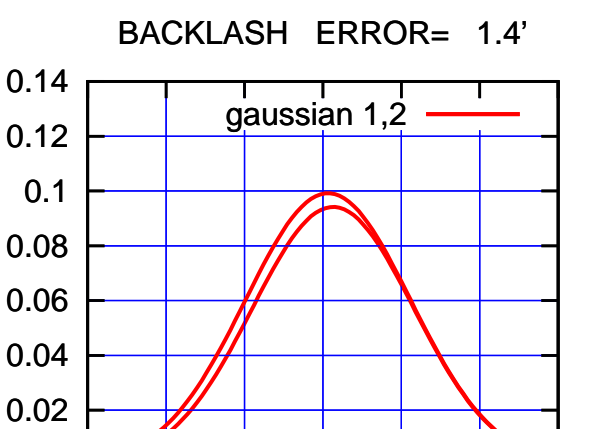

-60 -40 -20 0 20 40 60

overlay scan1,2(offset arcmin)

0

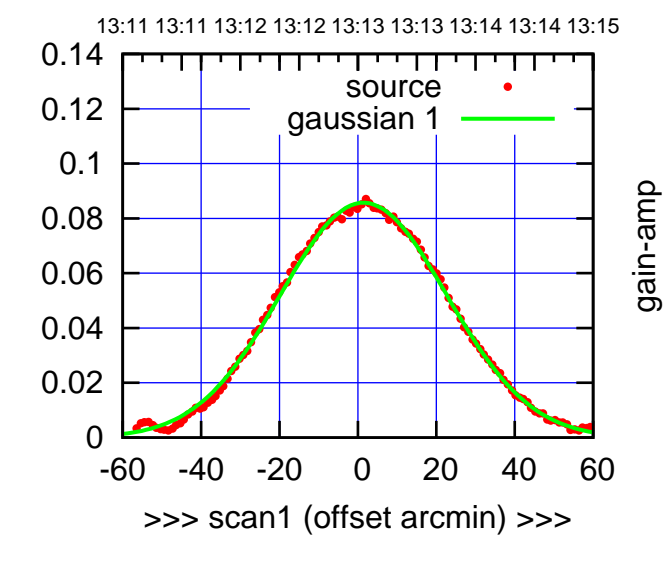

gain-amp

C00-130-AZ OFF= 0.1'

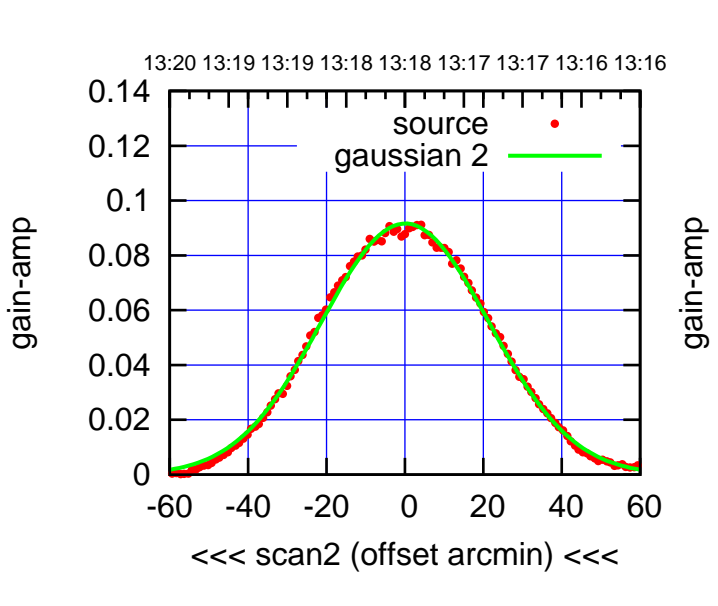

BACKLASH ERROR= 1.4'

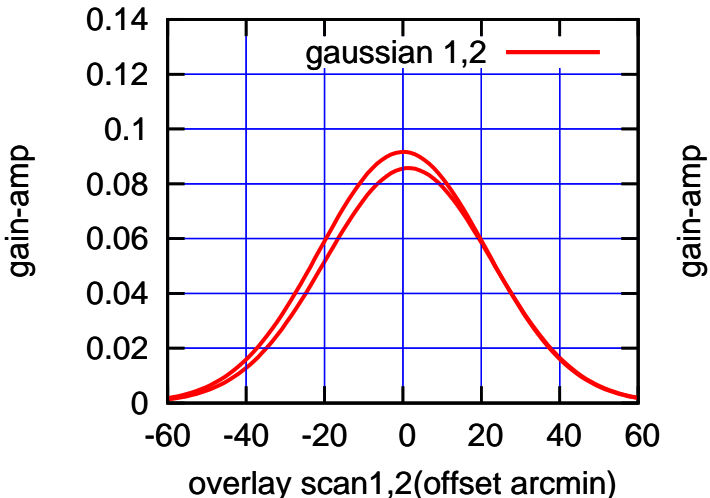

(+30'/m) 26mar2016 13:13

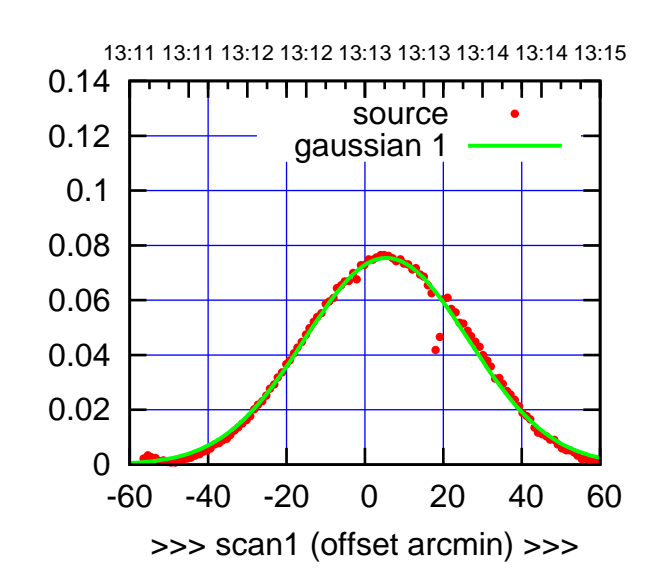

C01-175-AZ OFF= 4.9'

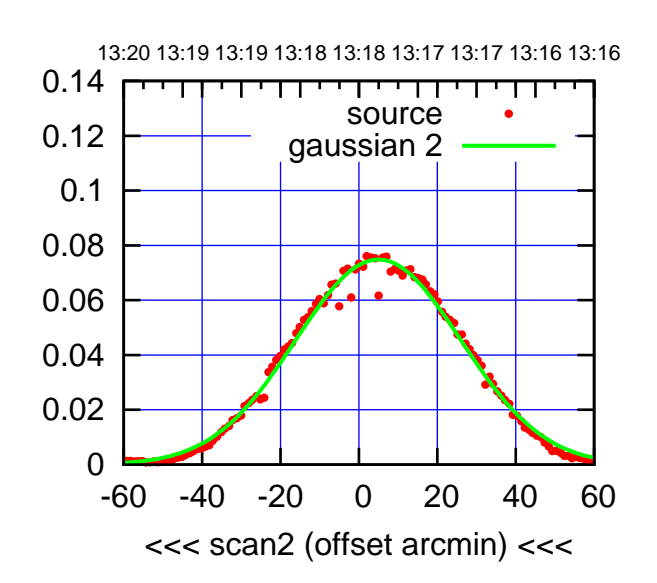

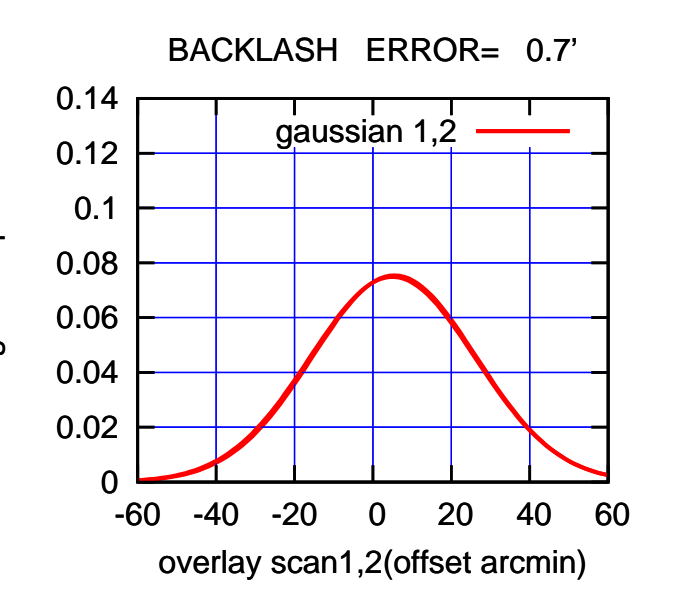

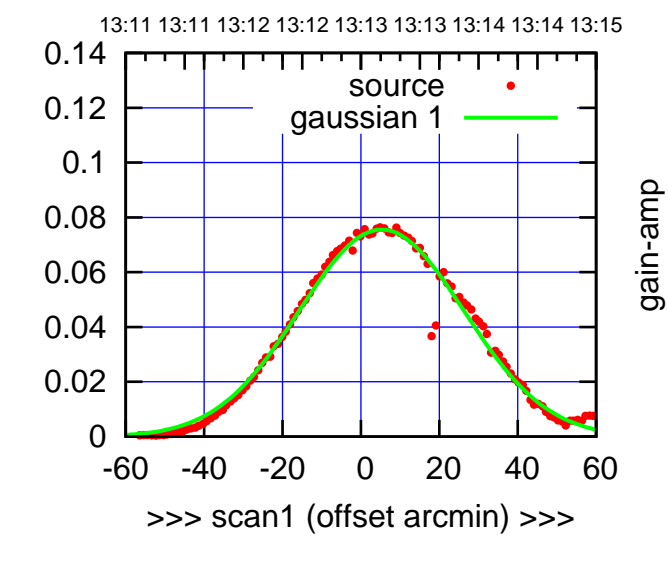

gain-amp

C01-130-AZ OFF= 5.0'

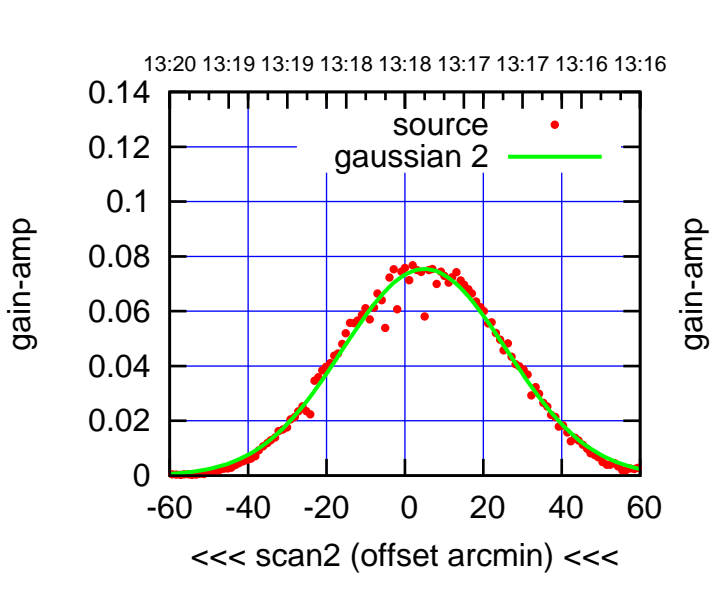

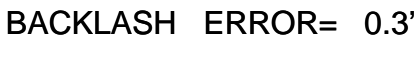

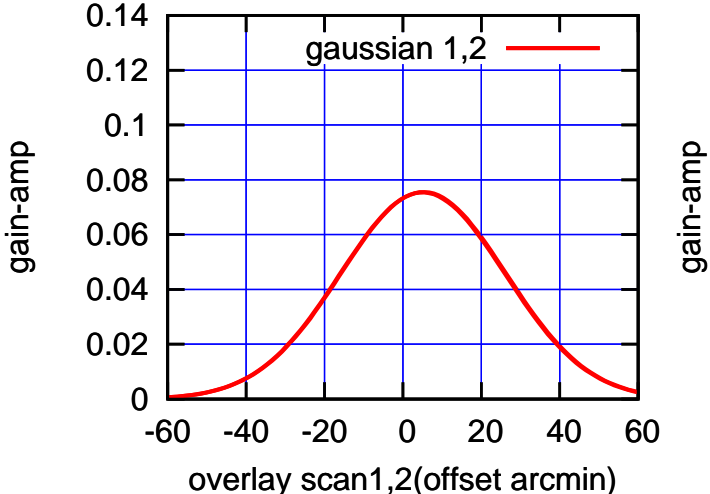

(+30'/m) 26mar2016 13:13

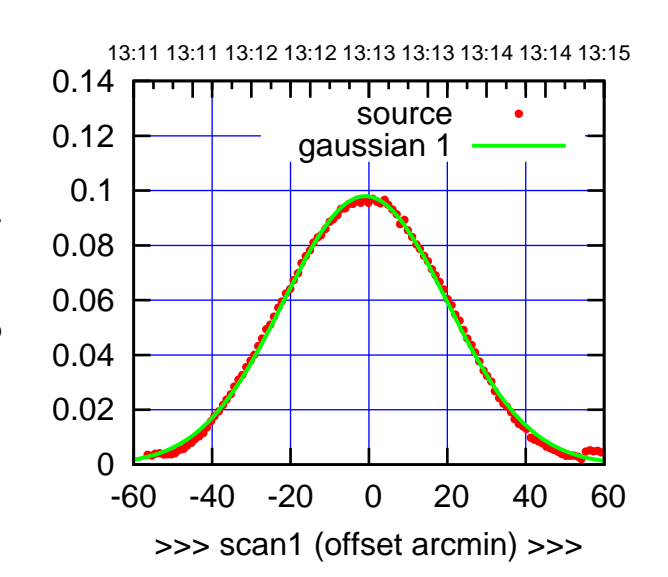

 $(+30/m)$  26mar2016 13:13

(-30'/m) 26mar2016 13:18

 $(-30'/m)$  26mar2016 13:18

(591 MHz.)

C02-175-AZ OFF= -1.7'

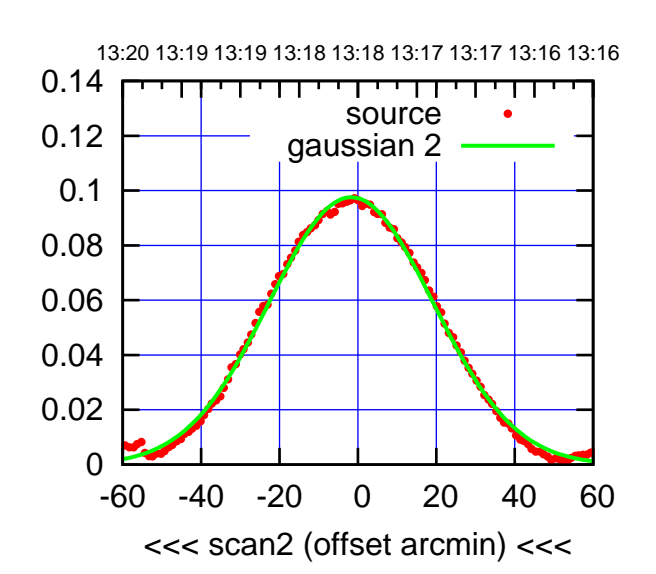

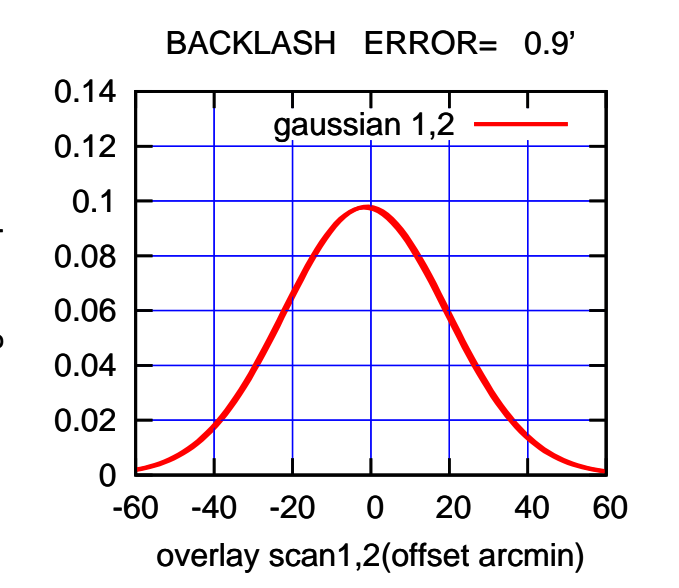

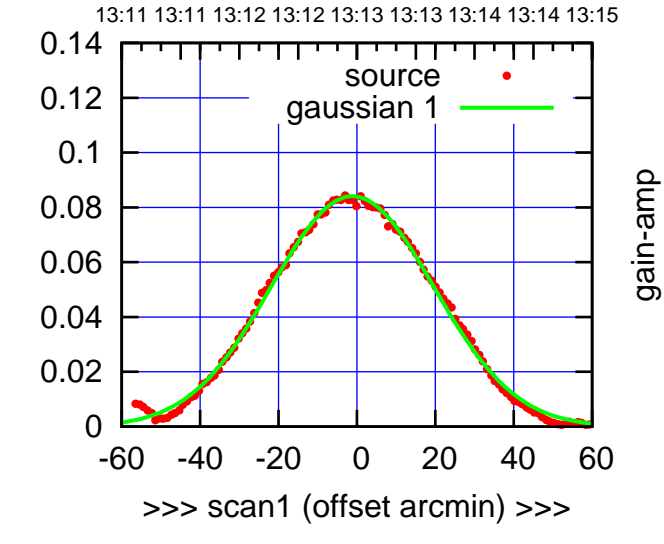

C02-130-AZ OFF= -1.9'

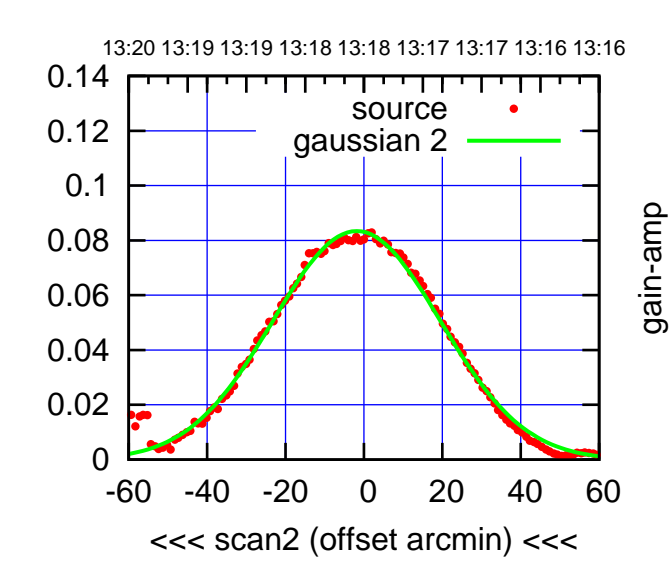

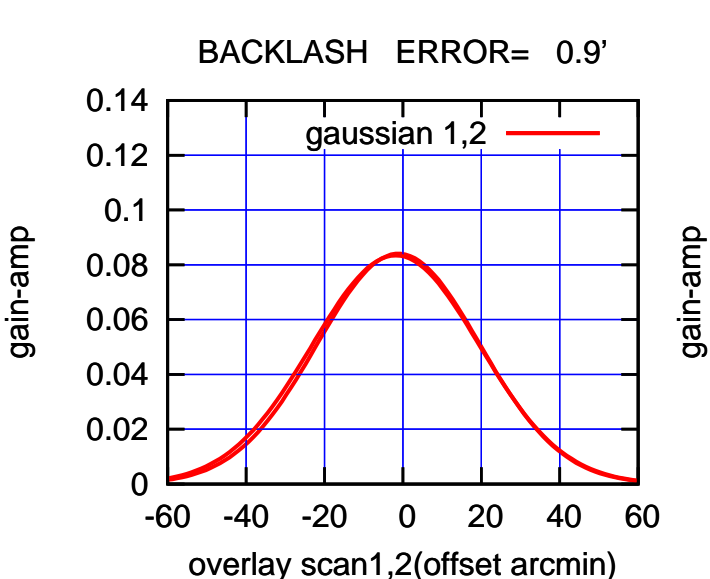

gain-amp

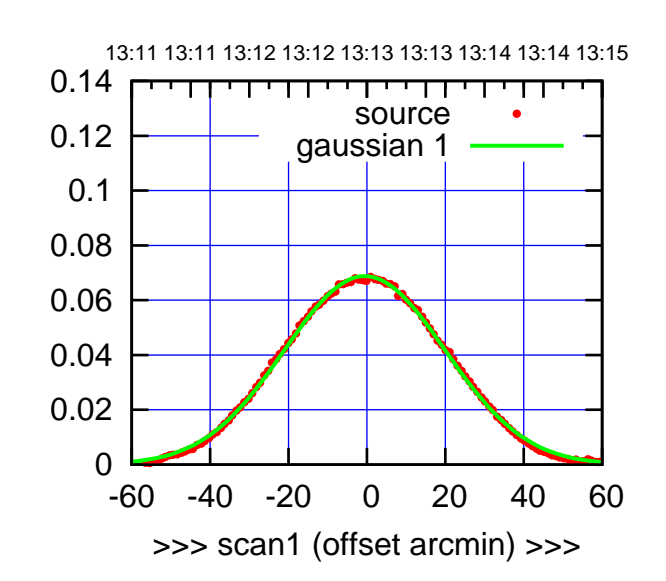

C03-175-AZ OFF= -1.5'

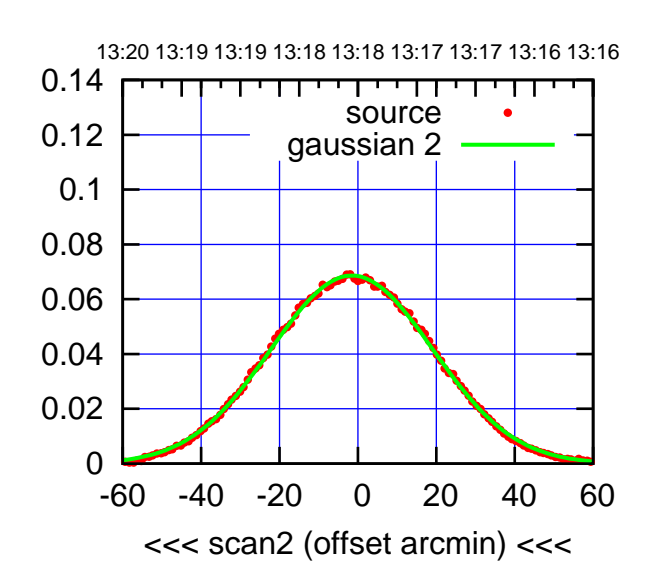

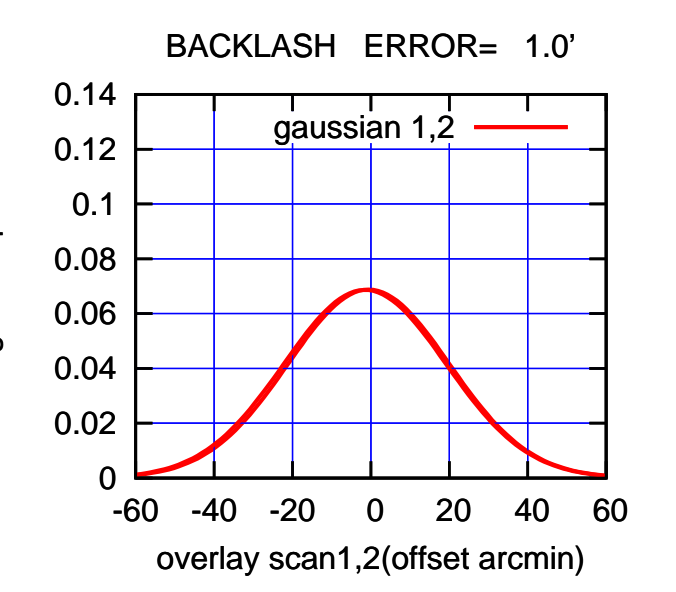

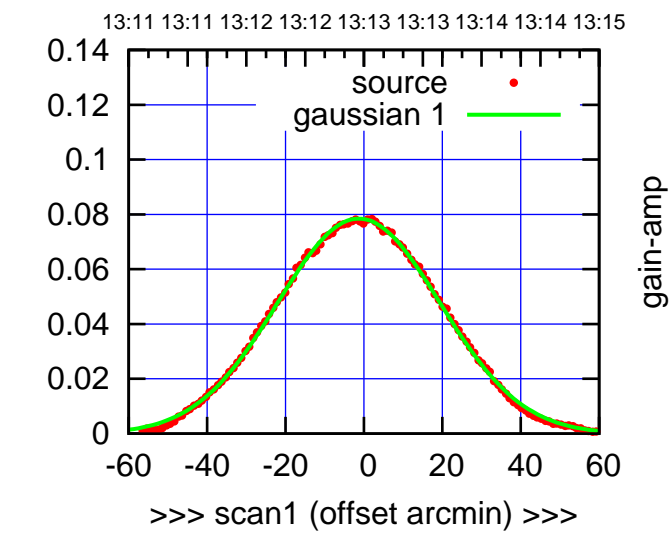

gain-amp

C03-130-AZ OFF= -2.4'

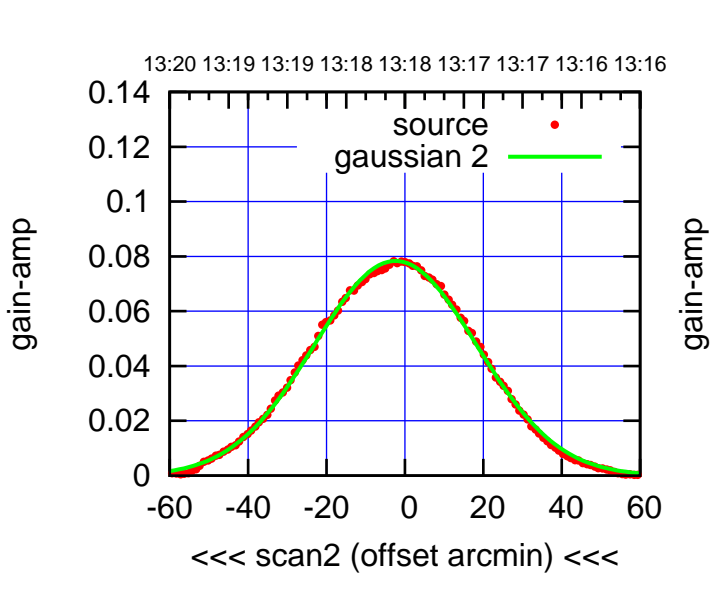

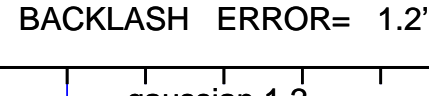

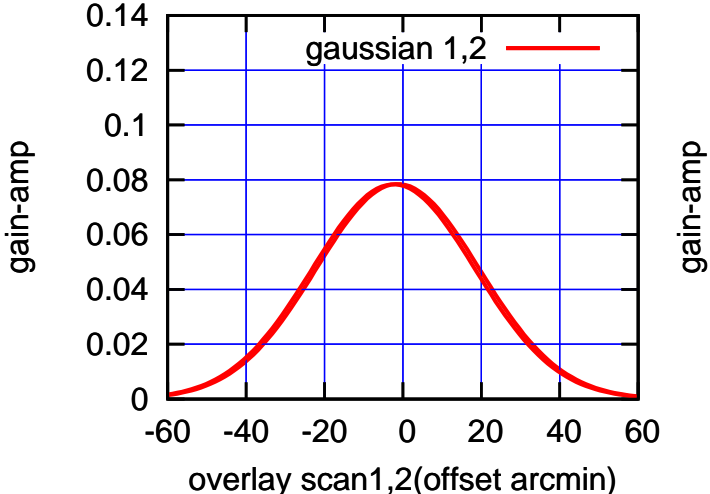

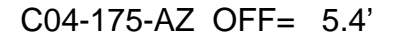

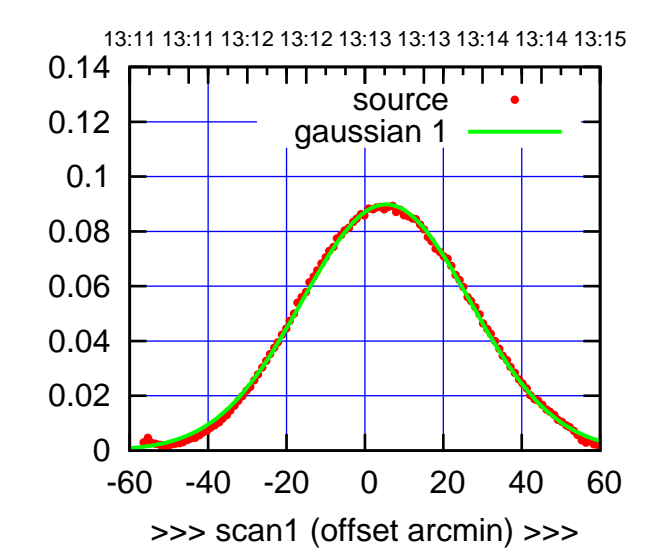

C04-175-AZ OFF= 4.8'

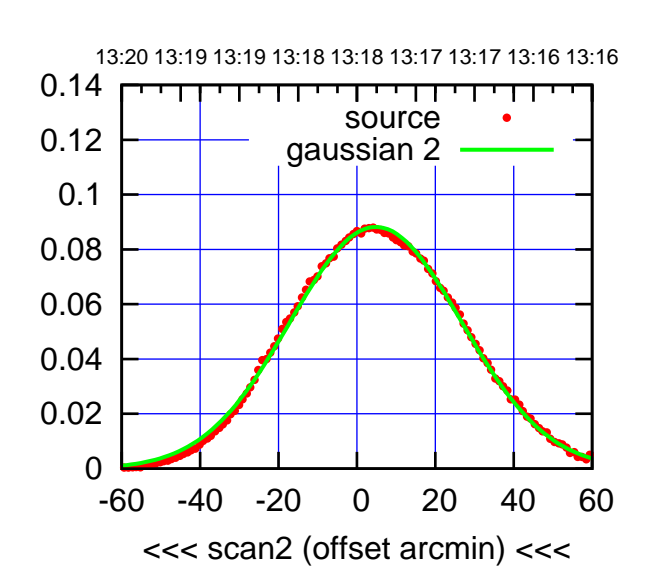

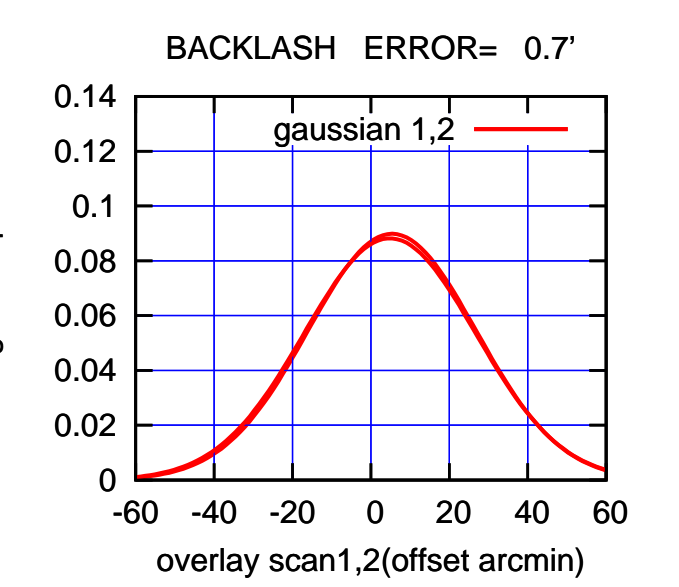

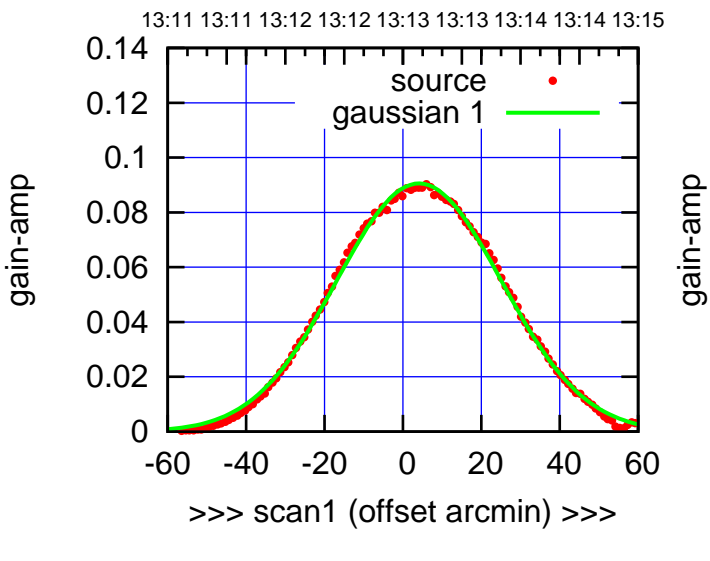

C04-130-AZ OFF= 3.3'

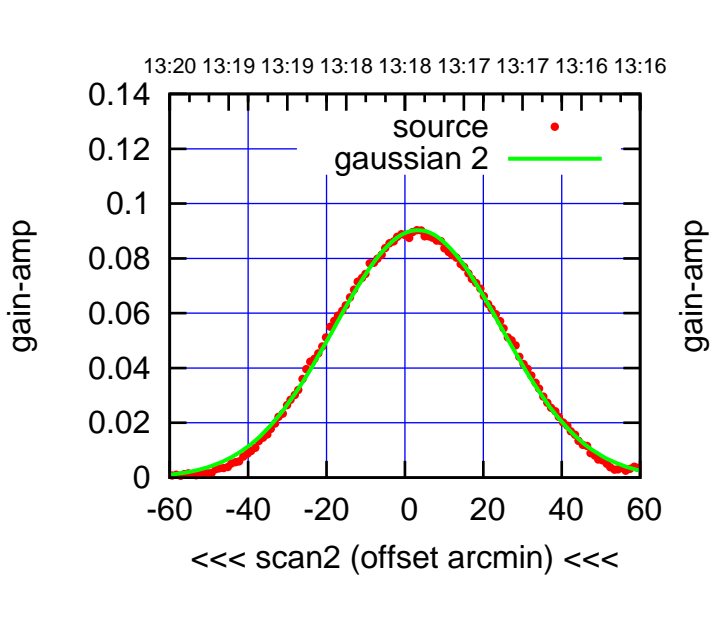

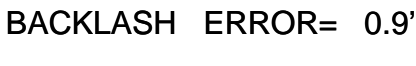

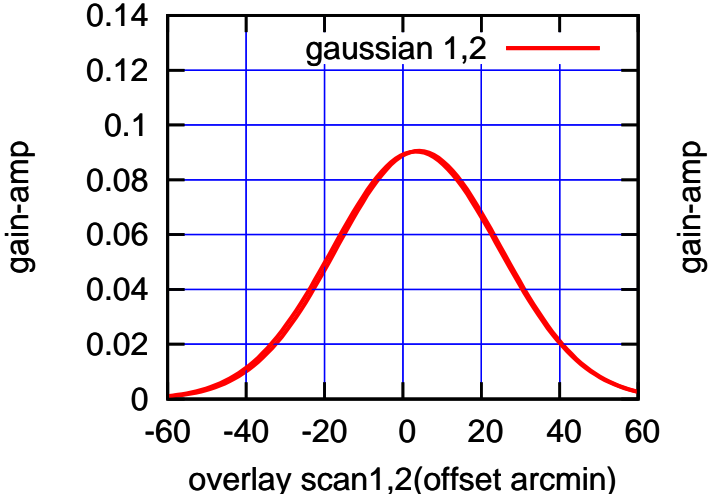

 $(-30'/m)$  26mar2016 13:18 (-30'/m) 26mar2016 13:18

(+30'/m) 26mar2016 13:13

 $(+30/m)$  26mar2016 13:13

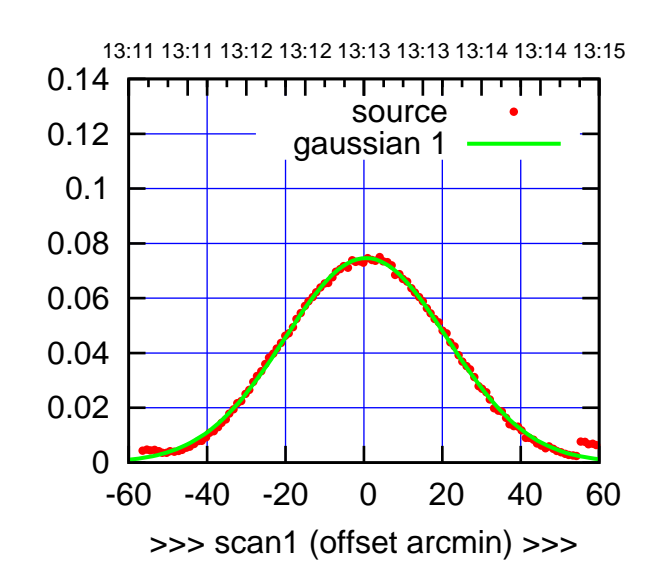

 $(+30/m)$  26mar2016 13:13

(-30'/m) 26mar2016 13:18

 $(-30'/m)$  26mar2016 13:18

(591 MHz.)

C05-175-AZ OFF= -0.5'

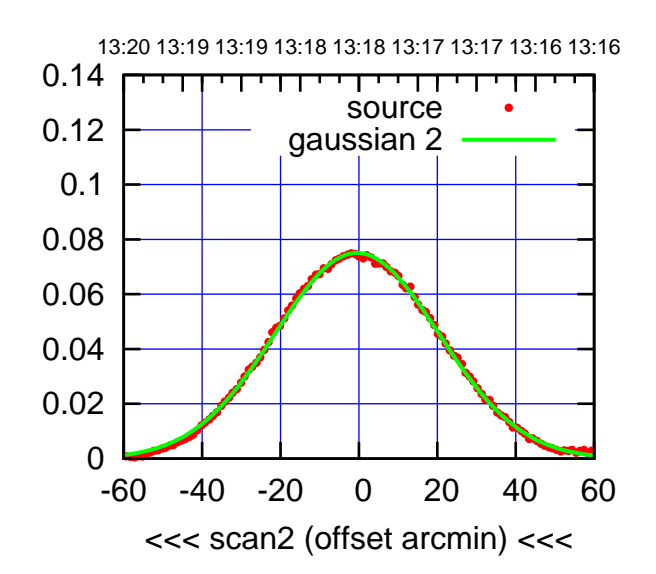

BACKLASH ERROR= 1.1' gaussian 1,2

0.14

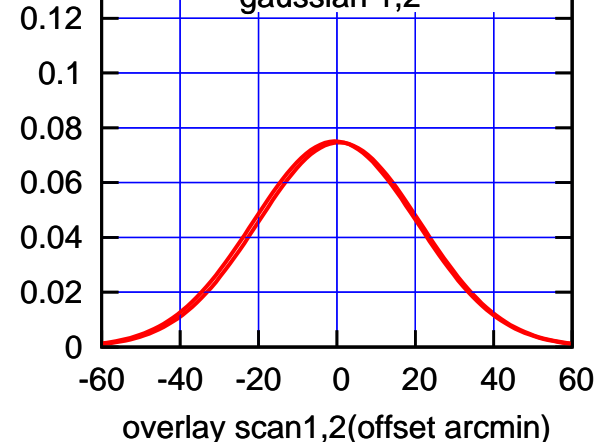

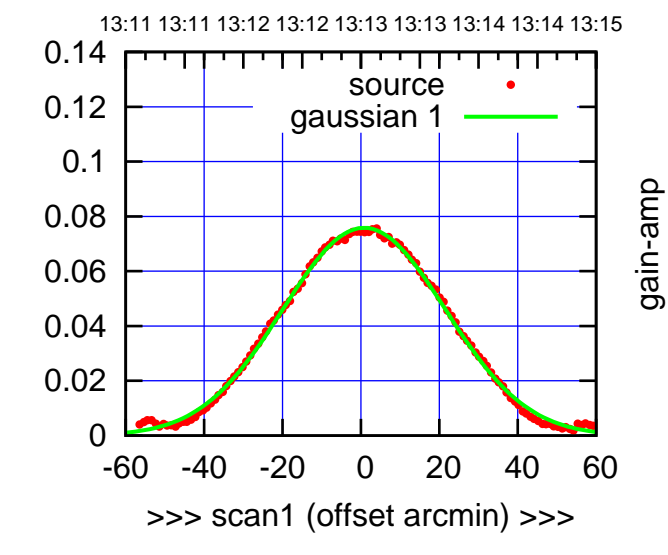

C05-130-AZ OFF= -0.2'

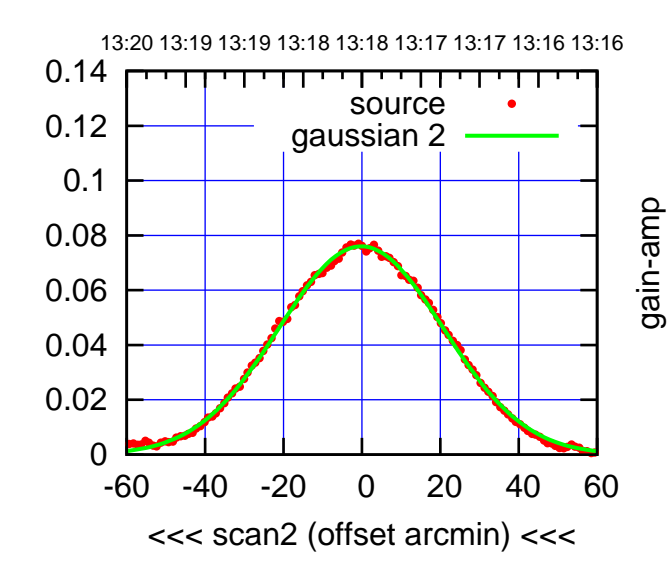

BACKLASH ERROR= 1.1'

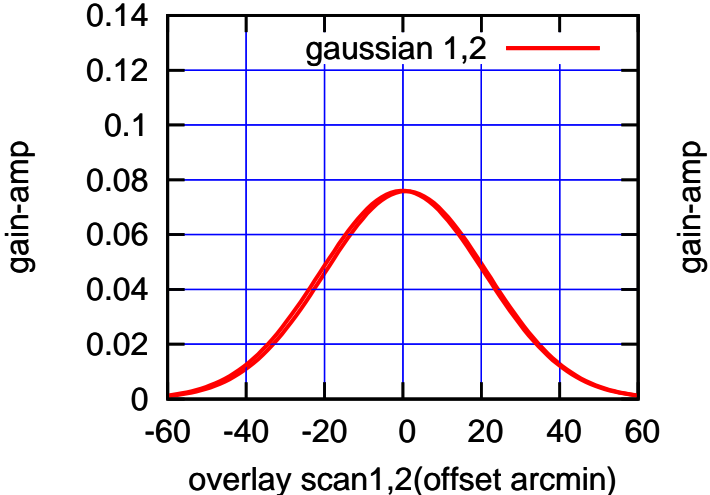

gain-amp

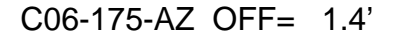

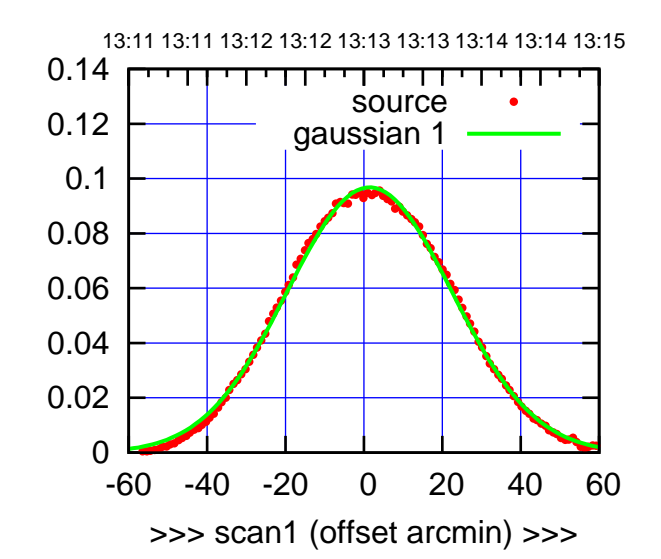

C06-175-AZ OFF= 0.8'

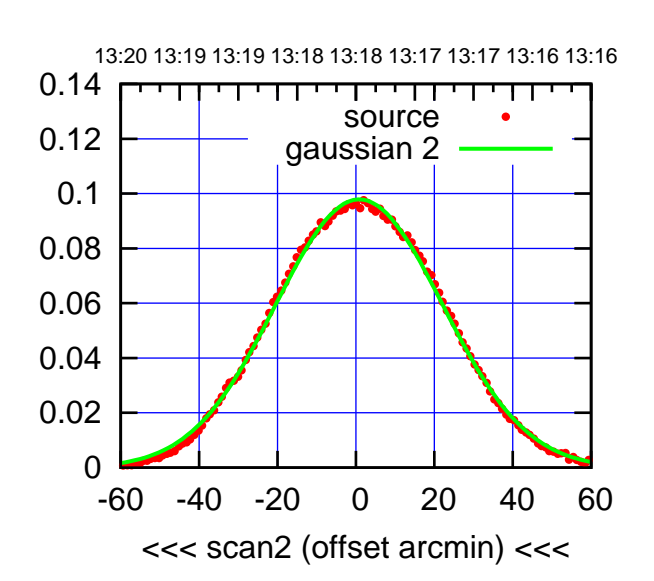

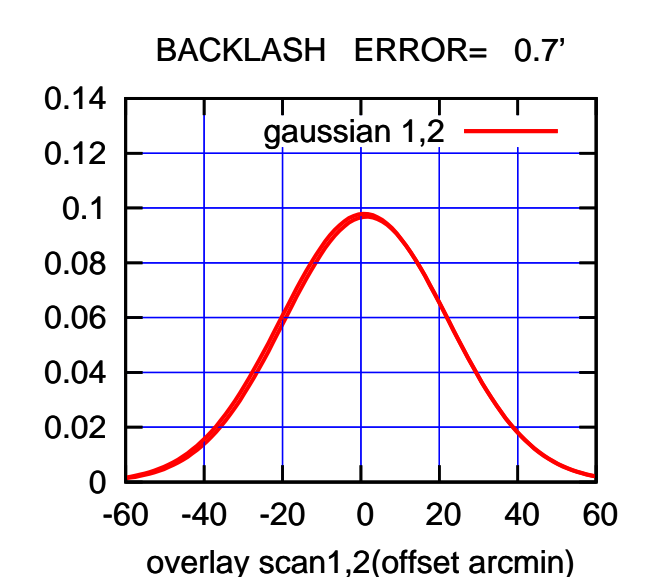

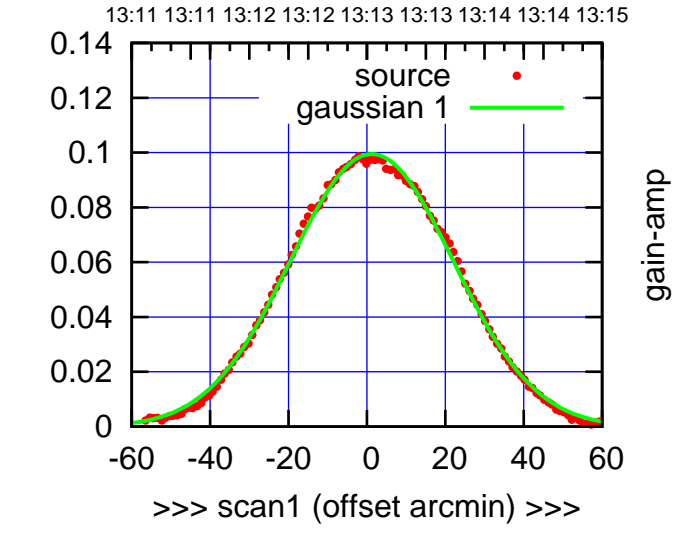

gain-amp

C06-130-AZ OFF= 0.5'

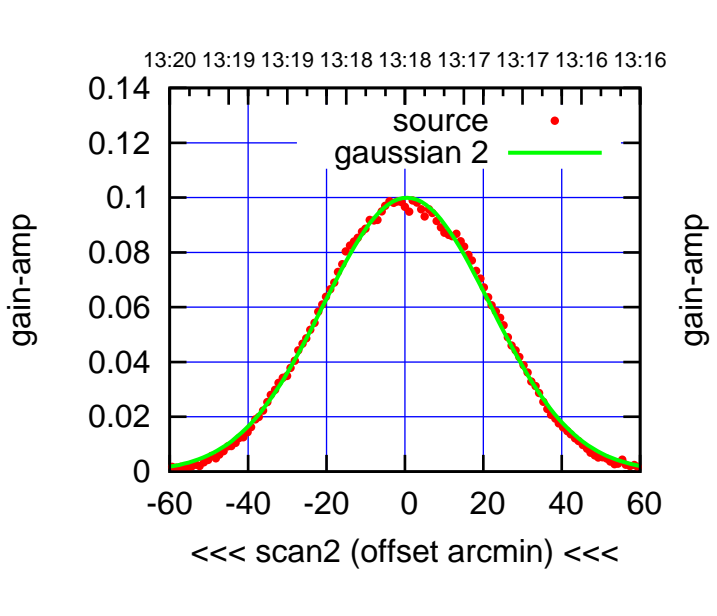

BACKLASH ERROR= 0.8'

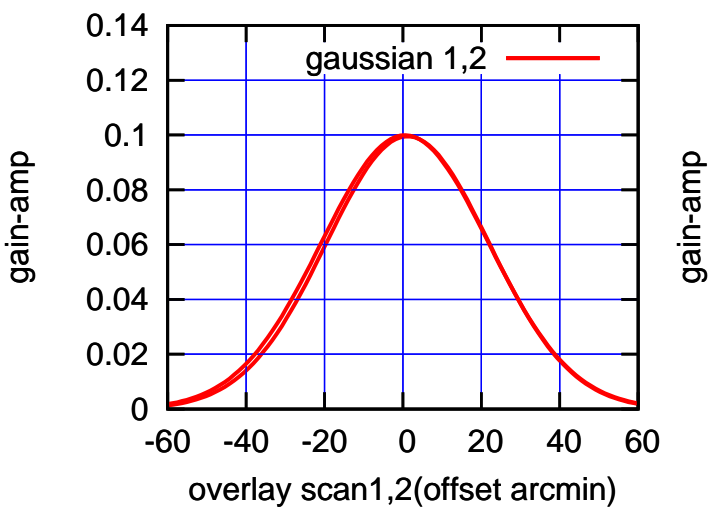

(+30'/m) 26mar2016 13:13

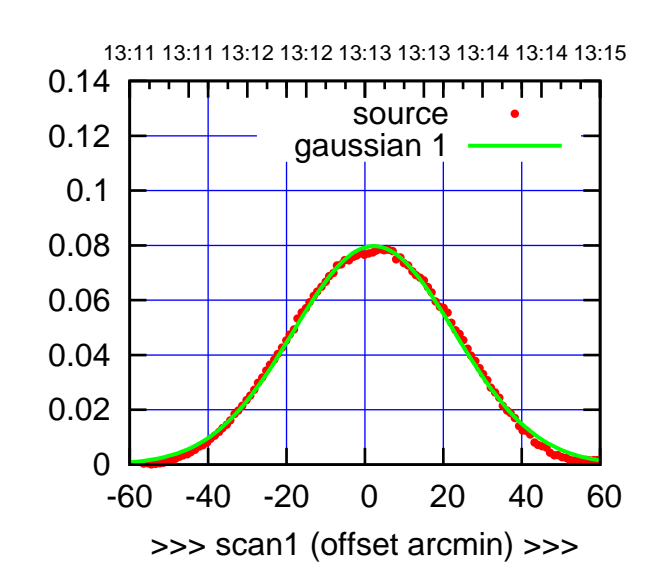

 $(+30/m)$  26mar2016 13:13

(-30'/m) 26mar2016 13:18

 $(-30'/m)$  26mar2016 13:18

(591 MHz.)

C08-175-AZ OFF= 1.9'

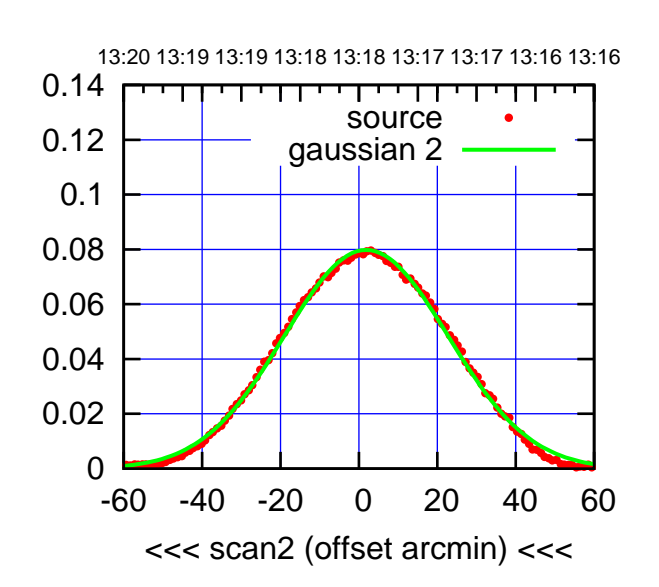

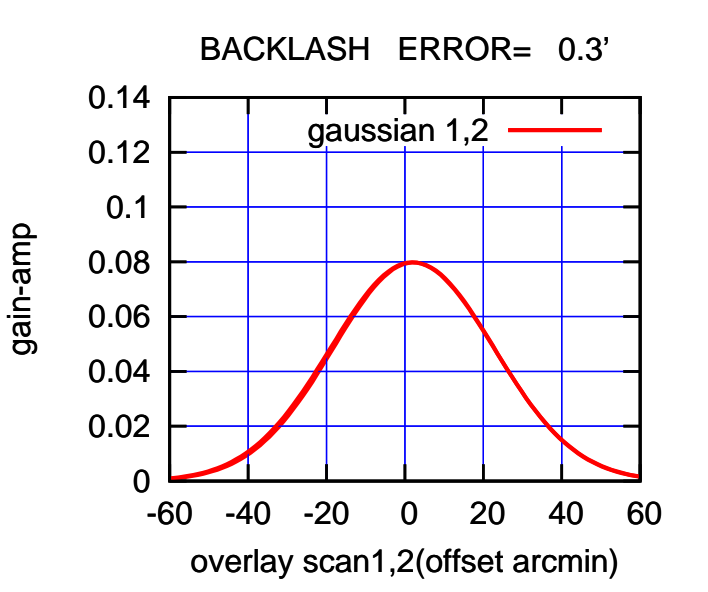

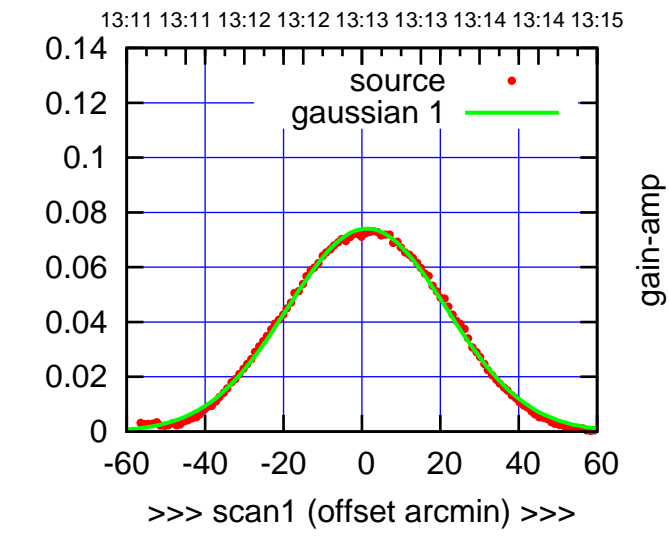

C08-130-AZ OFF= 0.8'

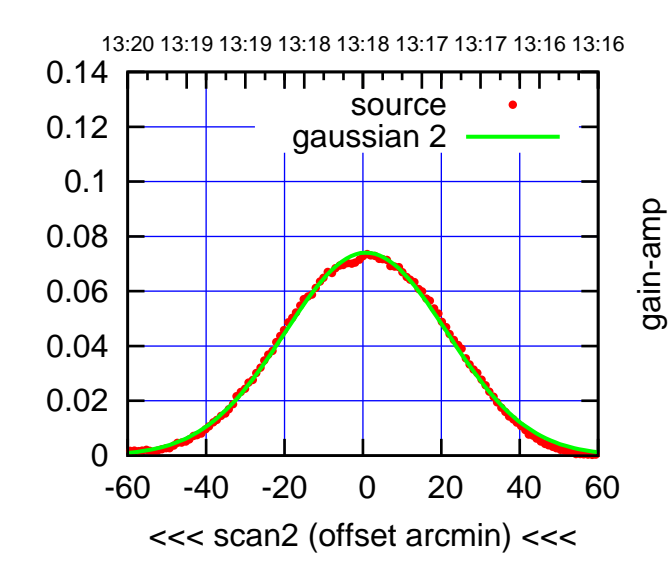

BACKLASH ERROR= 0.6'

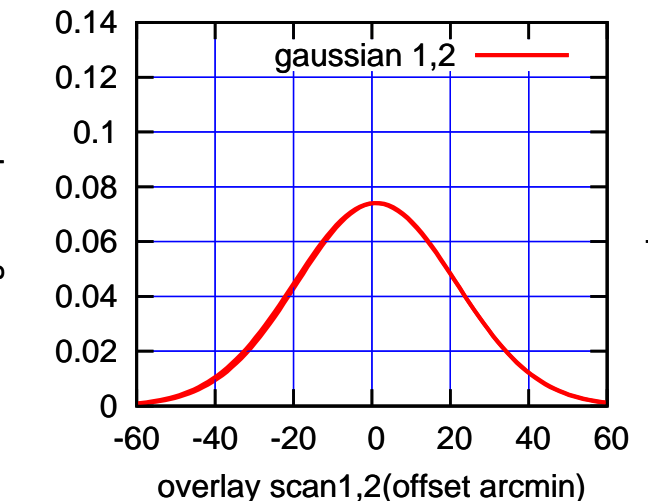

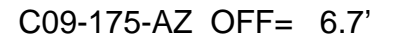

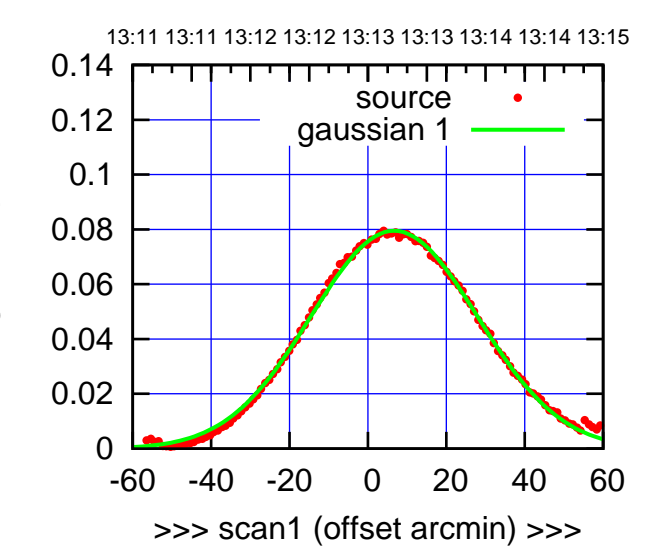

C09-175-AZ OFF= 5.9'

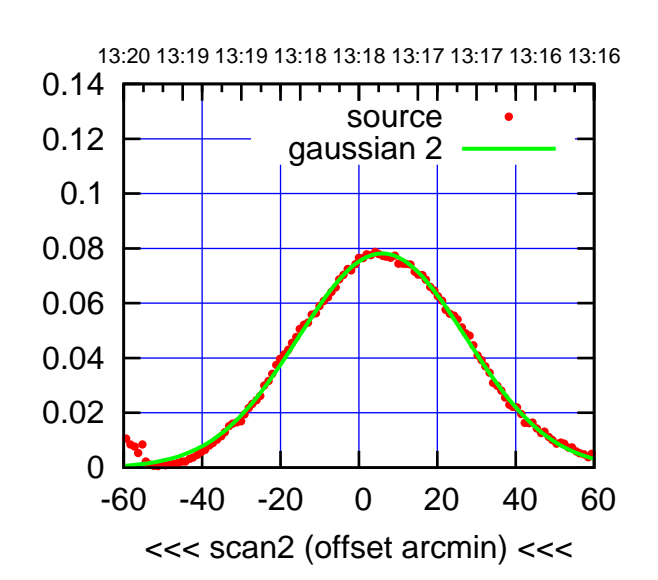

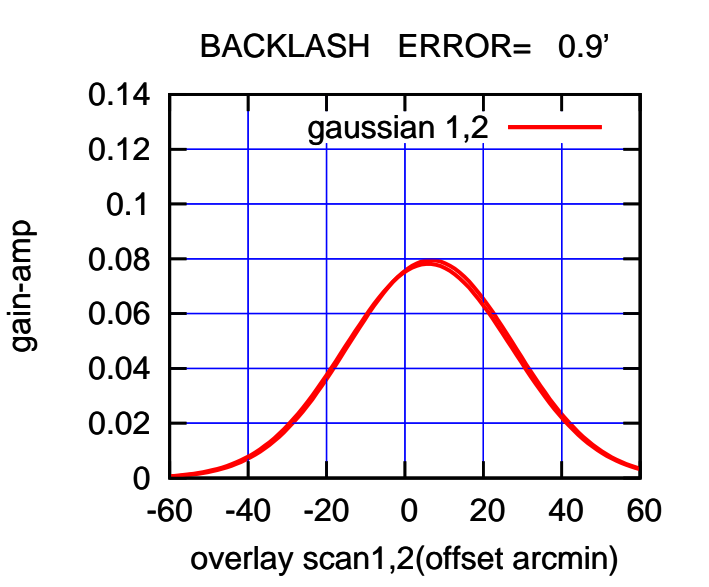

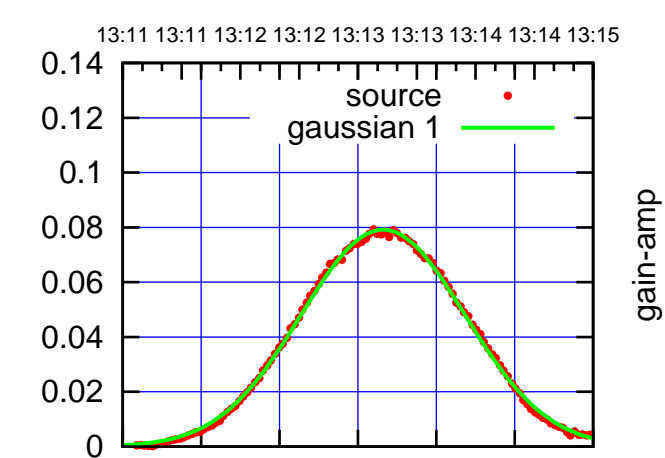

gain-amp

>>> scan1 (offset arcmin) >>>

-60 -40 -20 0 20 40 60

C09-130-AZ OFF= 5.5'

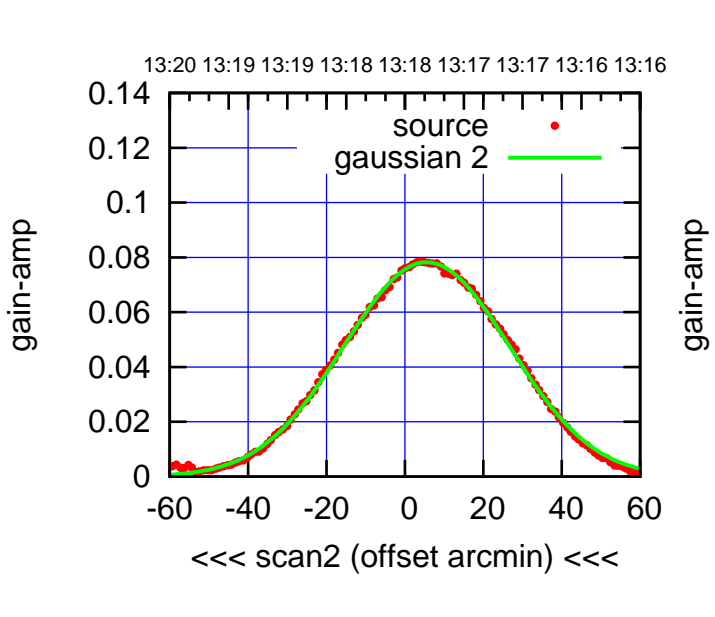

BACKLASH ERROR= 1.0'

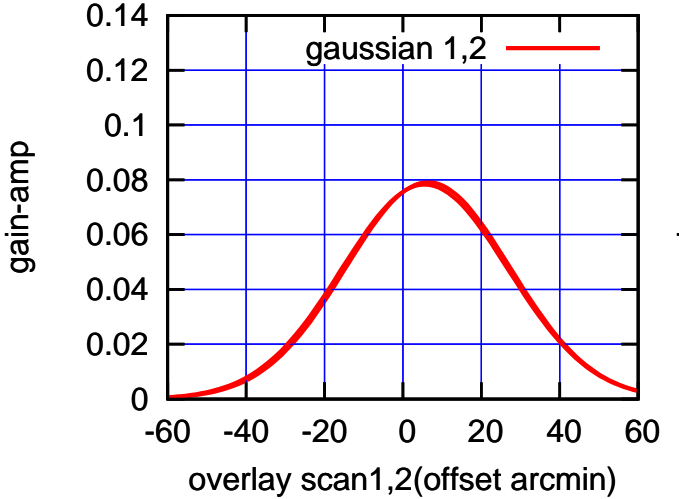

(+30'/m) 26mar2016 13:13

 $(+30/m)$  26mar2016 13:13

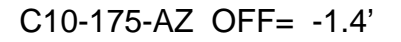

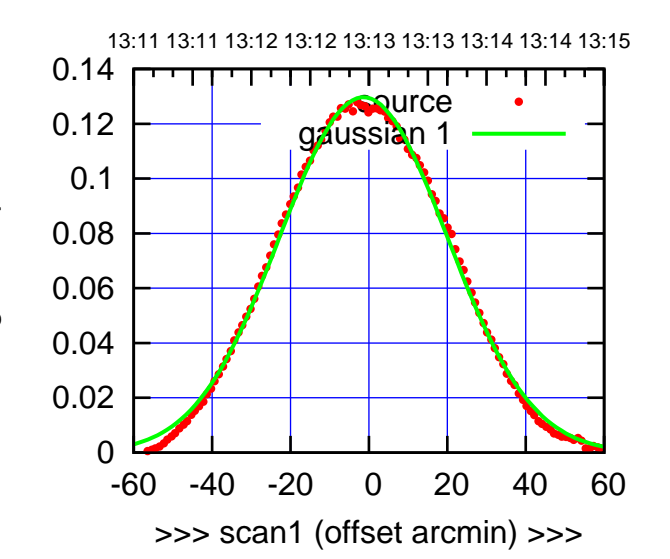

C10-175-AZ OFF= -2.5'

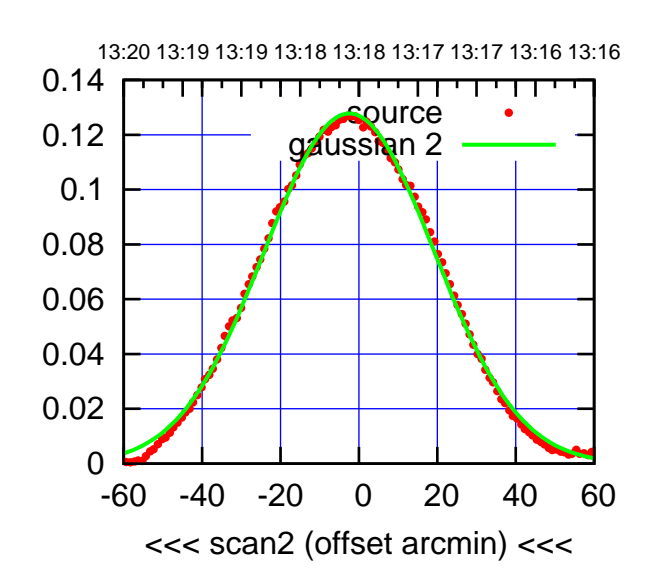

 0 0.02 0.04 0.06 0.08 0.1 0.12 0.14 -60 -40 -20 0 20 40 60 overlay scan1,2(offset arcmin) BACKLASH ERROR= 1.2' gauses 1,2

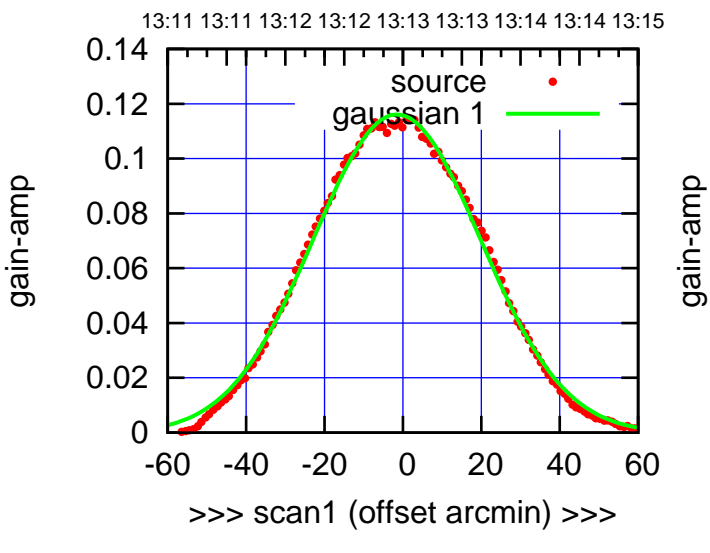

C10-130-AZ OFF= -2.7'

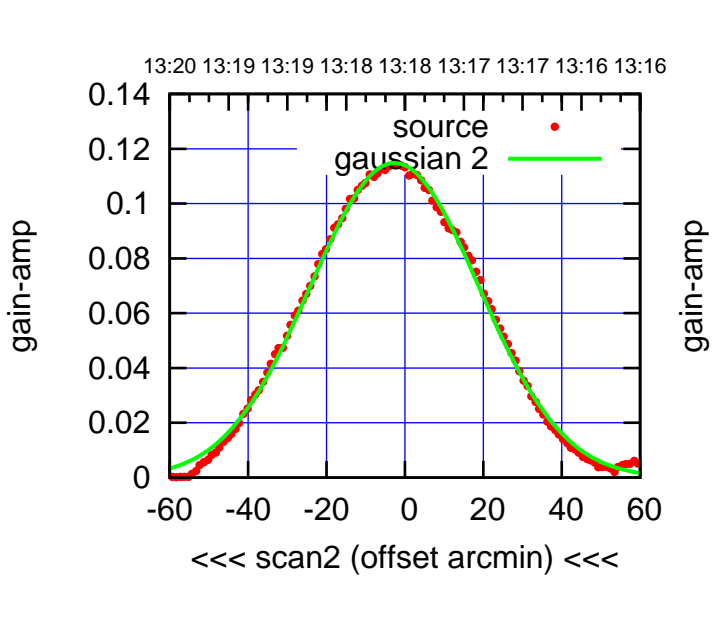

BACKLASH ERROR= 1.3'

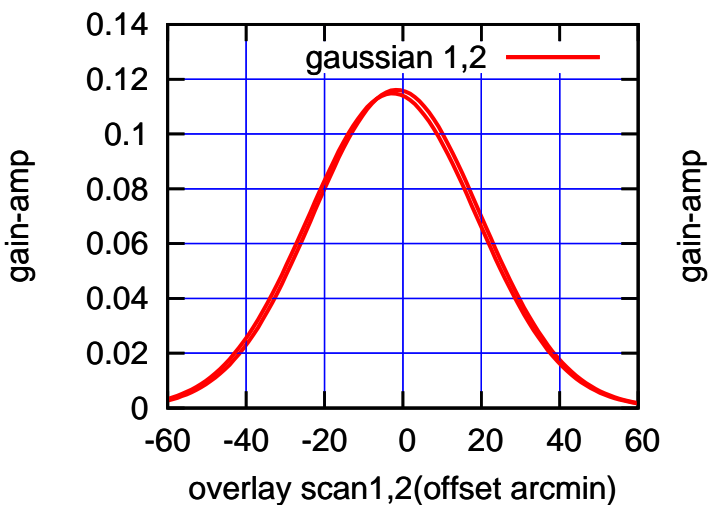

 $(-30'/m)$  26mar2016 13:18 (-30'/m) 26mar2016 13:18

(+30'/m) 26mar2016 13:13

 $(+30/m)$  26mar2016 13:13

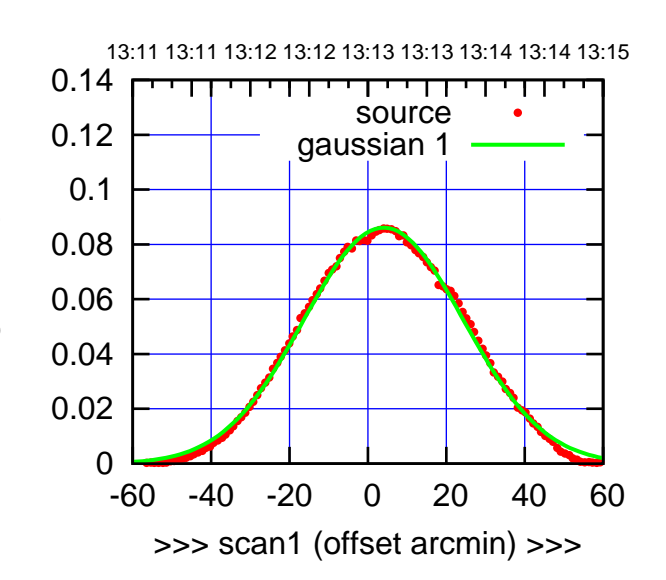

C11-175-AZ OFF= 3.4'

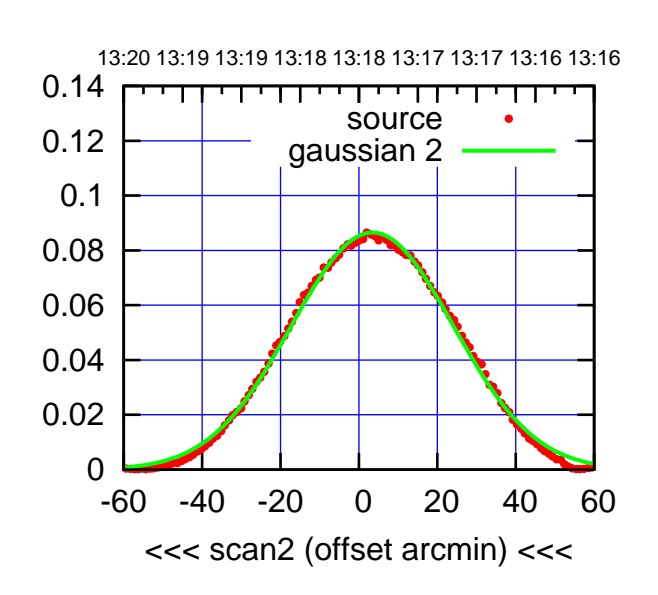

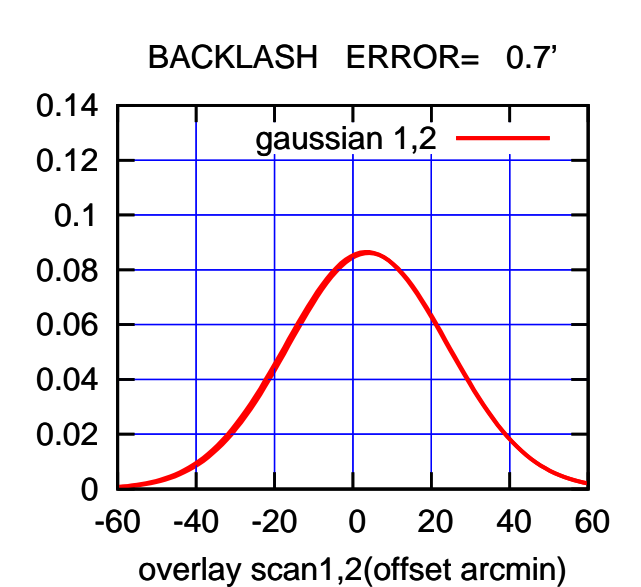

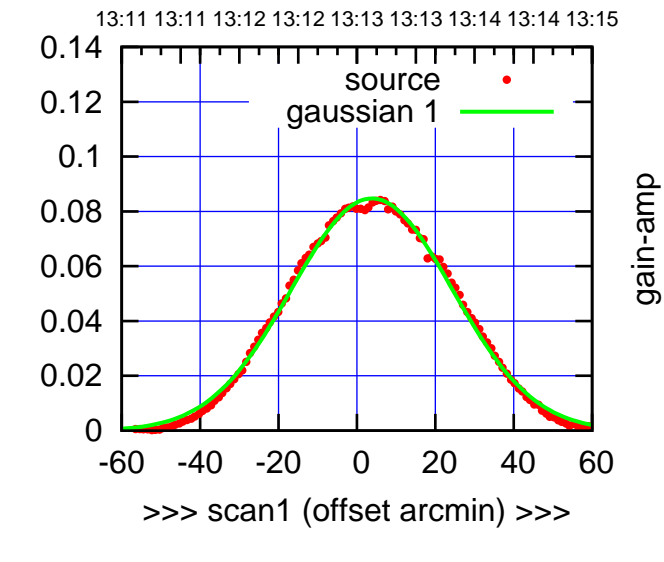

gain-amp

C11-130-AZ OFF= 3.0'

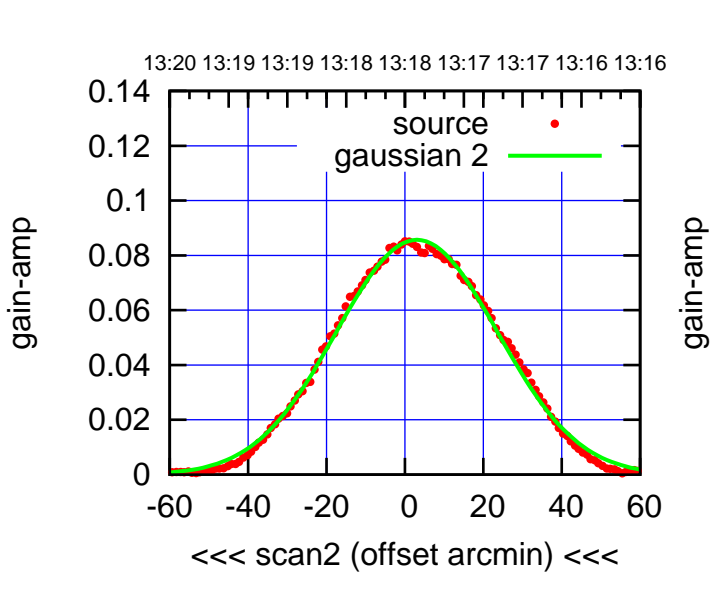

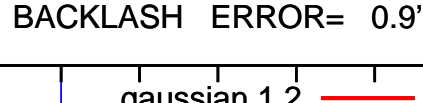

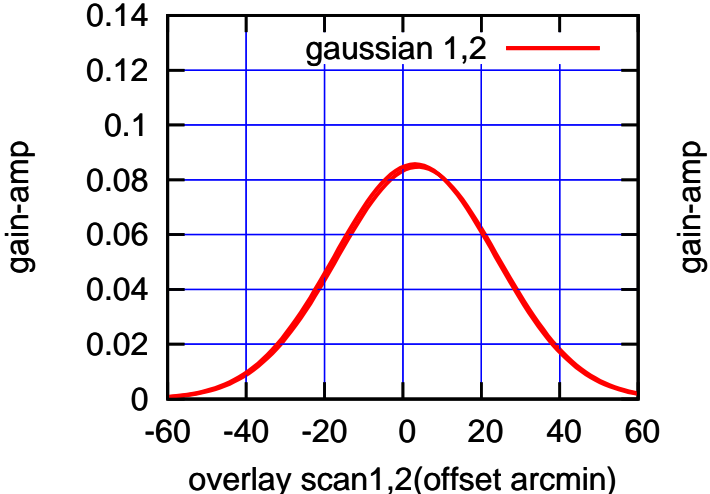

(+30'/m) 26mar2016 13:13

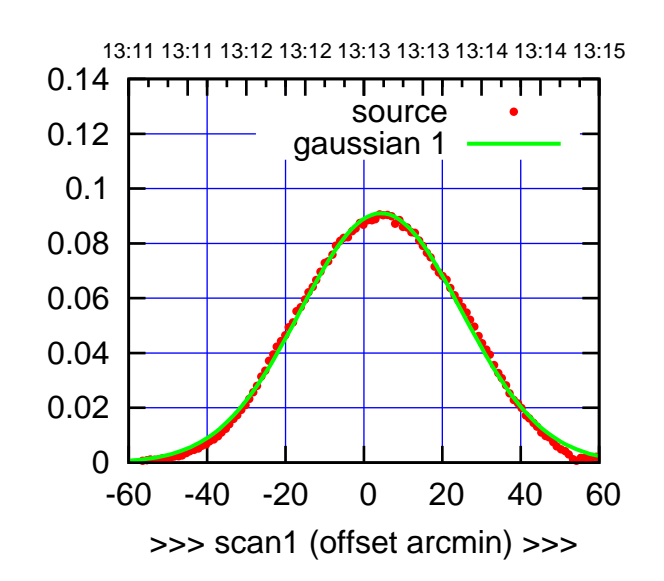

C12-175-AZ OFF= 3.3'

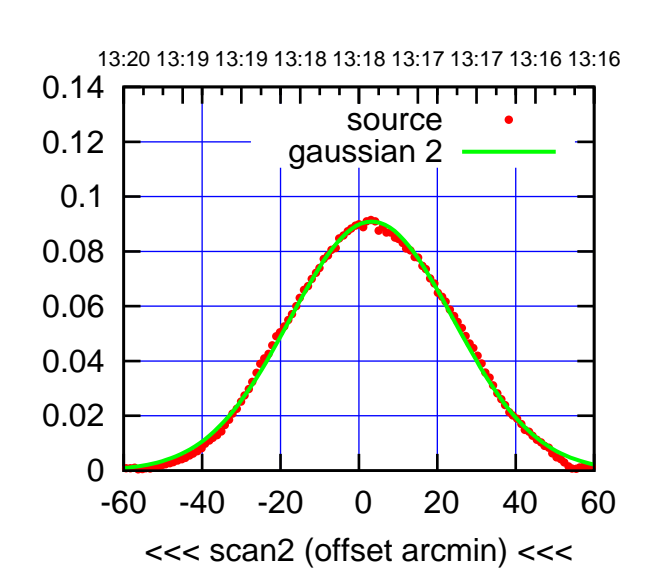

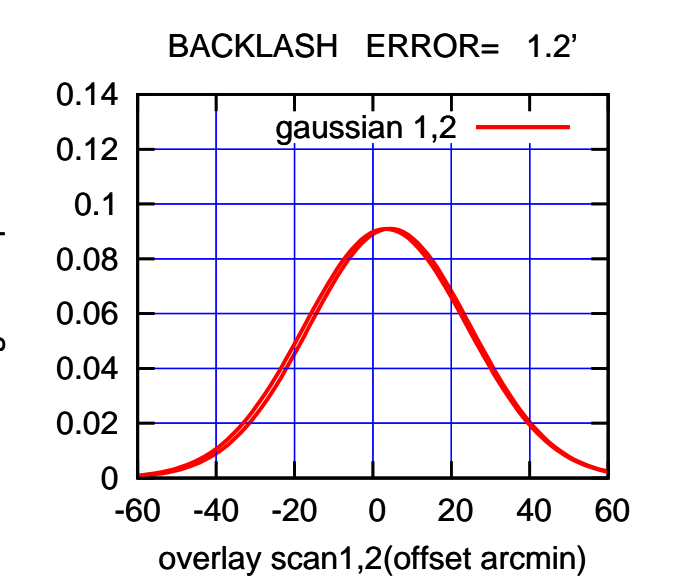

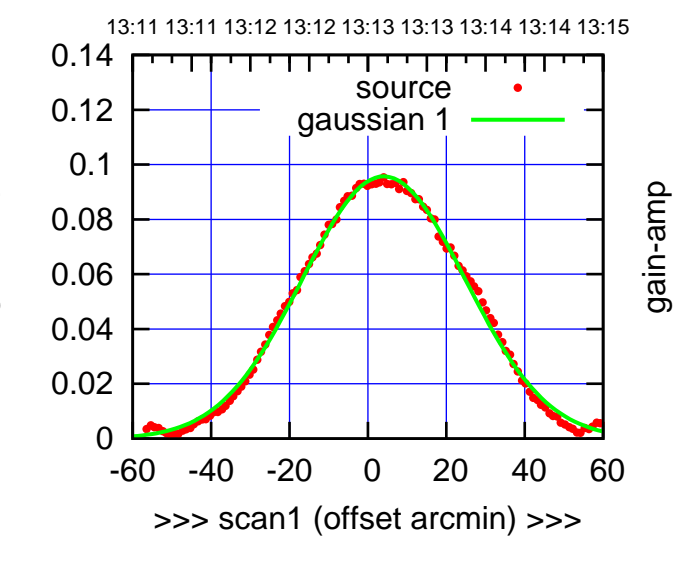

gain-amp

C12-130-AZ OFF= 2.9'

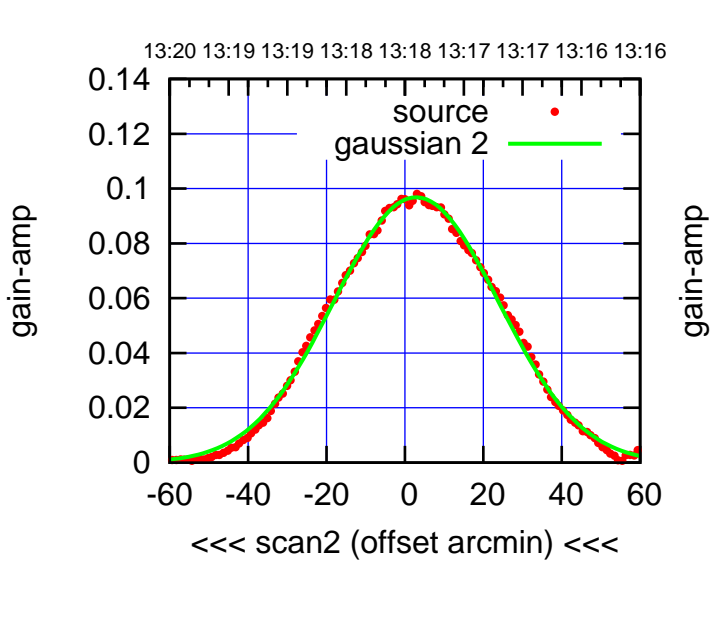

BACKLASH ERROR= 1.2'

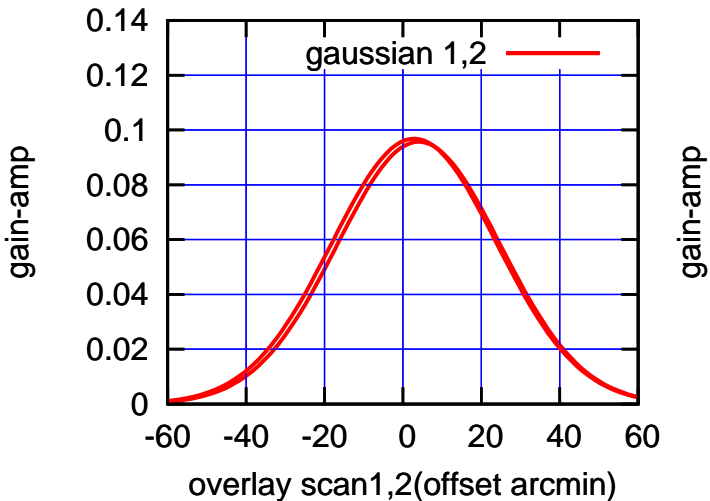

 $(-30'/m)$  26mar2016 13:18 (-30'/m) 26mar2016 13:18

(+30'/m) 26mar2016 13:13

 $(+30/m)$  26mar2016 13:13

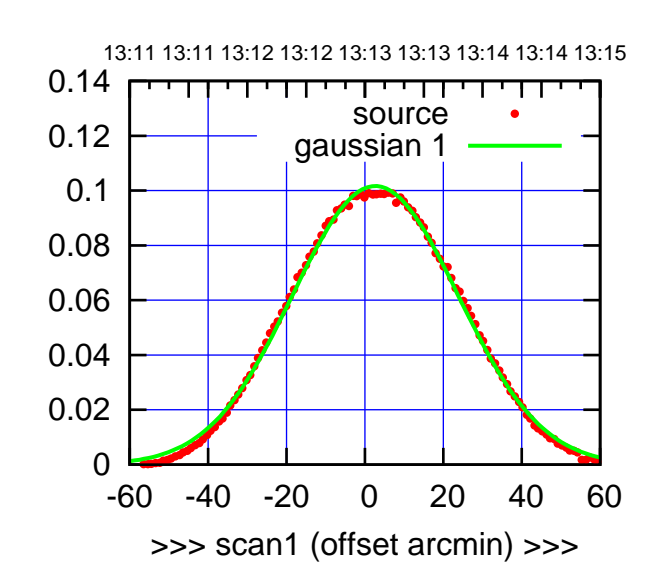

 $(+30/m)$  26mar2016 13:13

(-30'/m) 26mar2016 13:18

 $(-30'/m)$  26mar2016 13:18

(591 MHz.)

C13-175-AZ OFF= 1.4'

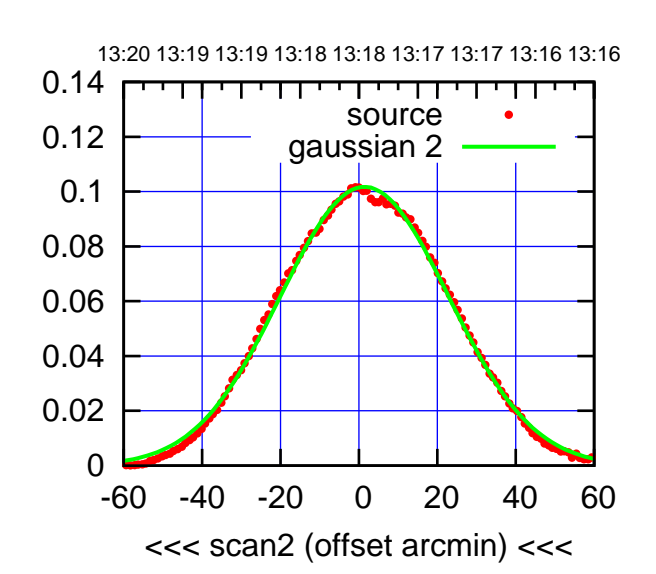

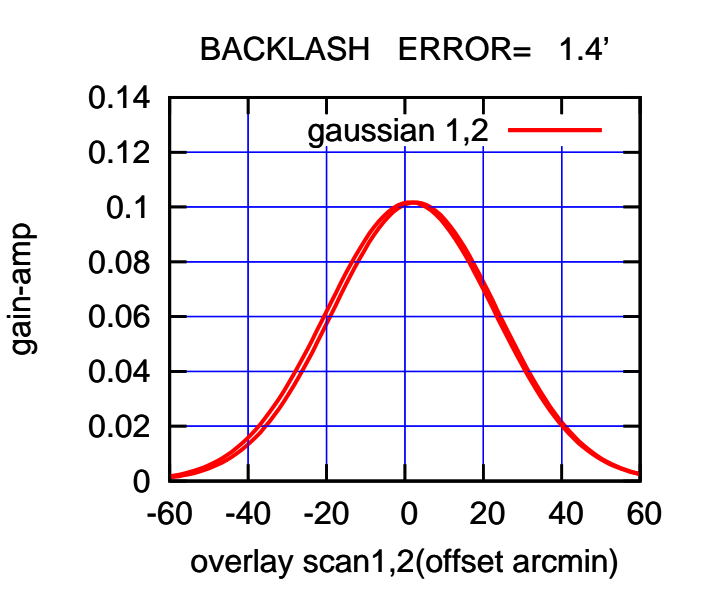

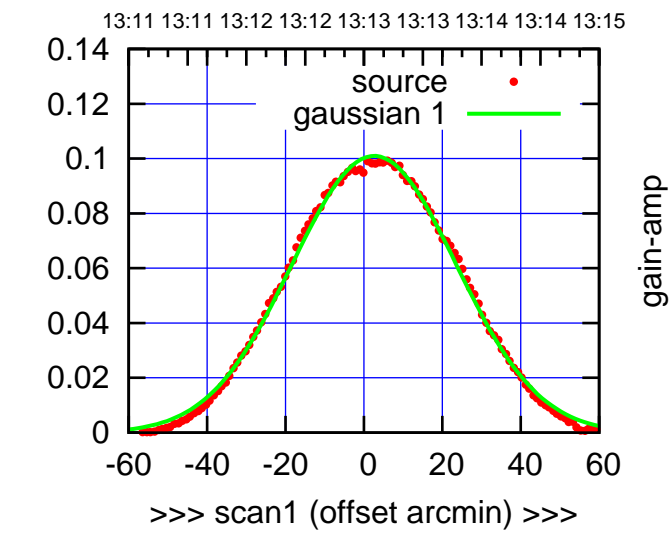

C13-130-AZ OFF= 1.4'

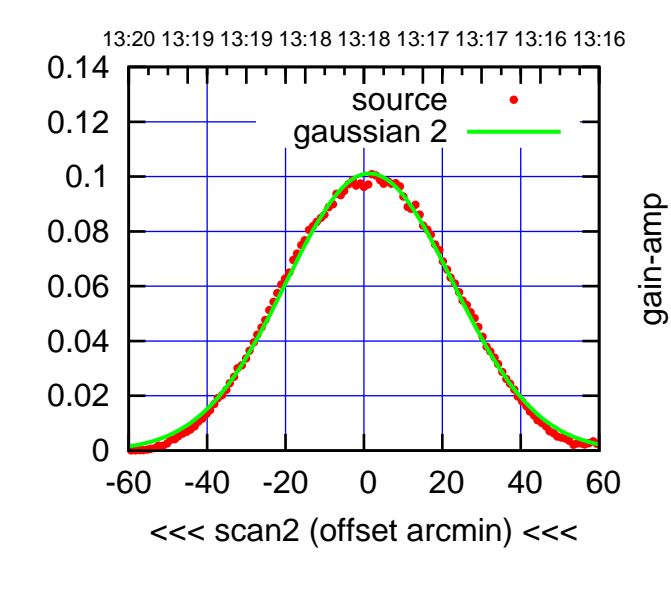

BACKLASH ERROR= 1.3'

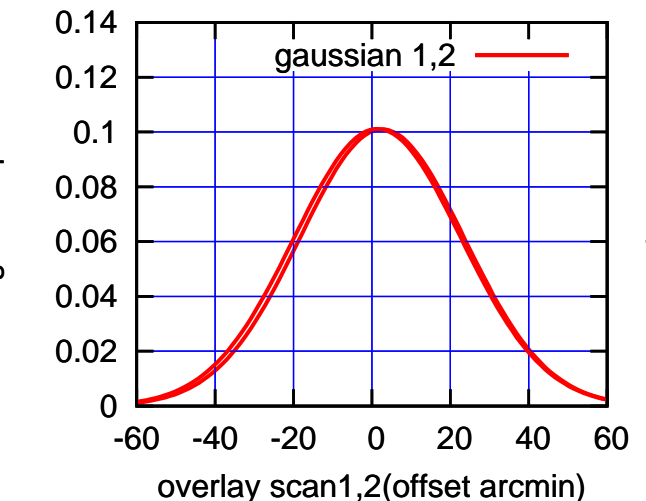

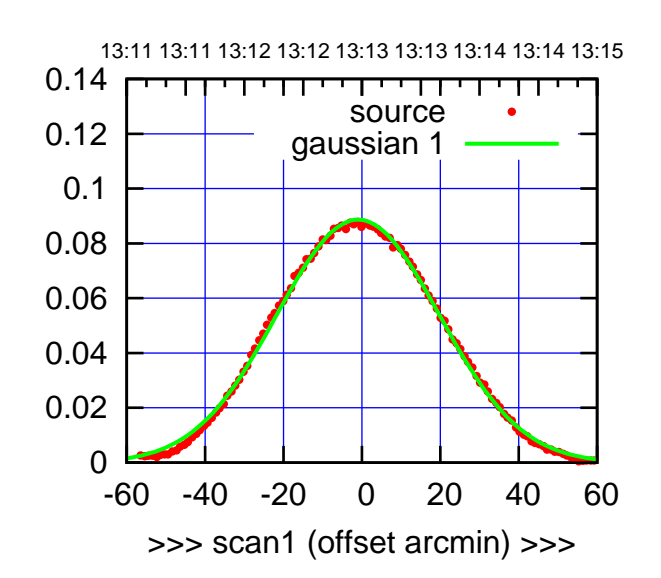

C14-175-AZ OFF= -2.5'

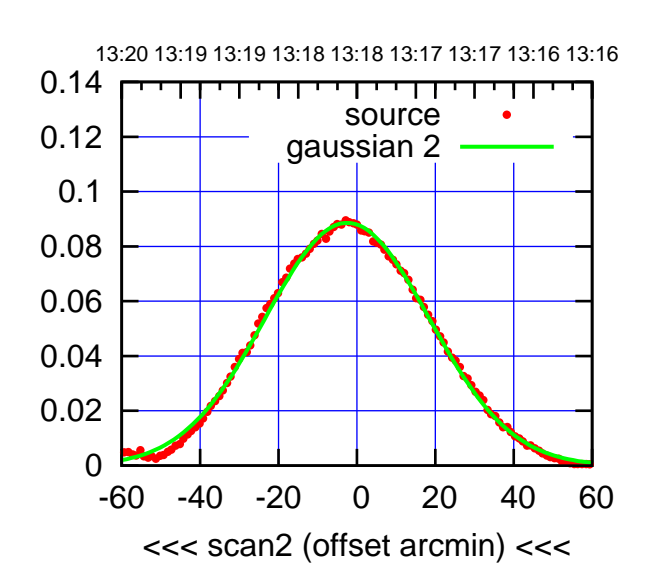

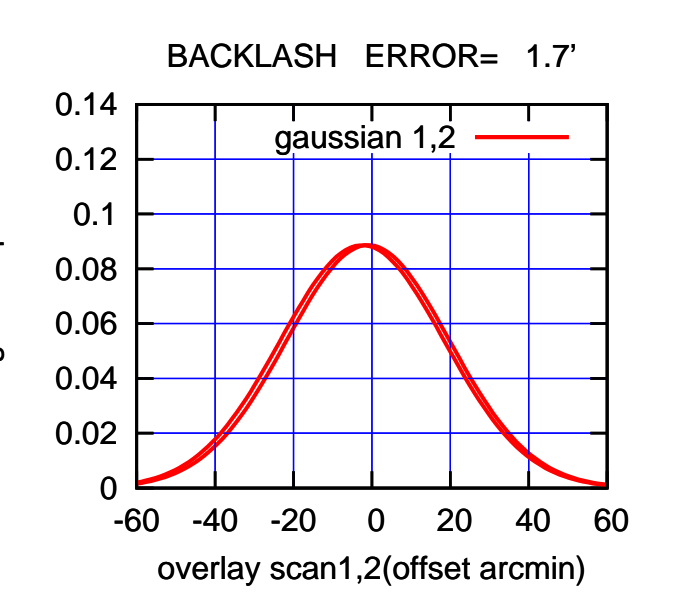

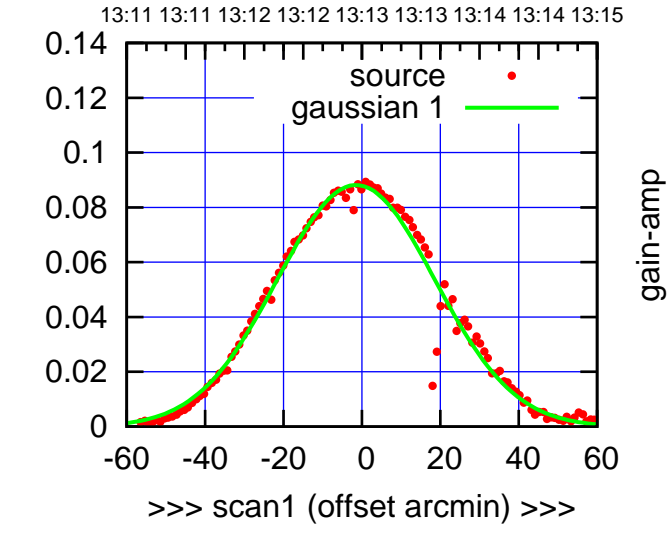

gain-amp

C14-130-AZ OFF= -1.6'

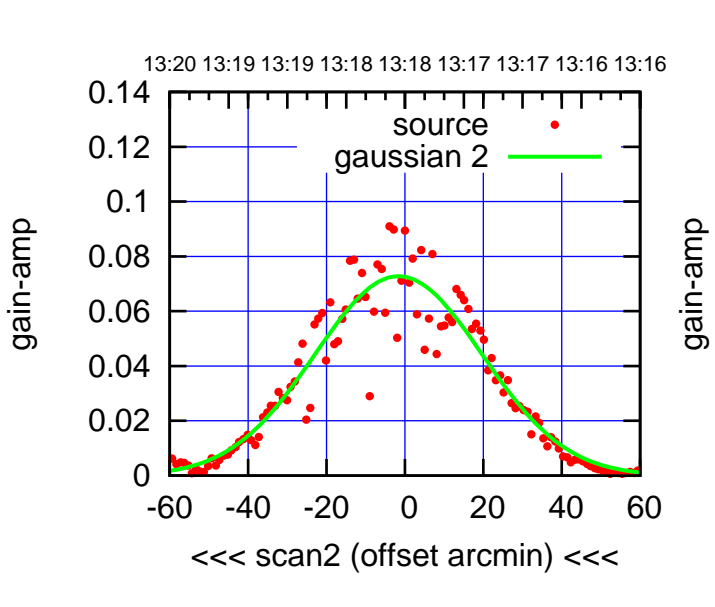

BACKLASH ERROR= 0.1'

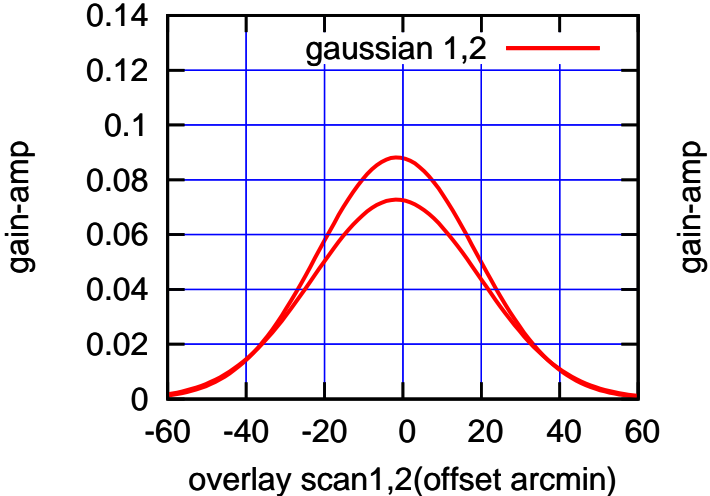

 $(-30'/m)$  26mar2016 13:18 (-30'/m) 26mar2016 13:18

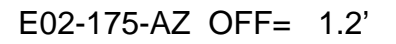

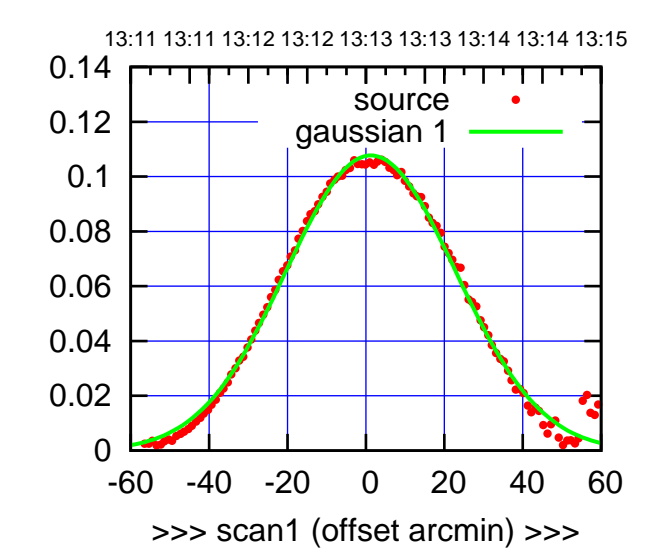

E02-175-AZ OFF= 0.1'

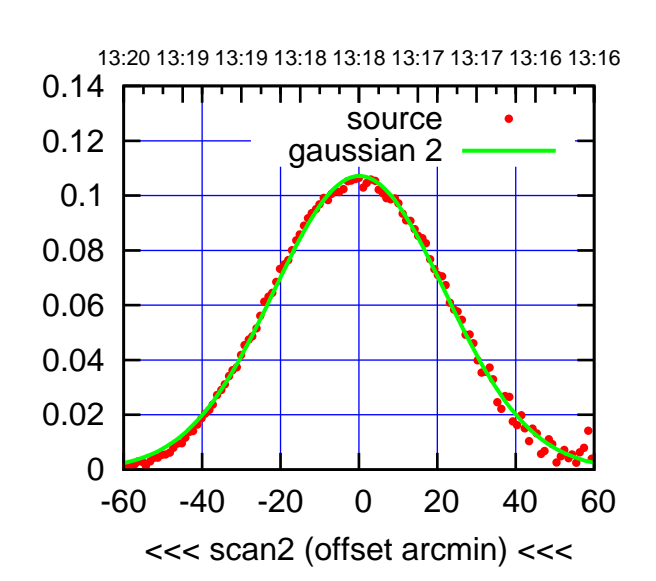

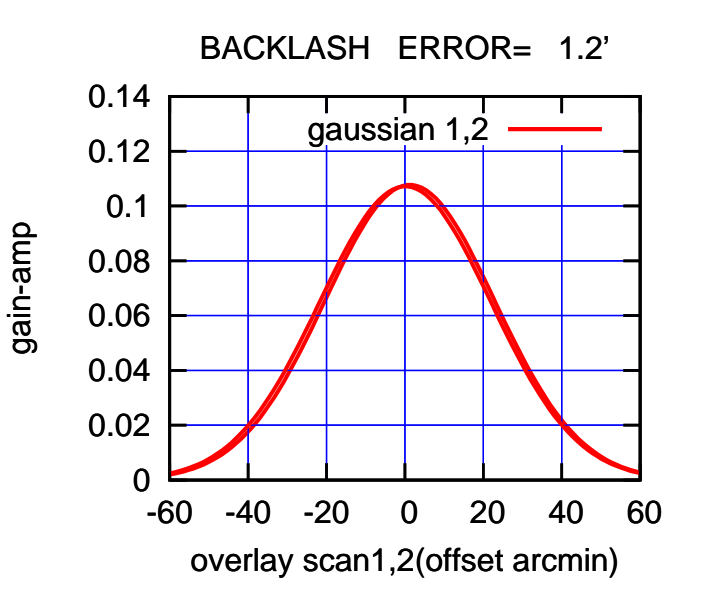

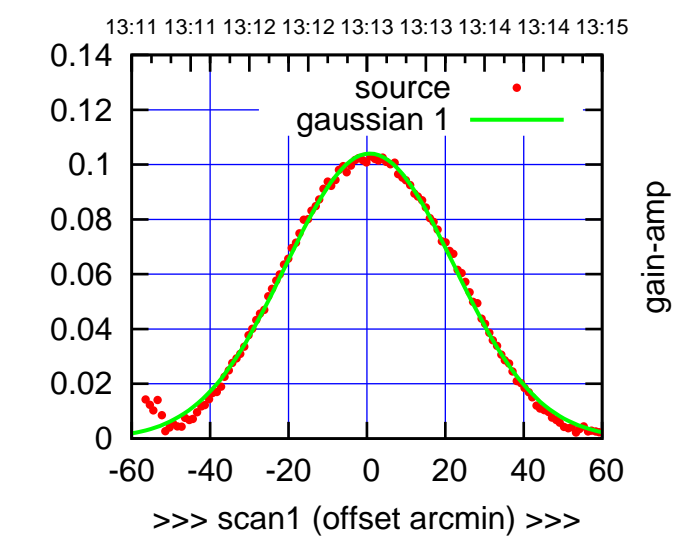

gain-amp

 $E02-130-AZ$  OFF=  $-0.1$ '

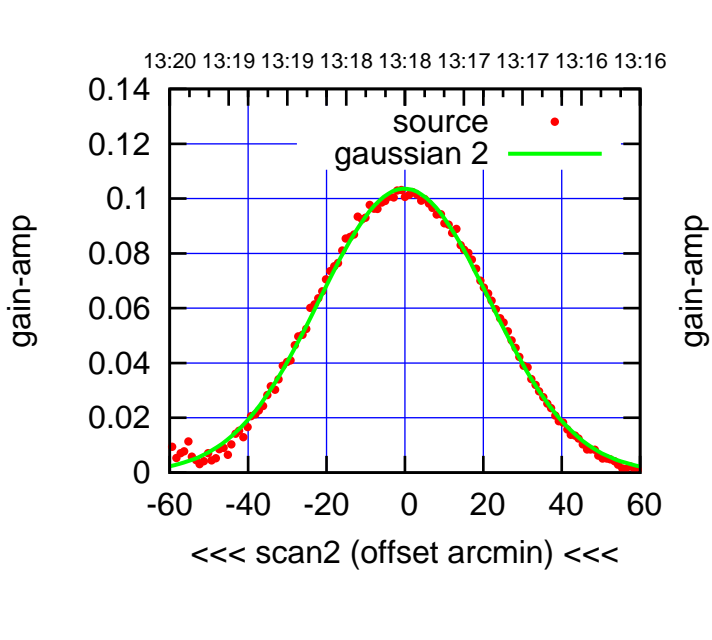

BACKLASH ERROR= 1.0' gaussian 1,2

0.14

gain-amp

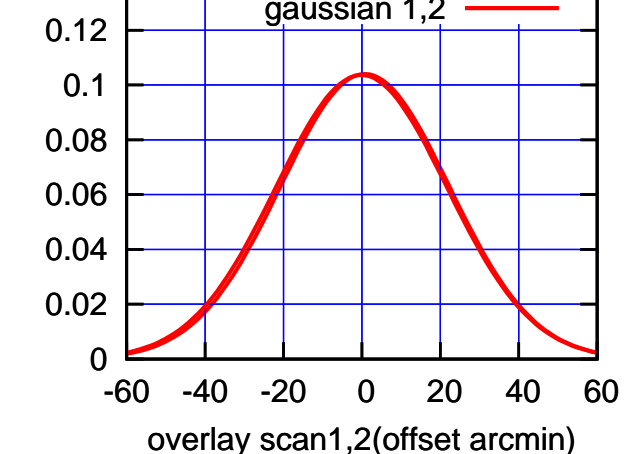

(+30'/m) 26mar2016 13:13

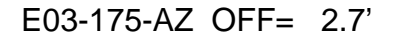

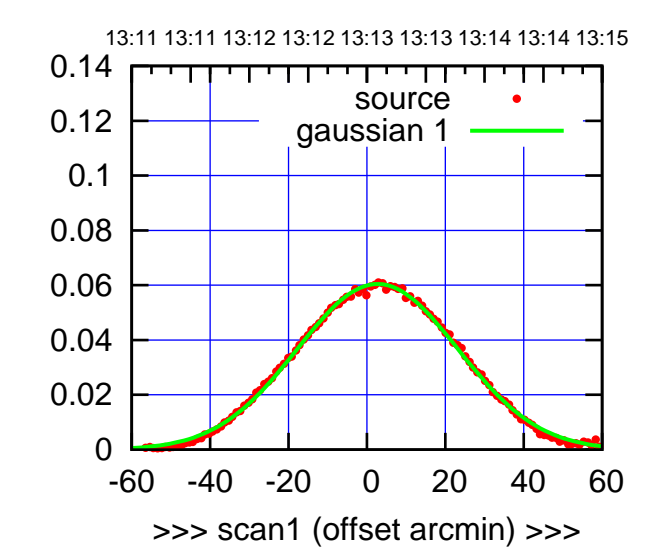

E03-175-AZ OFF= 1.6'

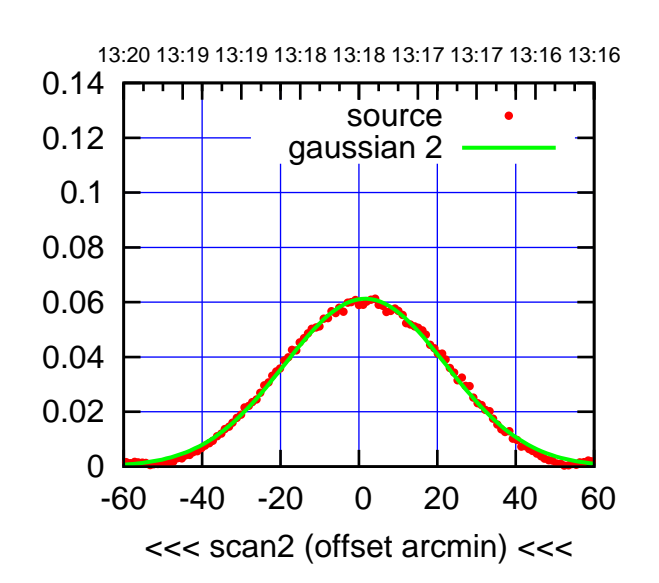

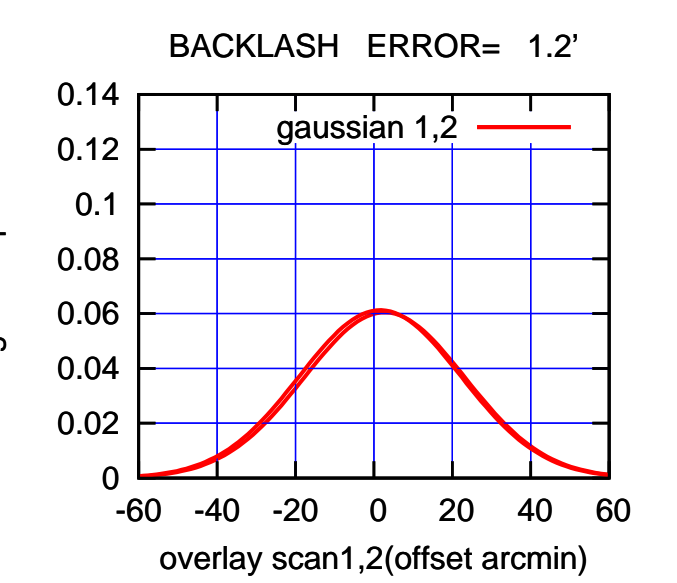

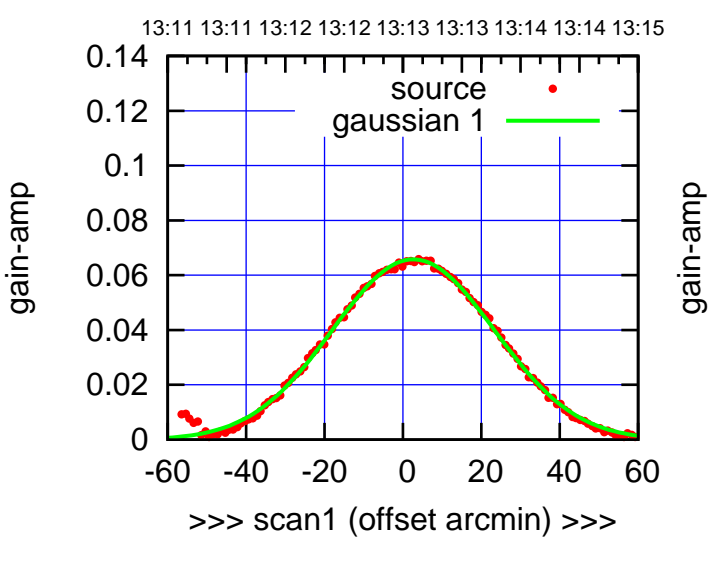

E03-130-AZ OFF= 1.7'

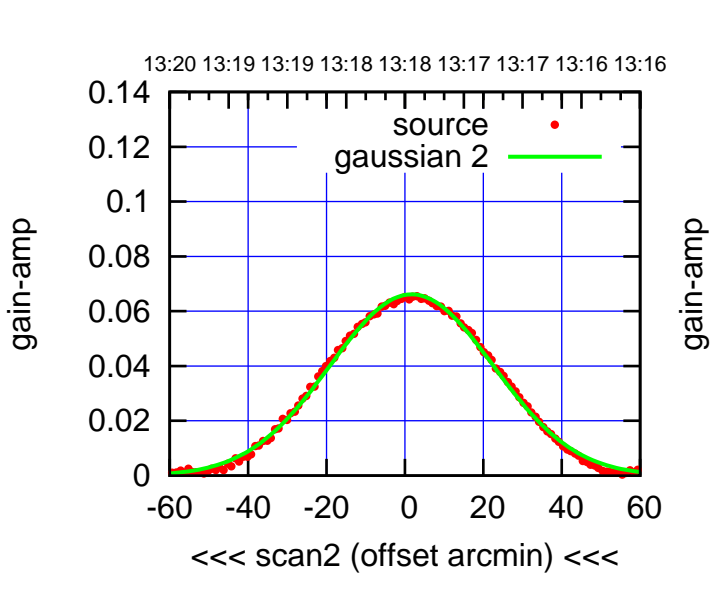

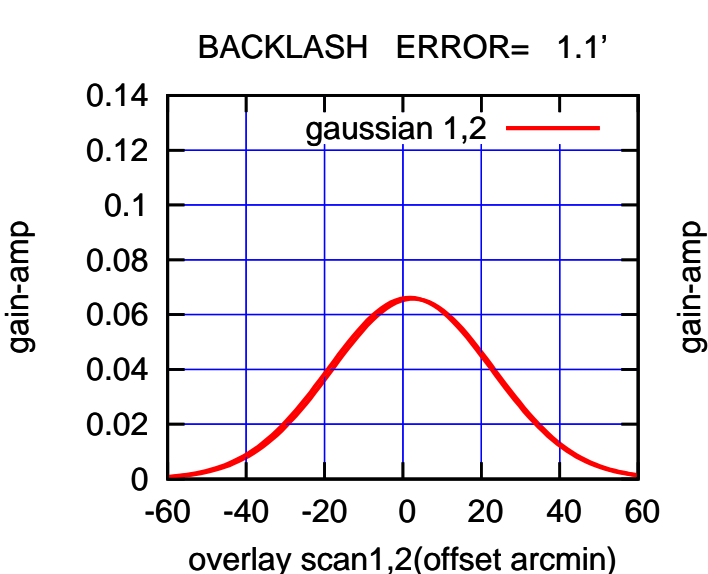

(+30'/m) 26mar2016 13:13

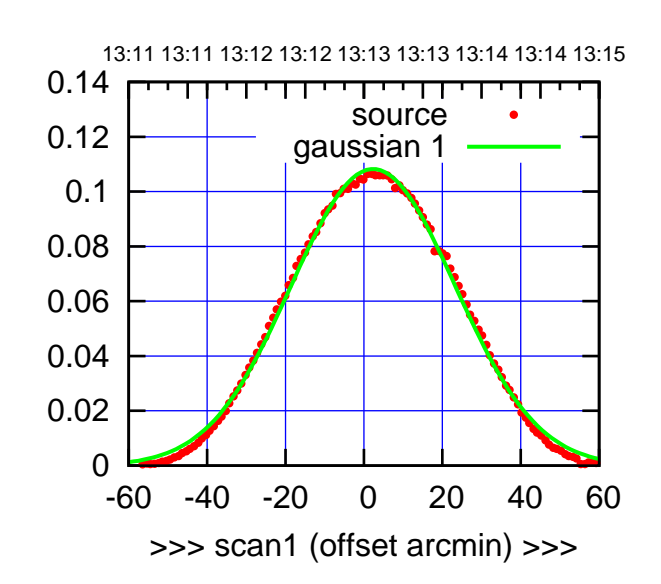

E04-175-AZ OFF= 1.1'

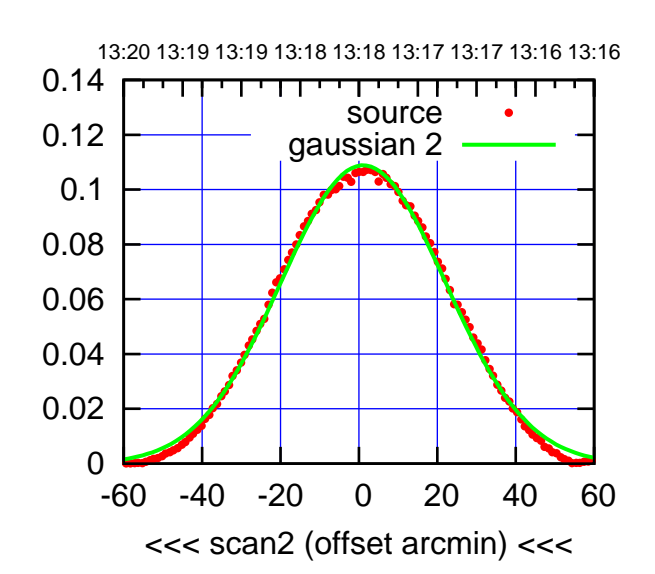

 0 0.02 0.04 0.06 0.08 0.1 0.12 0.14 -60 -40 -20 0 20 40 60 BACKLASH ERROR= 1.4' gaussian 1,2

overlay scan1,2(offset arcmin)

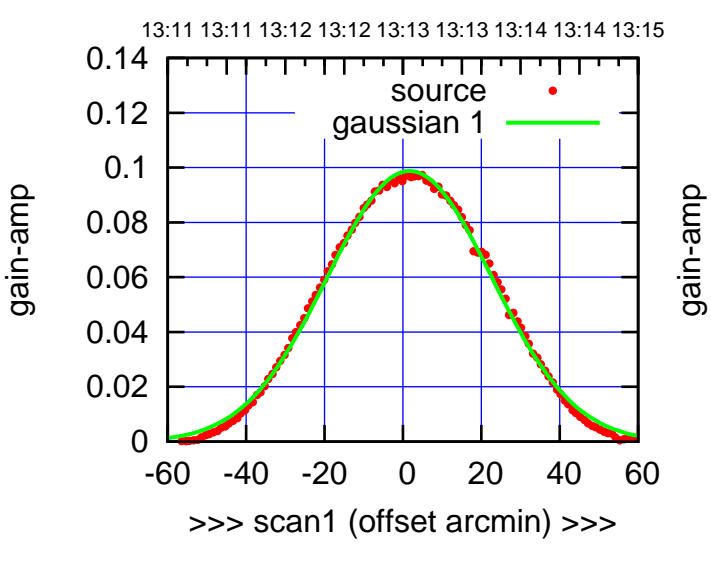

E04-130-AZ OFF= 0.6'

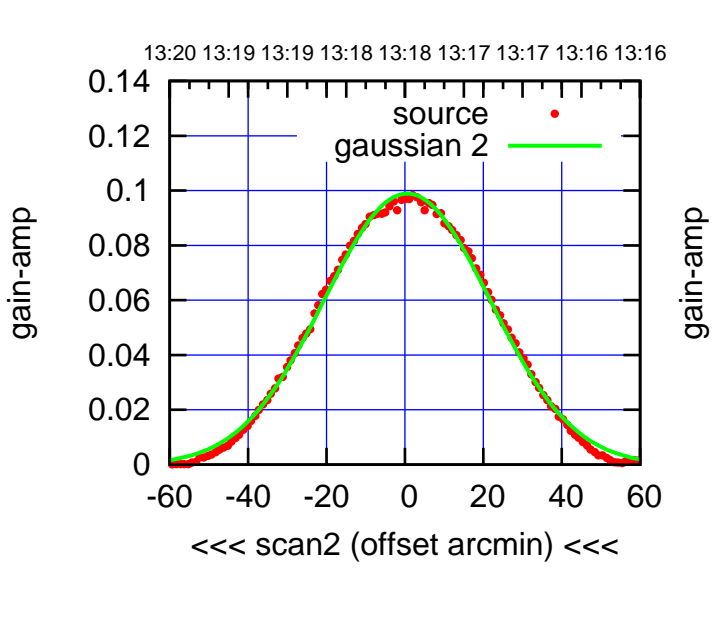

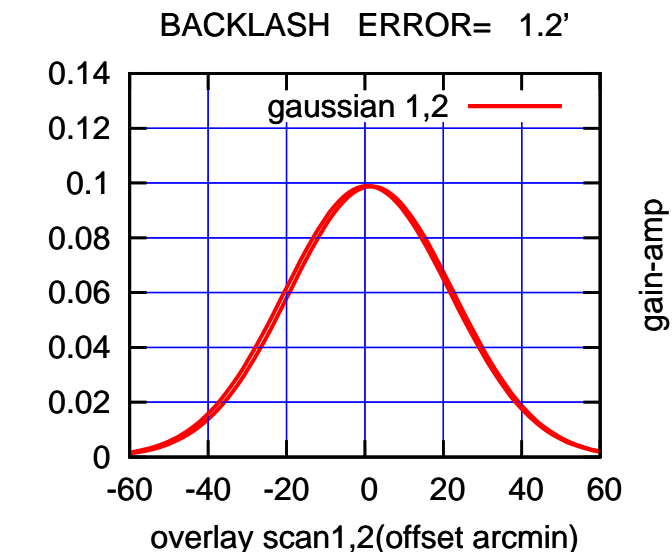

gain-amp

(+30'/m) 26mar2016 13:13

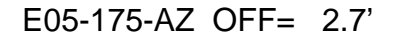

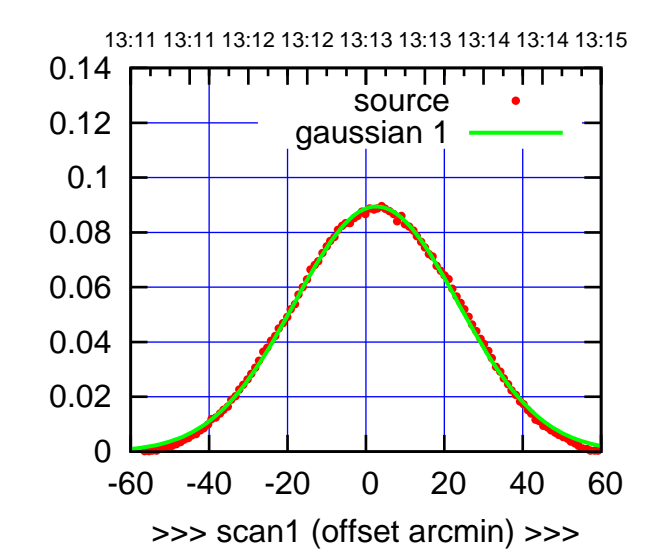

E05-175-AZ OFF= 1.3'

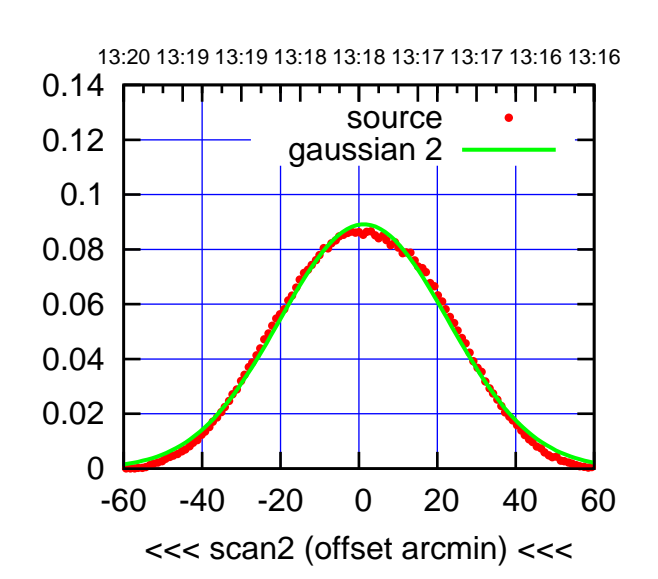

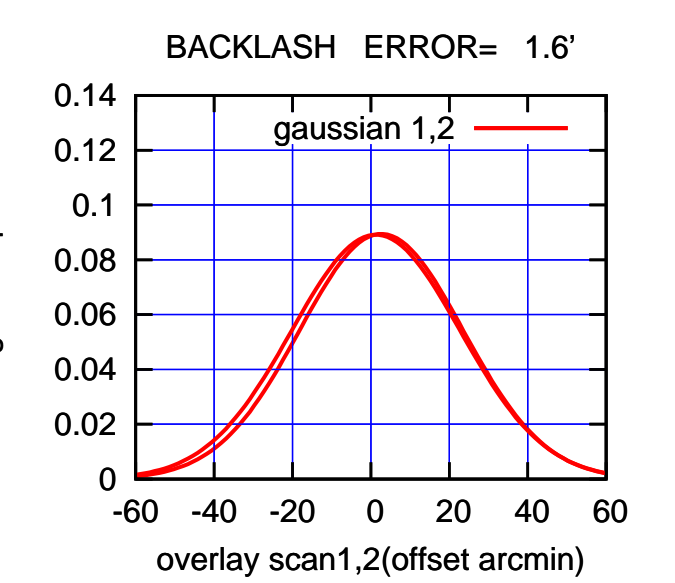

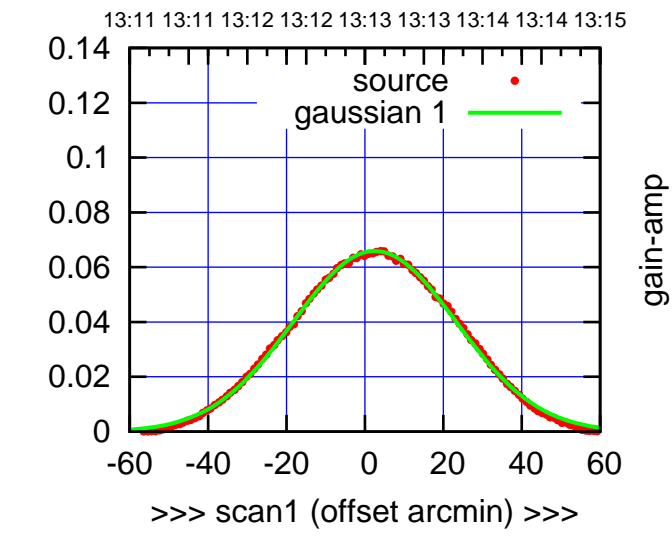

E05-130-AZ OFF= 1.2'

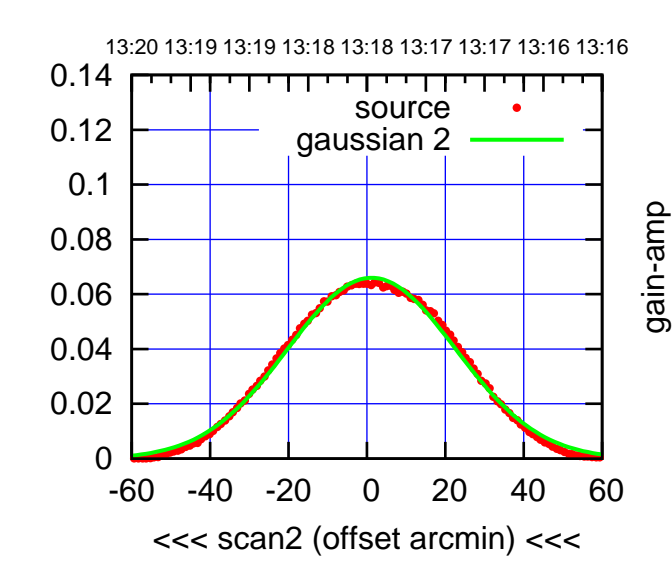

BACKLASH ERROR= 1.4'

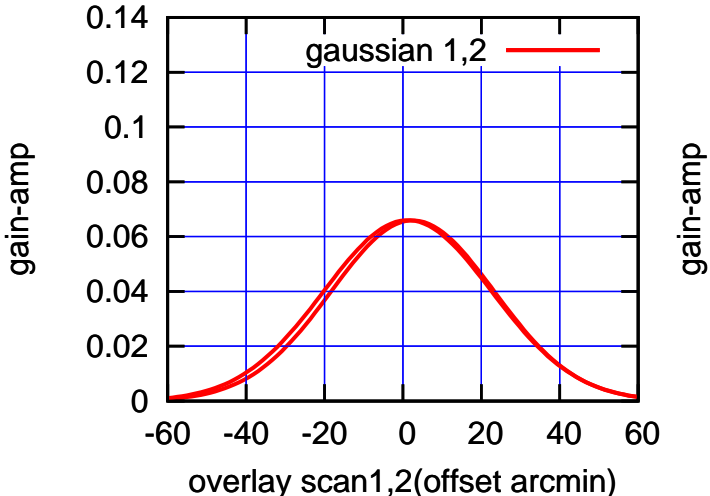

gain-amp

gain-amp

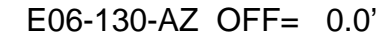

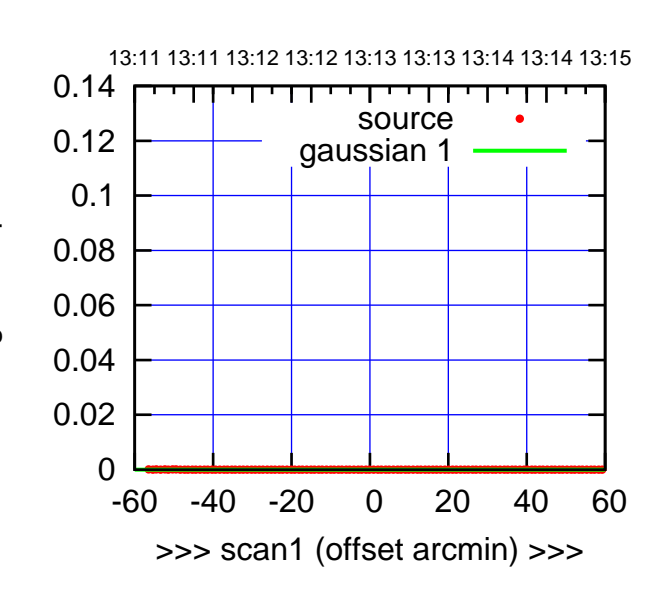

 $(+30/m)$  26mar2016 13:13

(-30'/m) 26mar2016 13:18

 $(-30'/m)$  26mar2016 13:18

(591 MHz.)

E06-175-AZ OFF= 0.0'

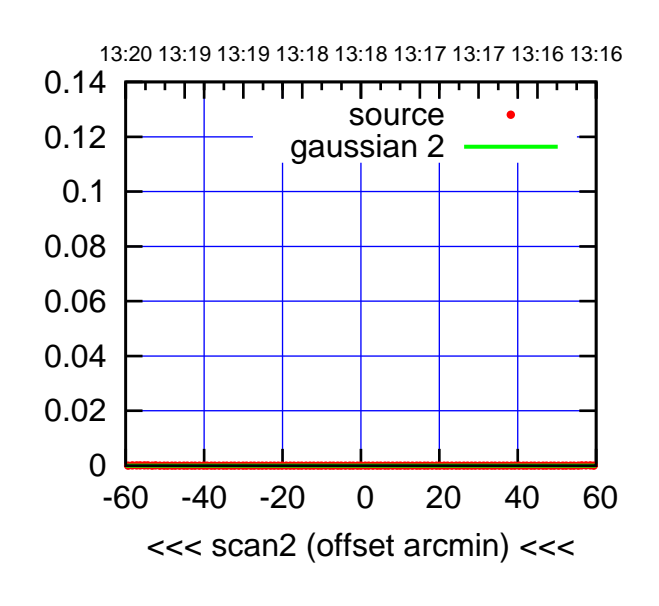

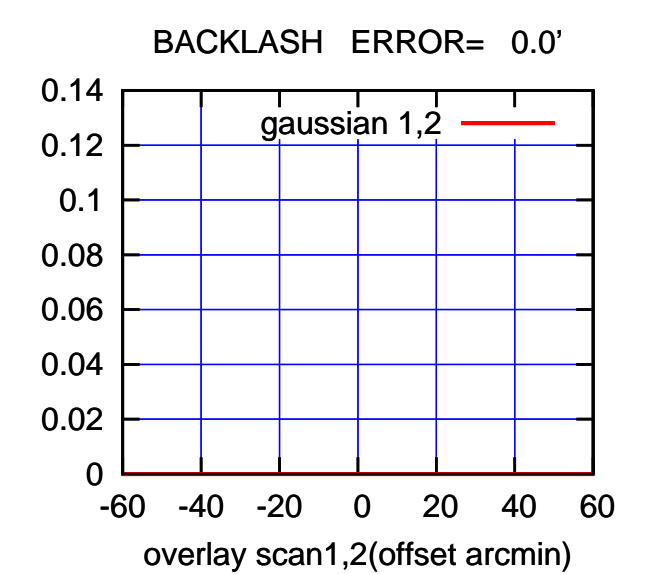

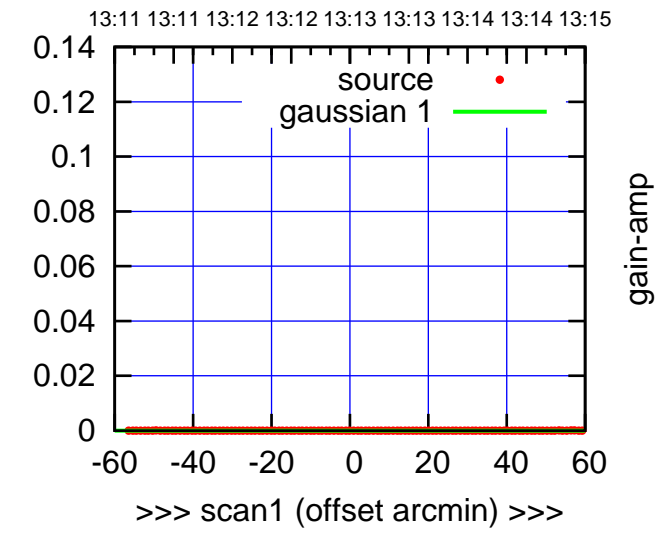

E06-130-AZ OFF= 0.0'

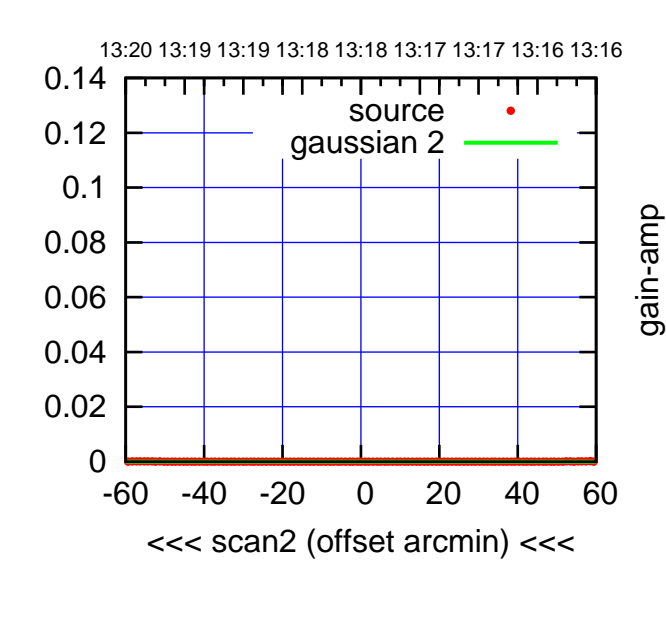

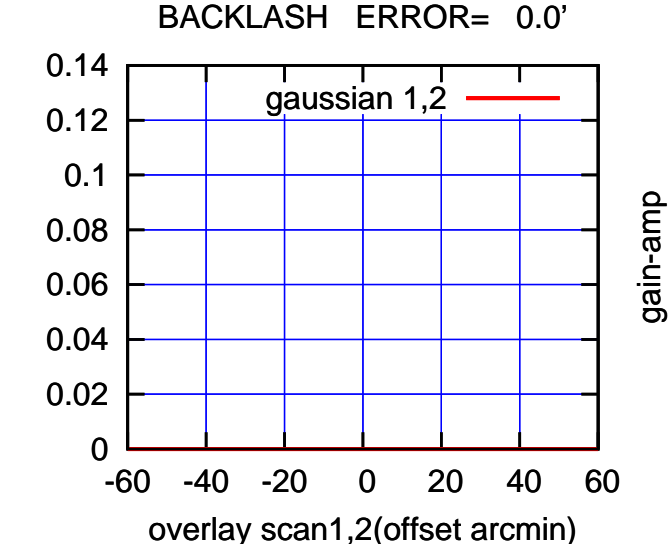

gain-amp

gain-amp

gain-amp

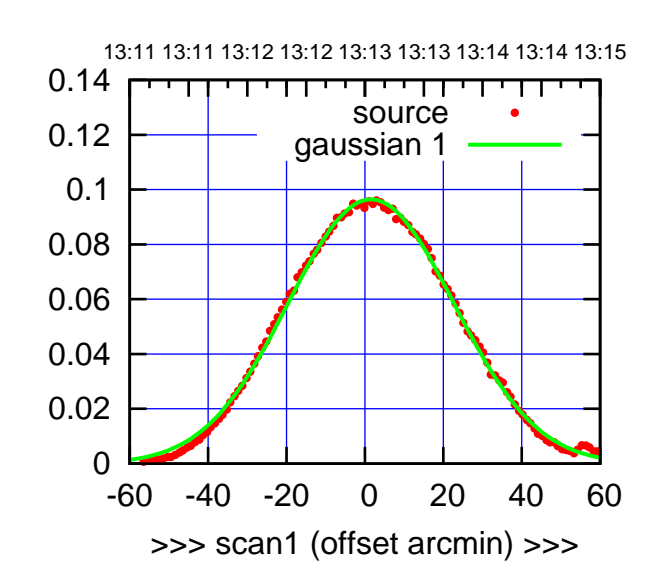

S01-175-AZ OFF= 0.6'

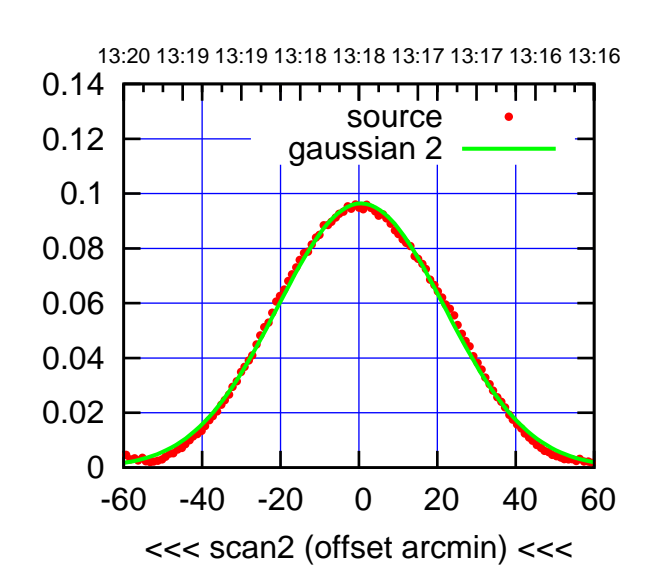

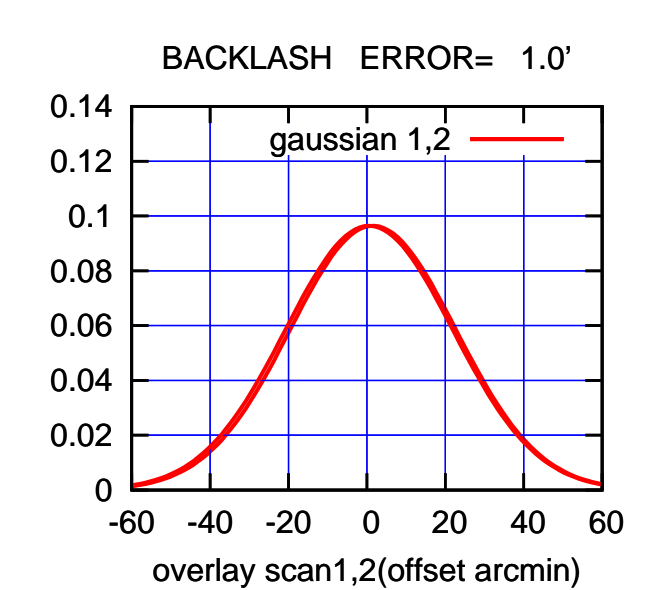

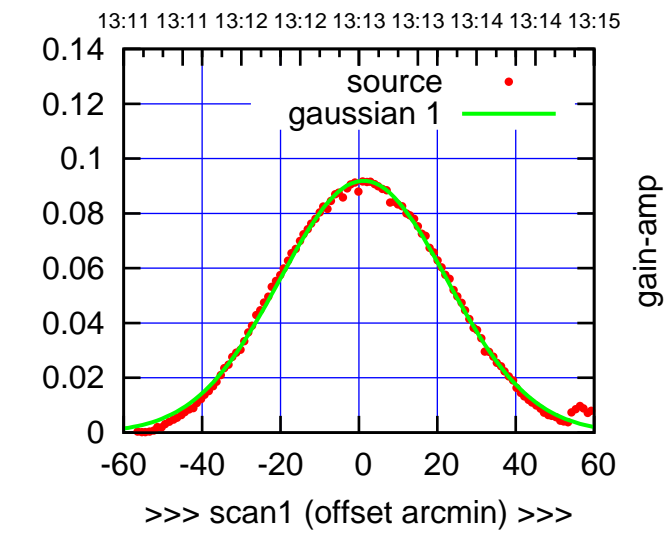

gain-amp

S01-130-AZ OFF= 0.1'

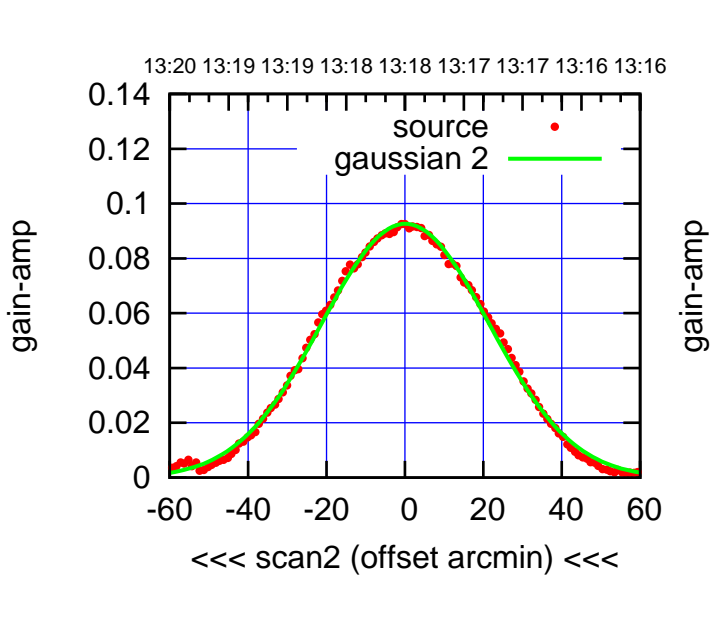

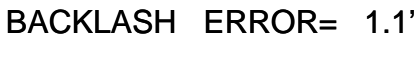

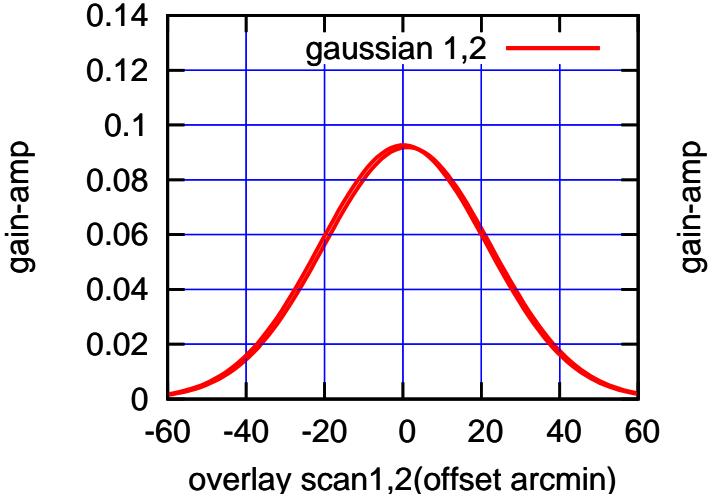

(+30'/m) 26mar2016 13:13

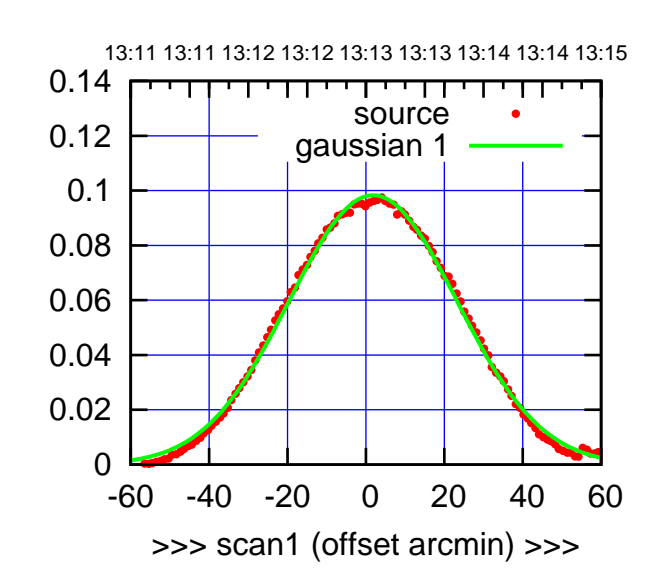

S02-175-AZ OFF= 1.3'

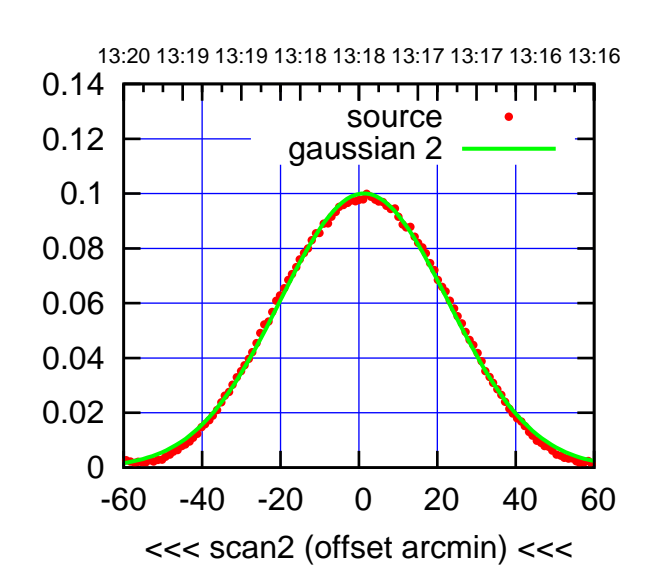

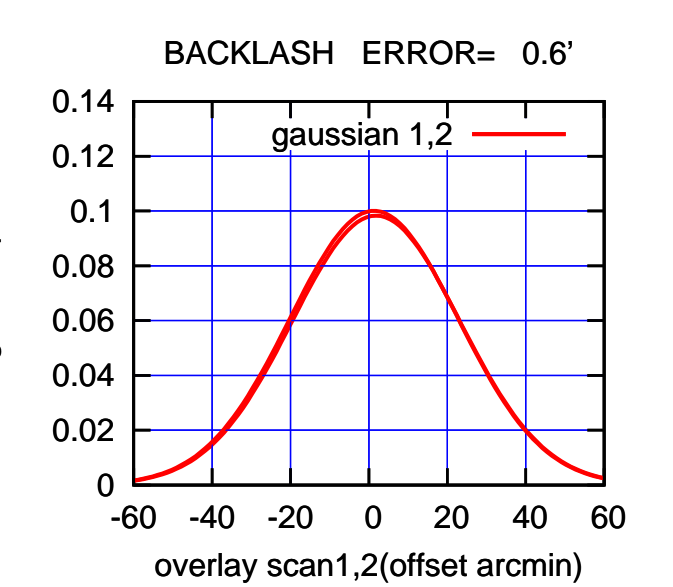

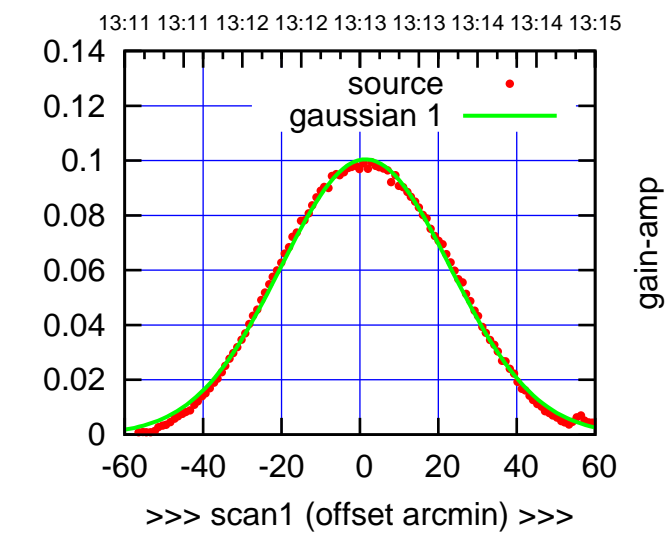

S02-130-AZ OFF= 1.0'

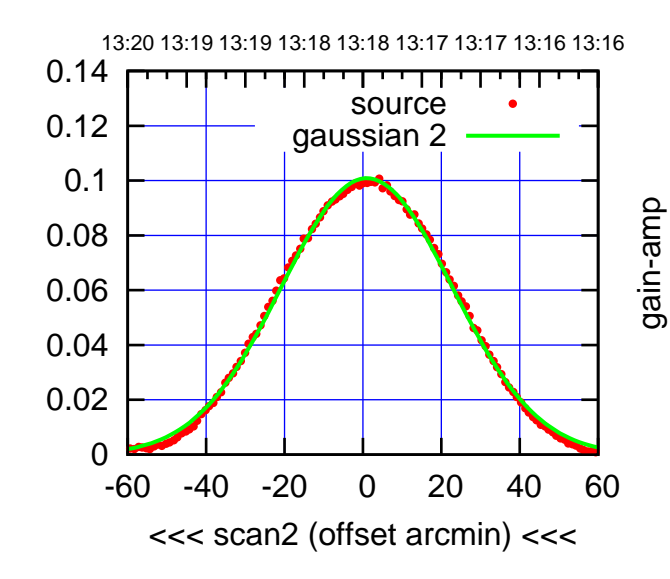

BACKLASH ERROR= 0.4'

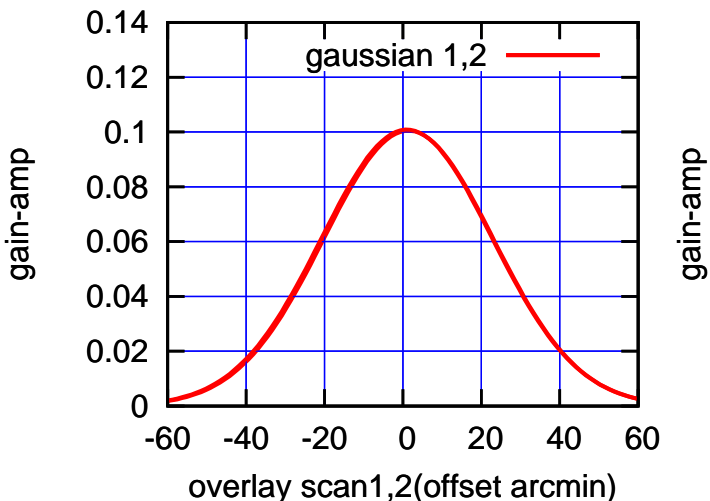

(-30'/m) 26mar2016 13:18

 $(-30'/m)$  26mar2016 13:18

(+30'/m) 26mar2016 13:13

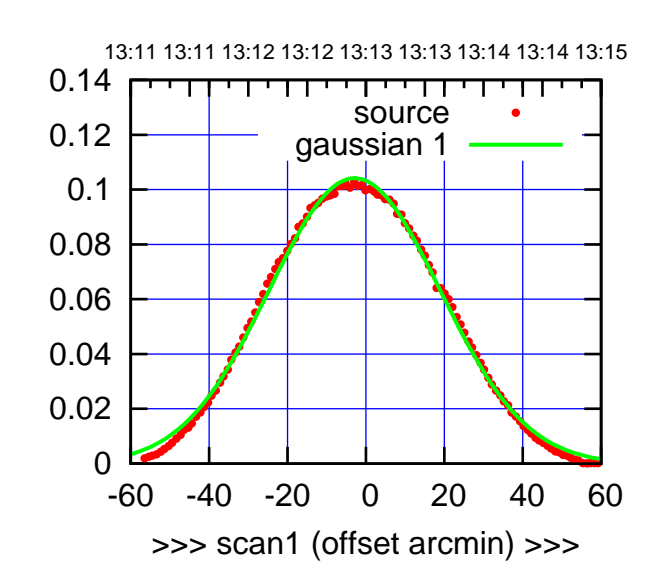

S03-175-AZ OFF= -4.0'

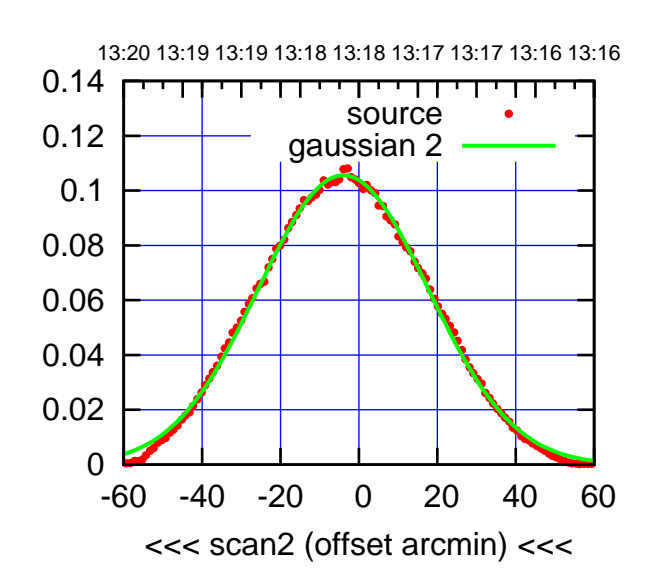

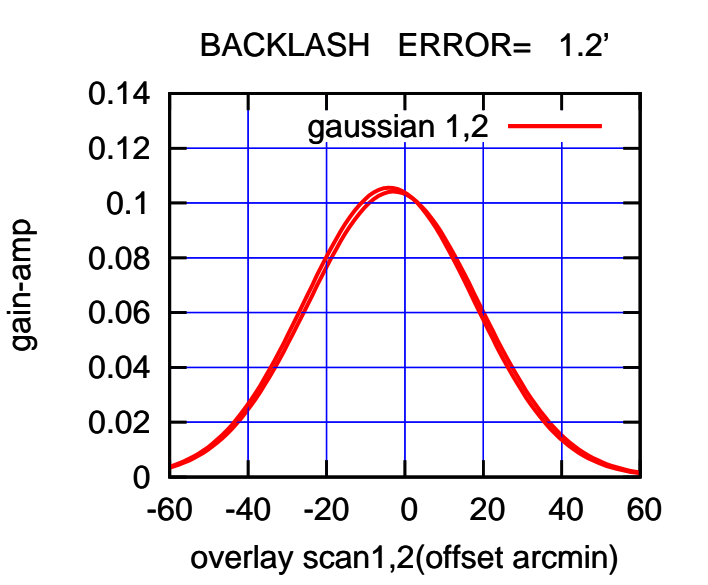

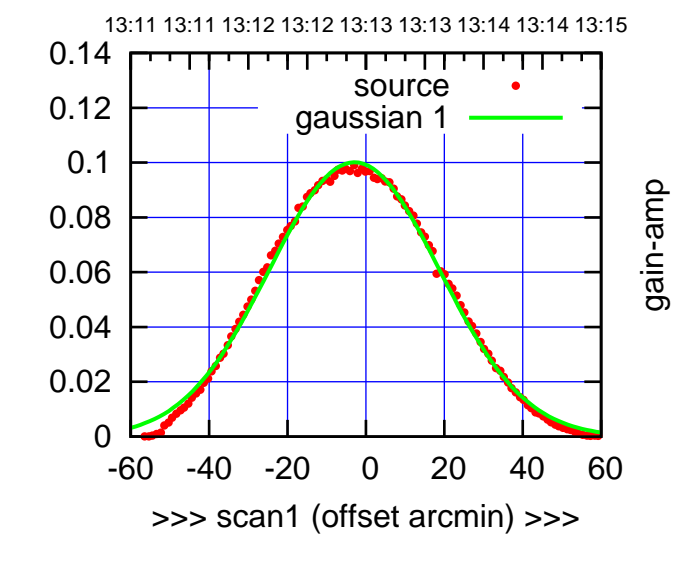

gain-amp

S03-130-AZ OFF= -4.1'

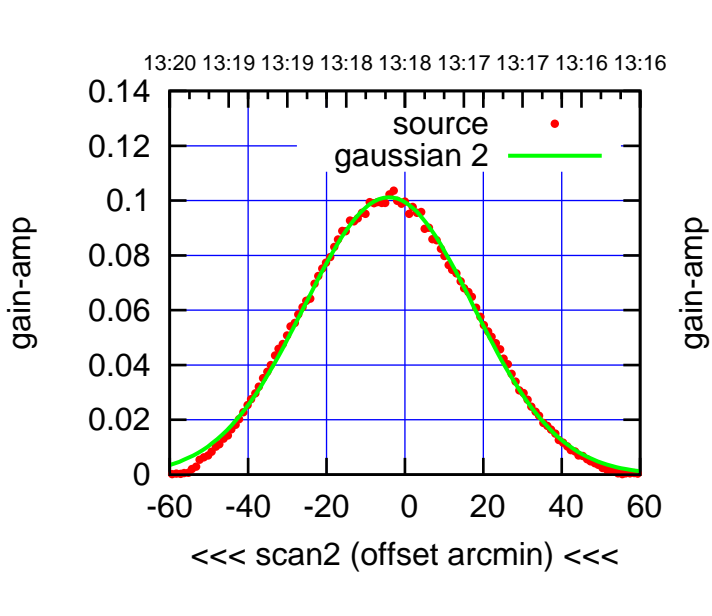

BACKLASH ERROR= 1.3'

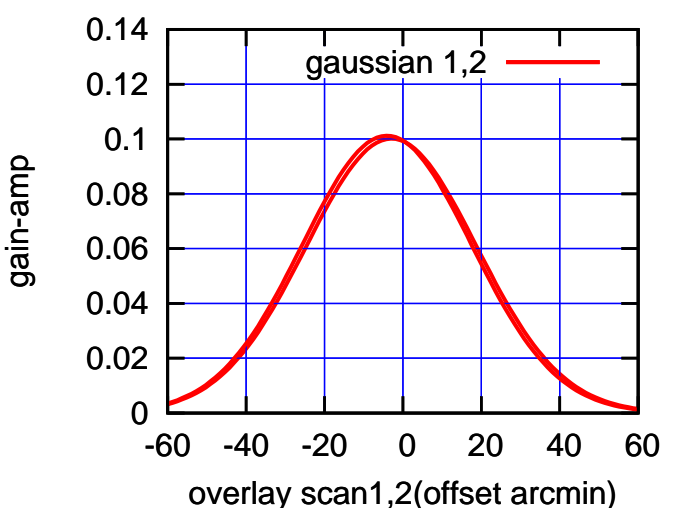

(+30'/m) 26mar2016 13:13

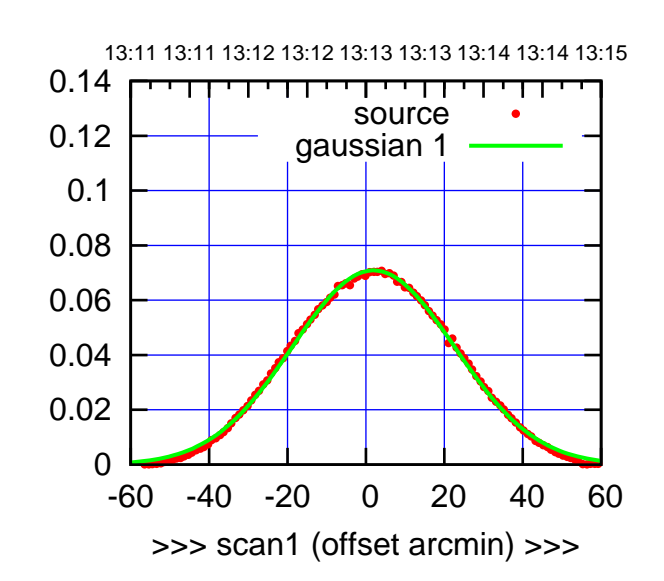

 $(+30/m)$  26mar2016 13:13

(-30'/m) 26mar2016 13:18

 $(-30'/m)$  26mar2016 13:18

(591 MHz.)

S04-175-AZ OFF= 0.8'

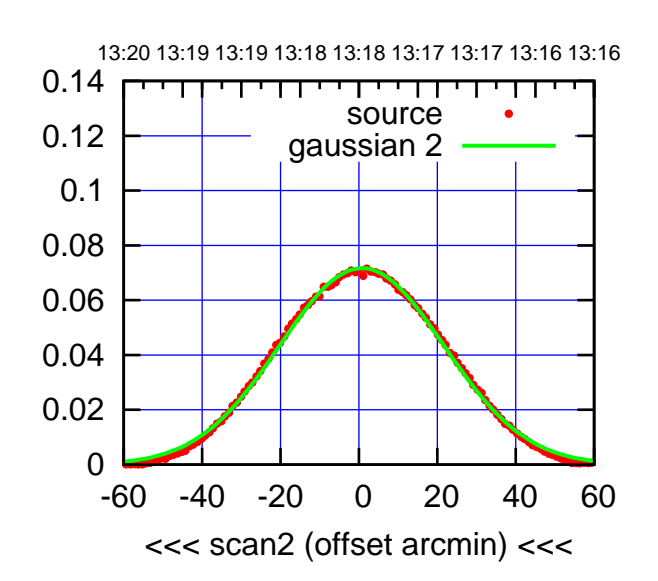

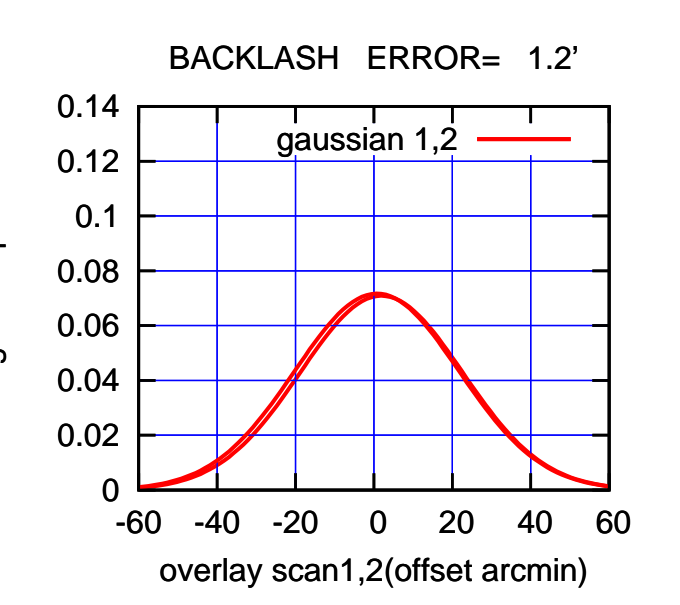

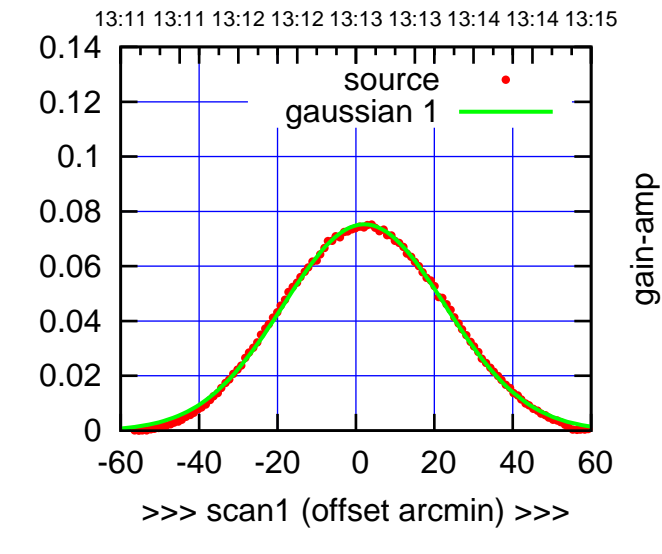

S04-130-AZ OFF= 0.9'

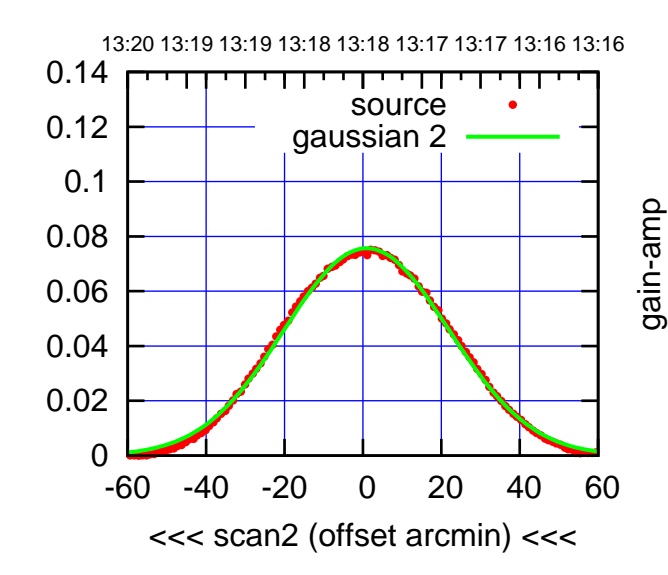

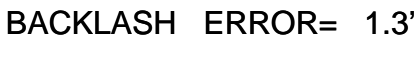

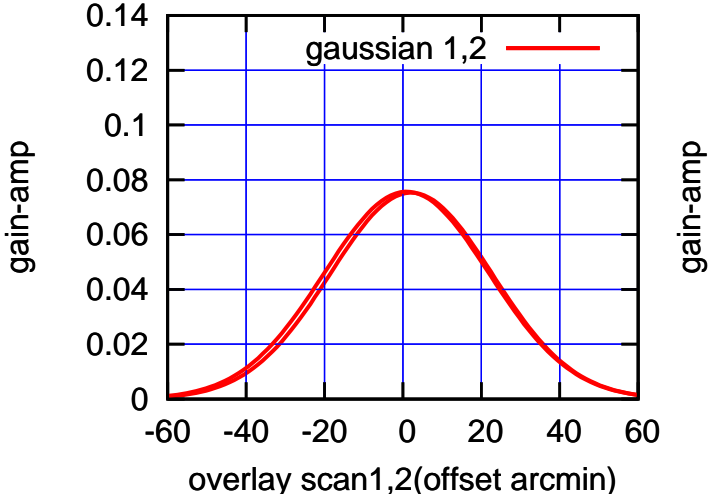

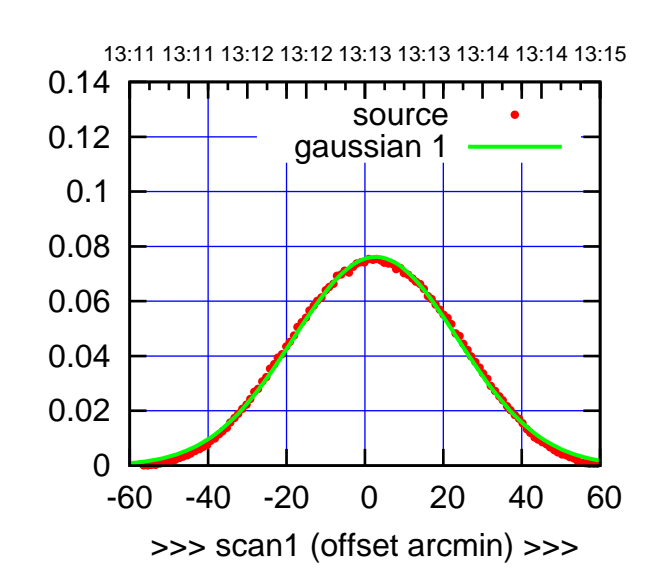

S06-175-AZ OFF= 1.7'

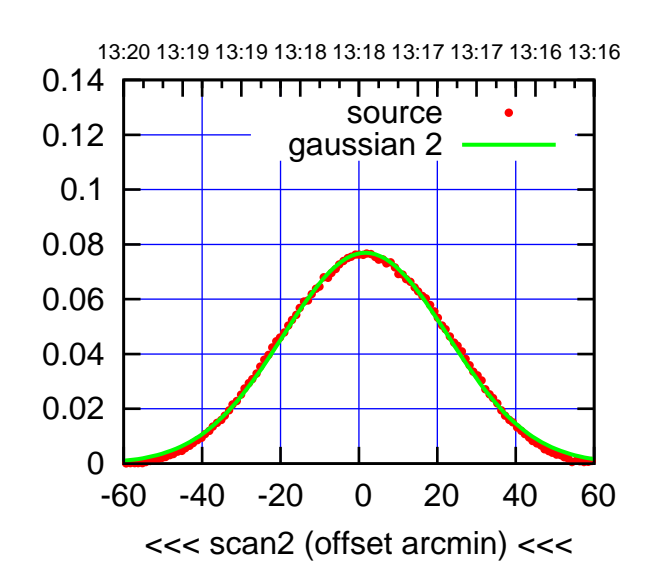

 0 0.02 0.04 0.06 0.08 0.1 0.12 0.14 -60 -40 -20 0 20 40 60 overlay scan1,2(offset arcmin) BACKLASH ERROR= 1.1' gaussian 1,2

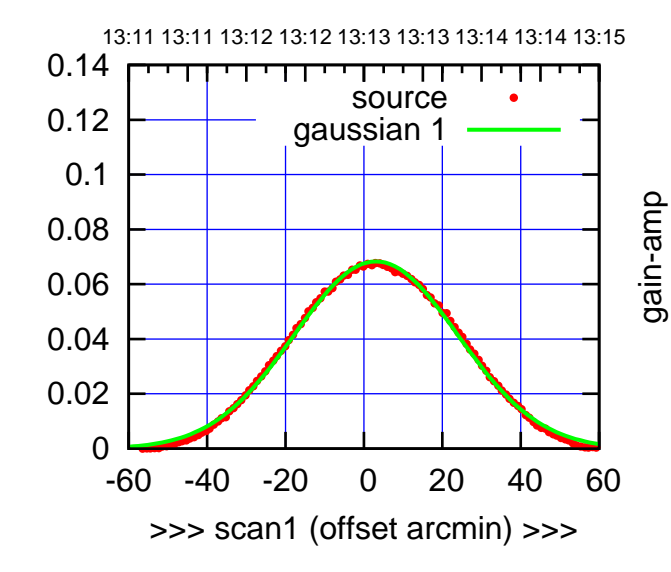

gain-amp

S06-130-AZ OFF= 2.1'

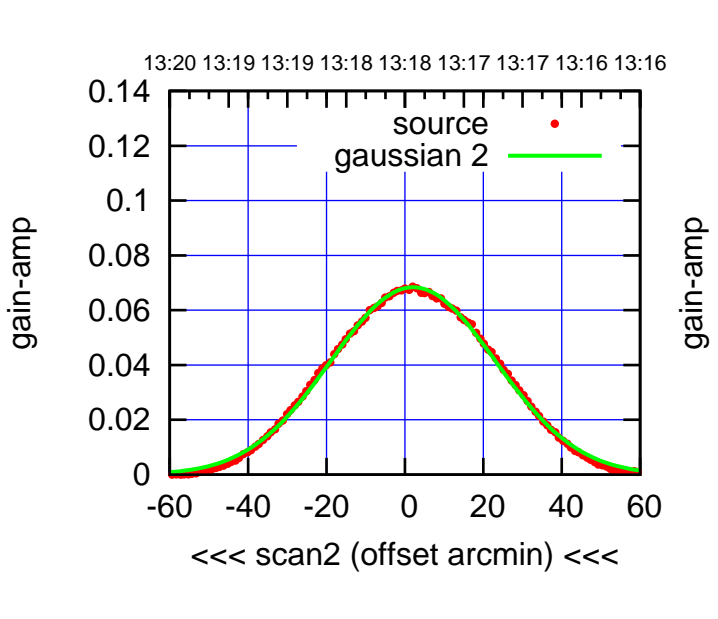

BACKLASH ERROR= 1.1'

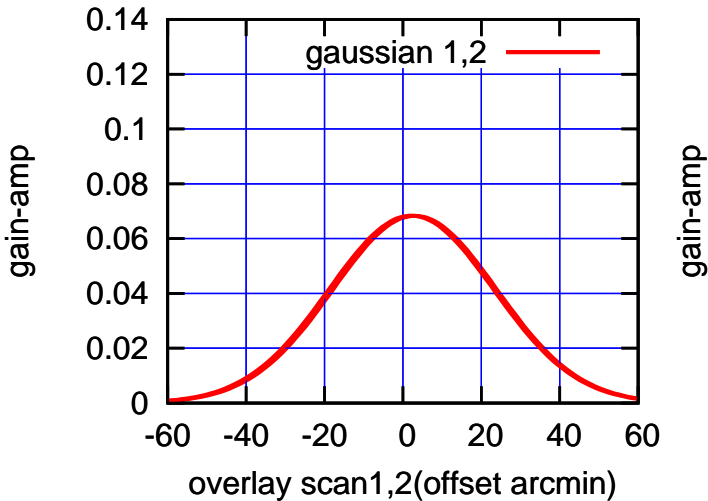

## $(-30'/m)$  26mar2016 13:18 (-30'/m) 26mar2016 13:18

(+30'/m) 26mar2016 13:13

 $(+30/m)$  26mar2016 13:13

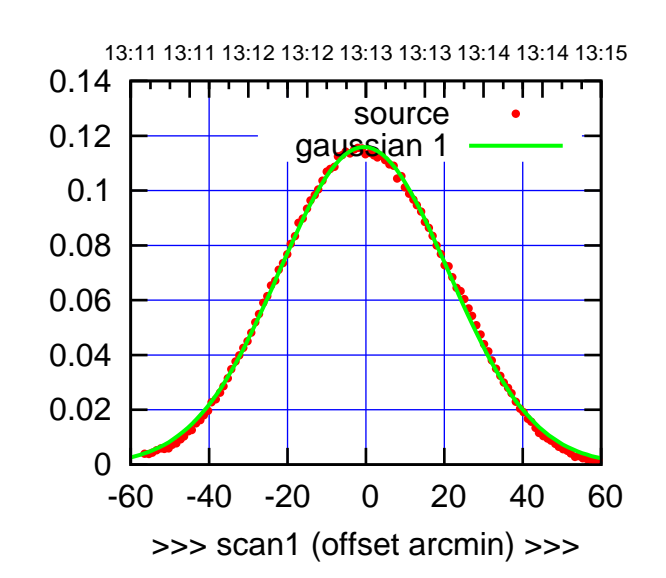

W01-175-AZ OFF= -1.4'

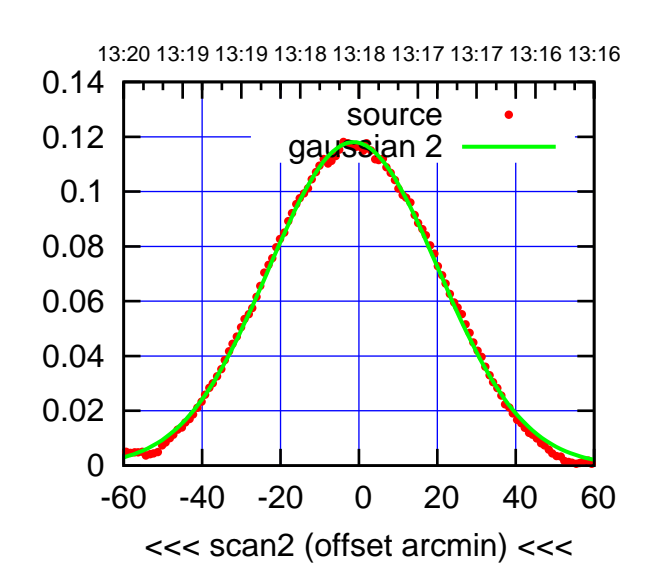

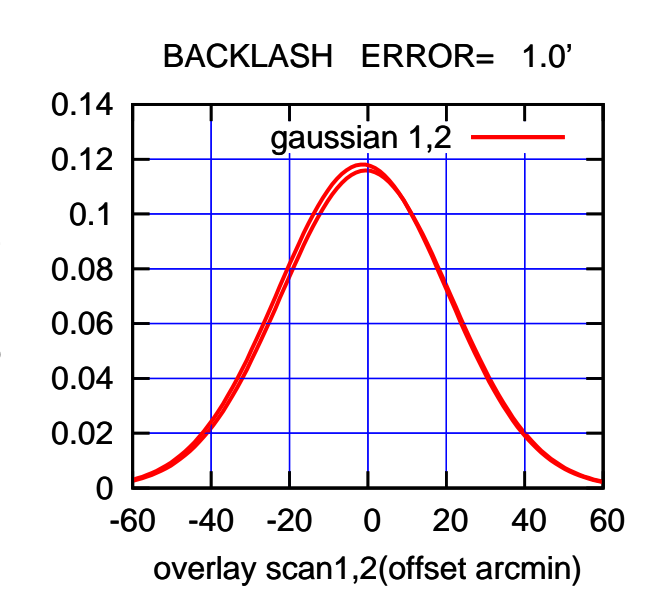

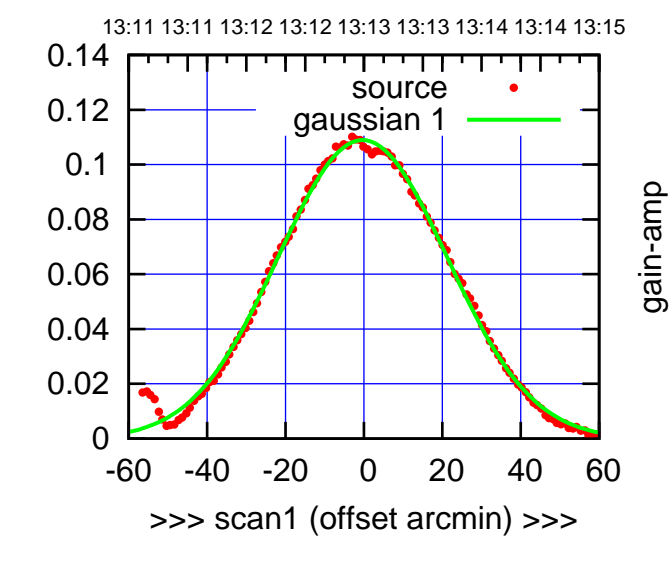

gain-amp

W01-130-AZ OFF= -1.2'

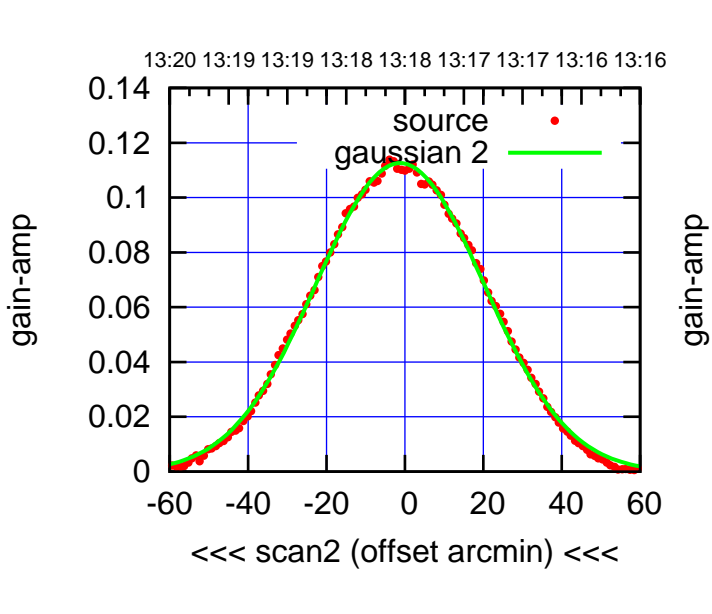

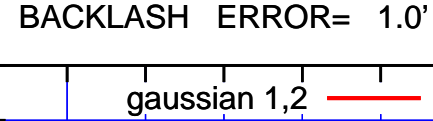

0.14

gain-amp

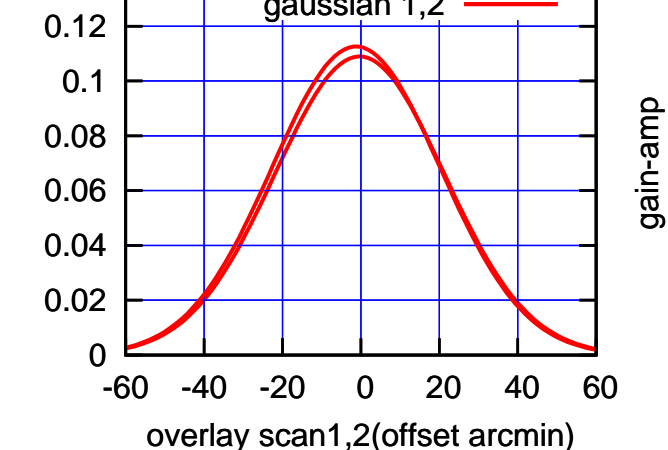

(+30'/m) 26mar2016 13:13

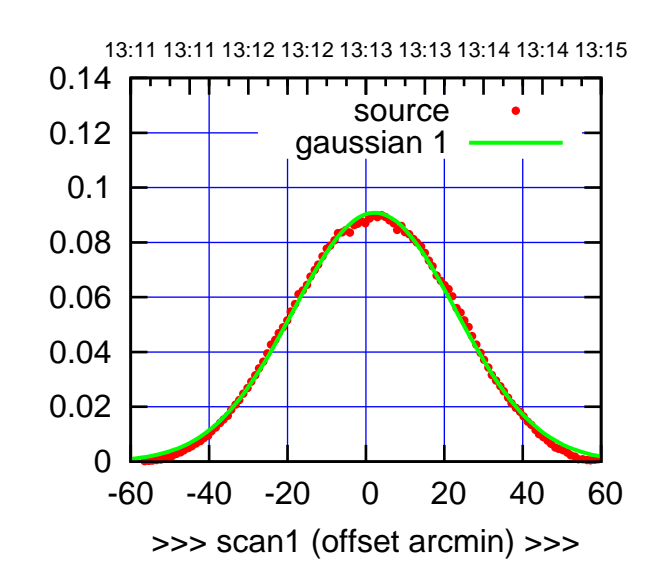

W02-175-AZ OFF= 1.9'

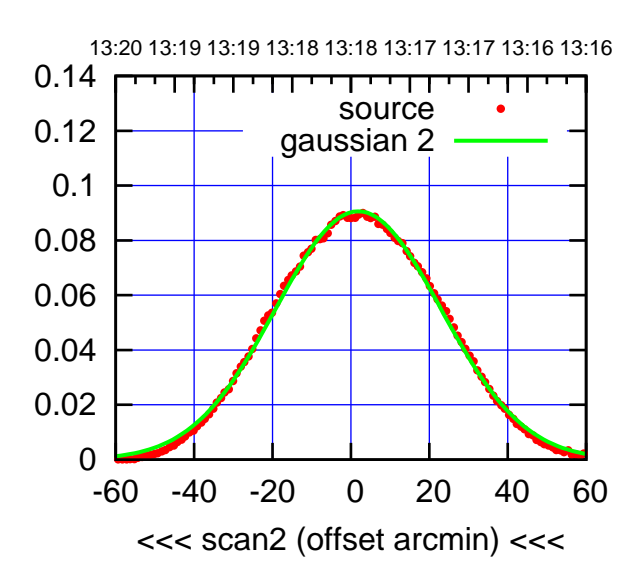

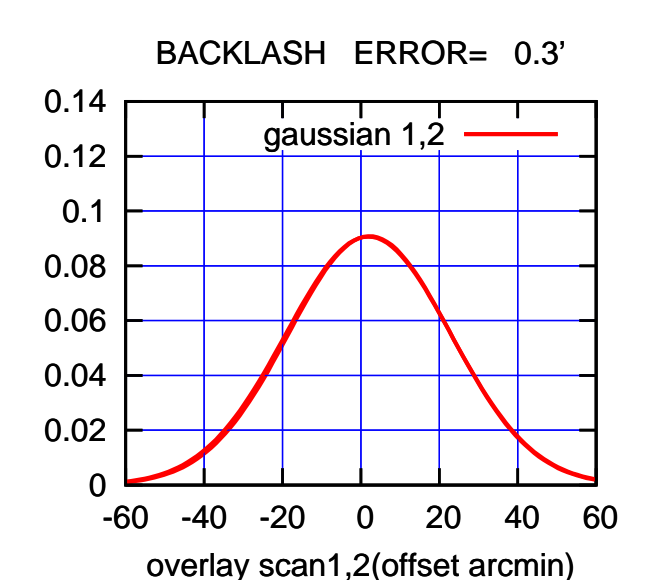

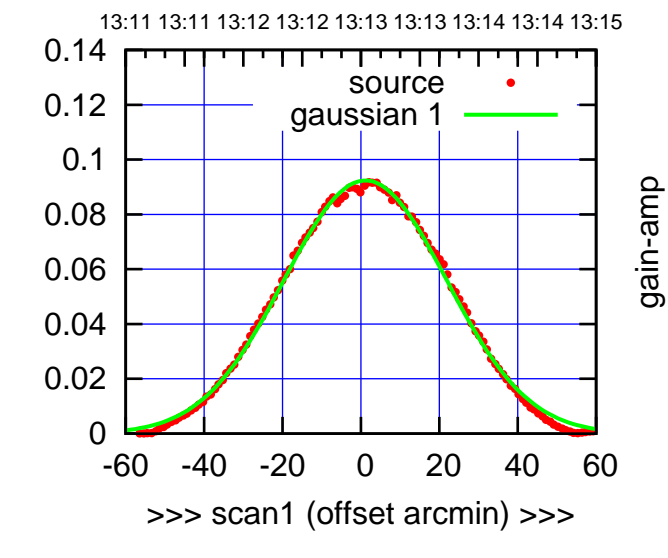

gain-amp

W02-130-AZ OFF= 0.9'

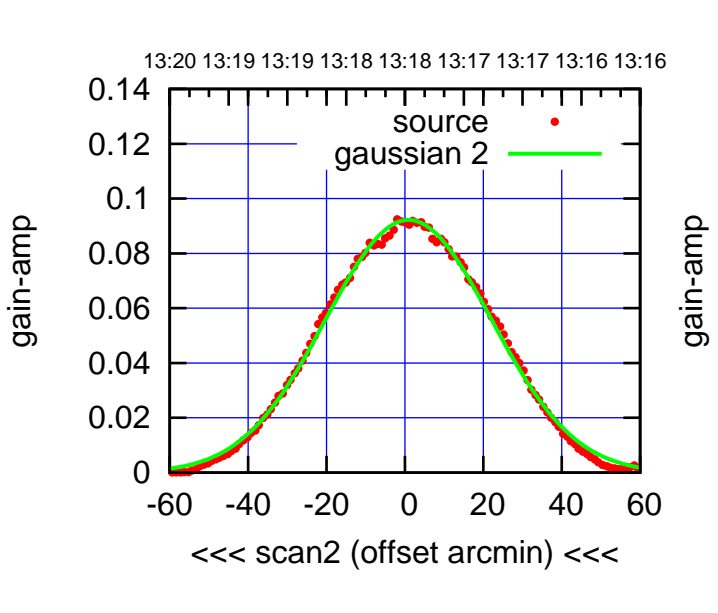

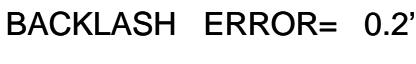

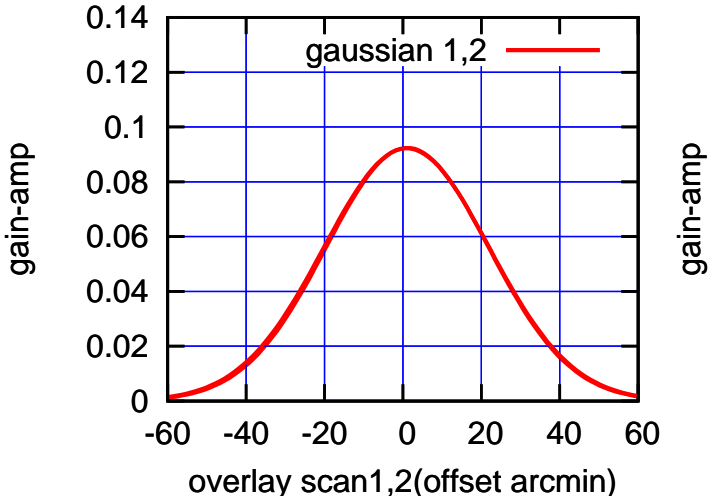

(+30'/m) 26mar2016 13:13

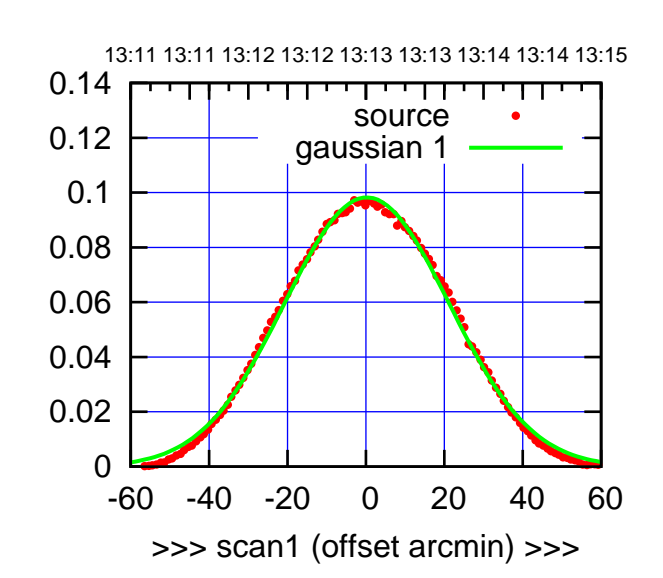

W03-175-AZ OFF= -0.5'

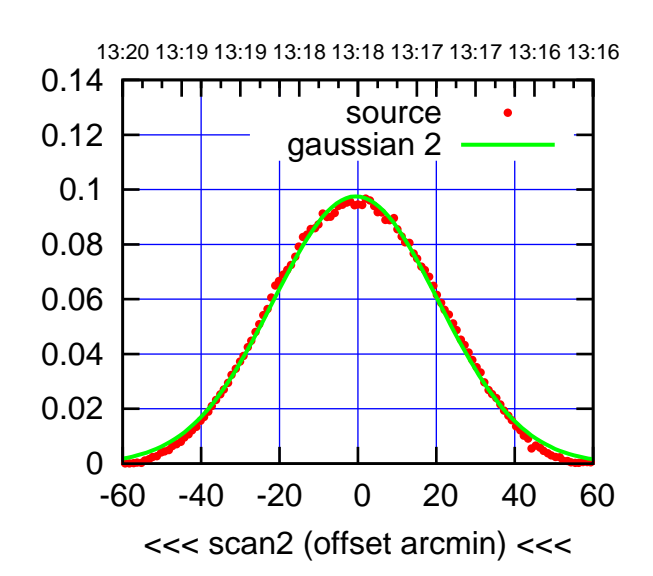

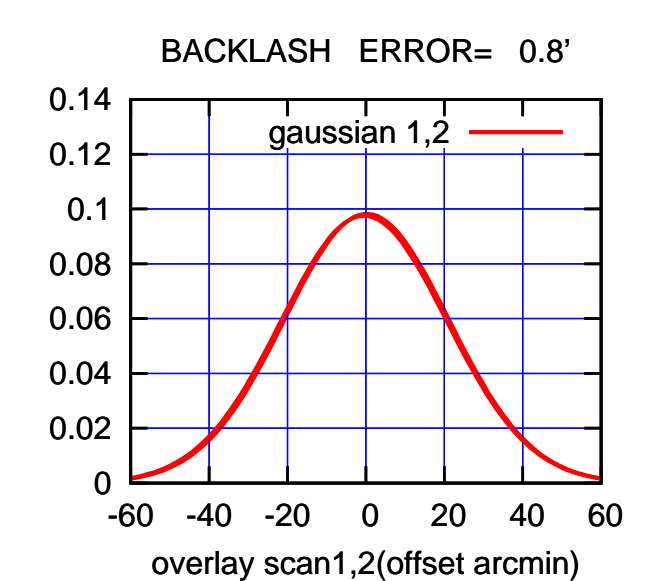

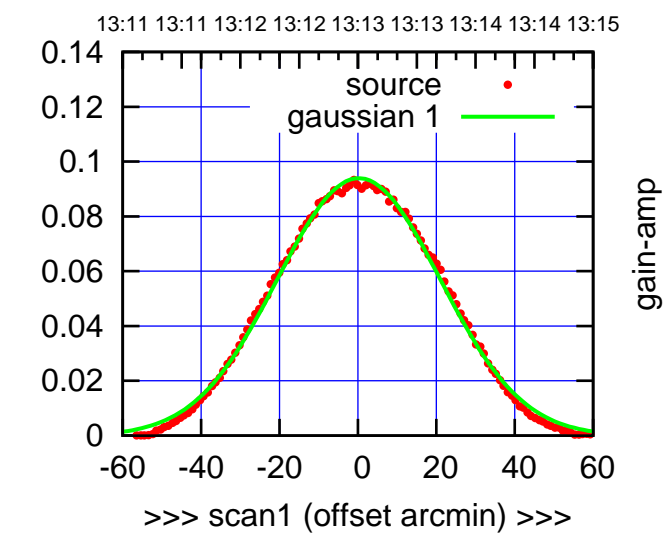

gain-amp

W03-130-AZ OFF= -0.5'

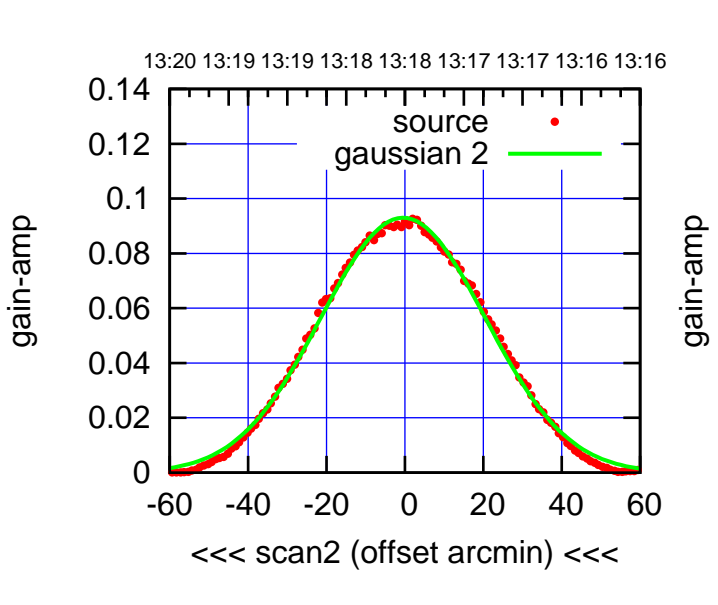

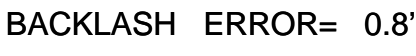

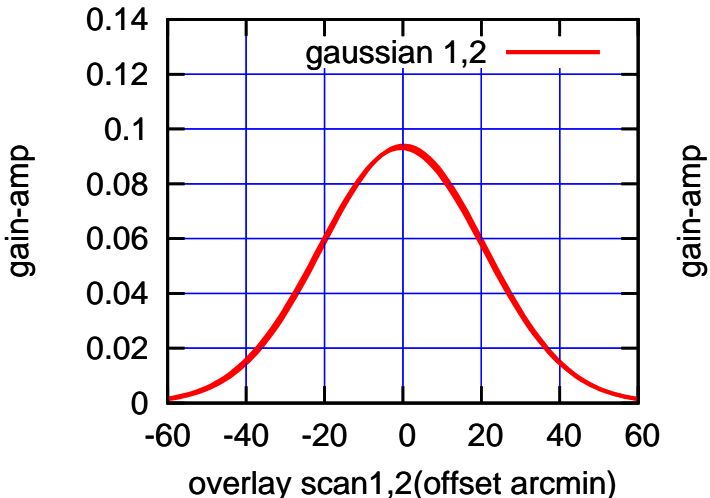

(+30'/m) 26mar2016 13:13

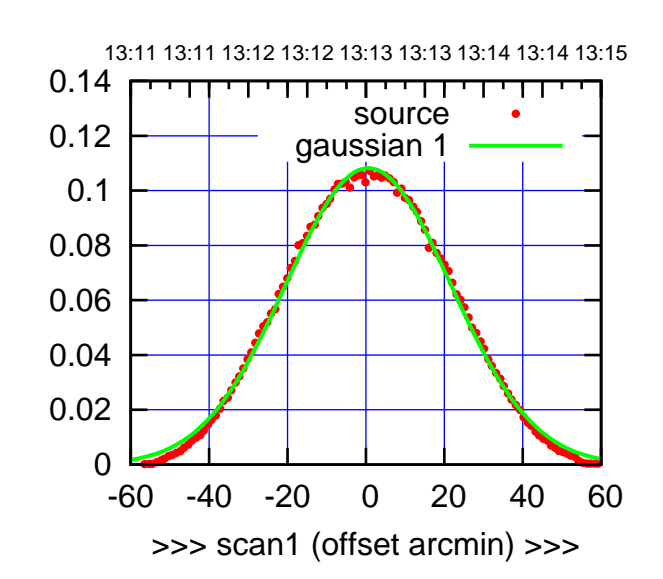

W04-175-AZ OFF= -0.1'

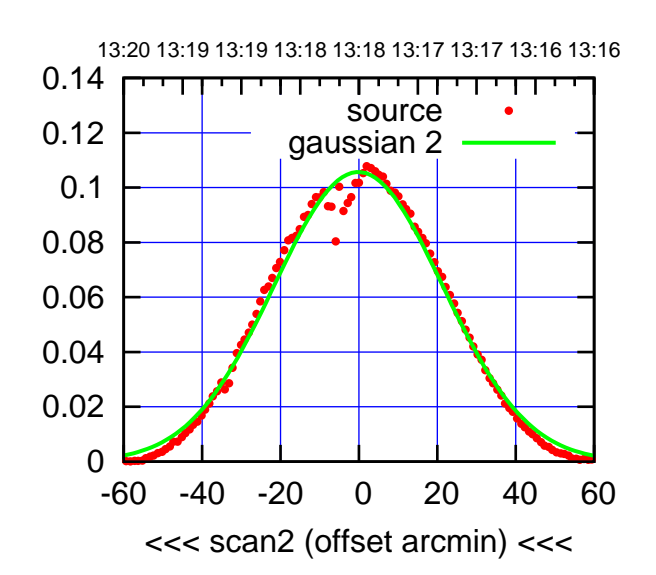

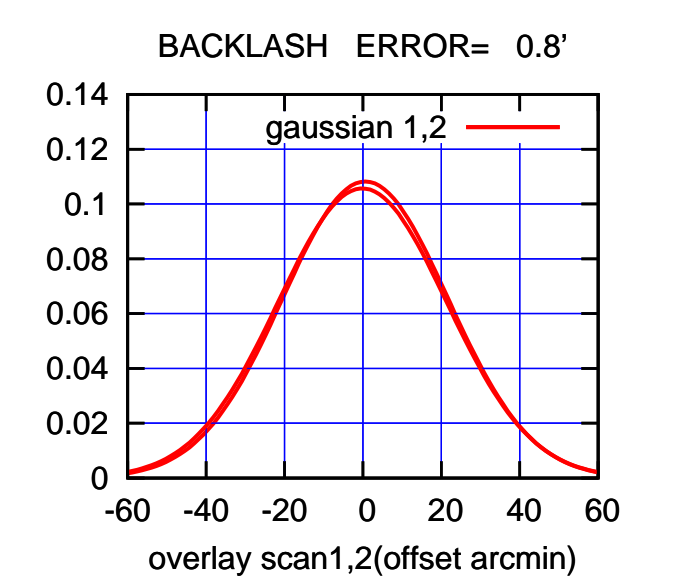

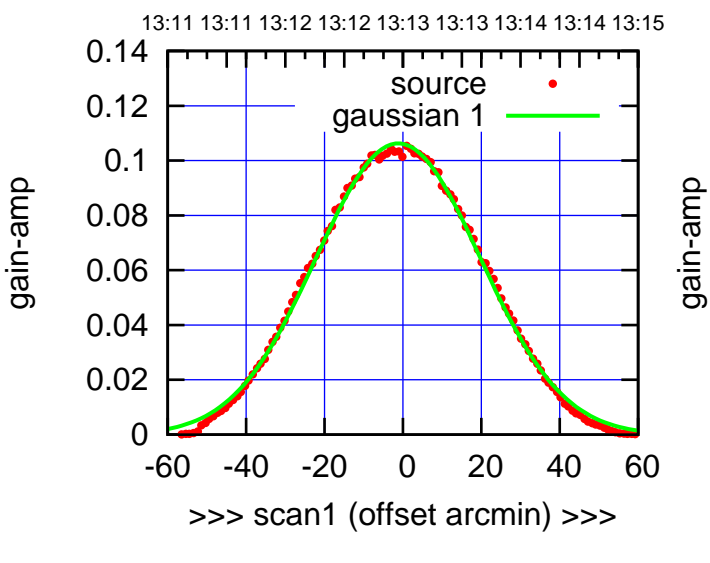

W04-130-AZ OFF= -1.9'

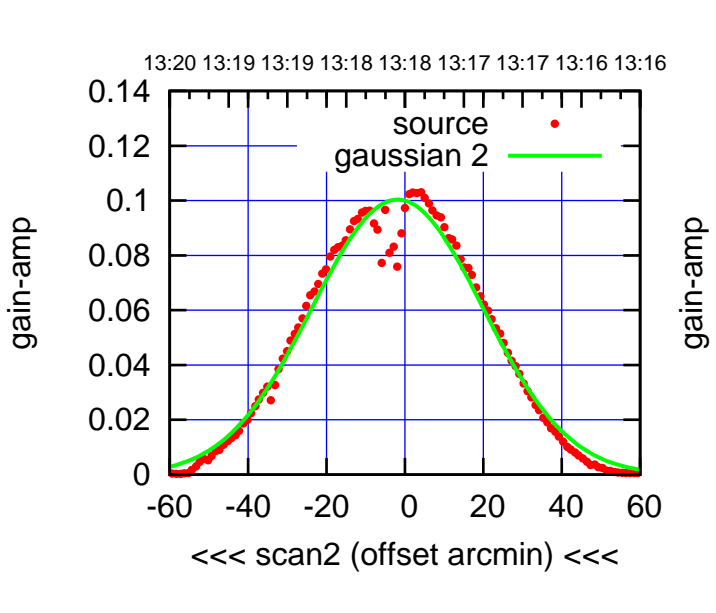

BACKLASH ERROR= 0.8'

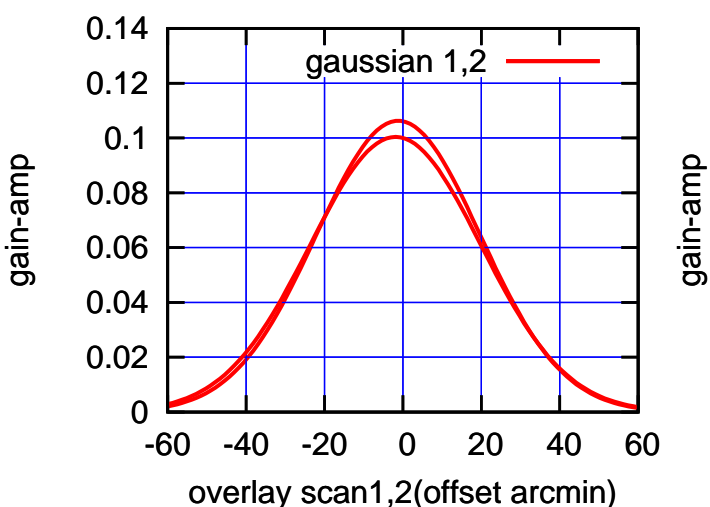

(+30'/m) 26mar2016 13:13

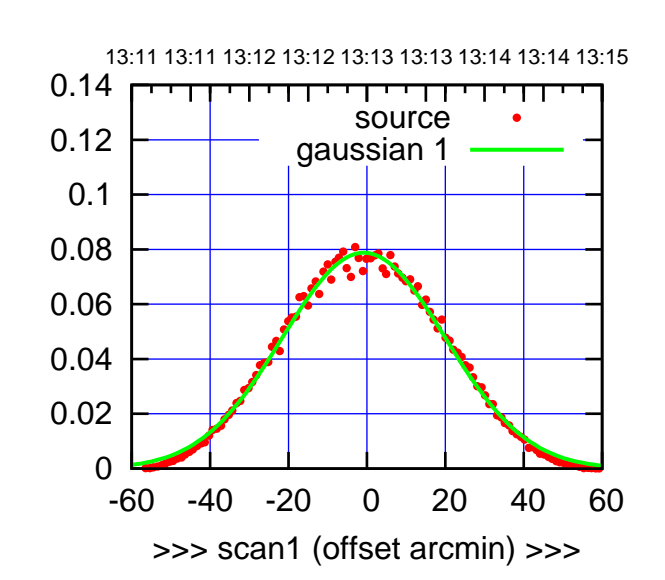

 $(+30/m)$  26mar2016 13:13

(-30'/m) 26mar2016 13:18

 $(-30'/m)$  26mar2016 13:18

(591 MHz.)

W05-175-AZ OFF= -1.3'

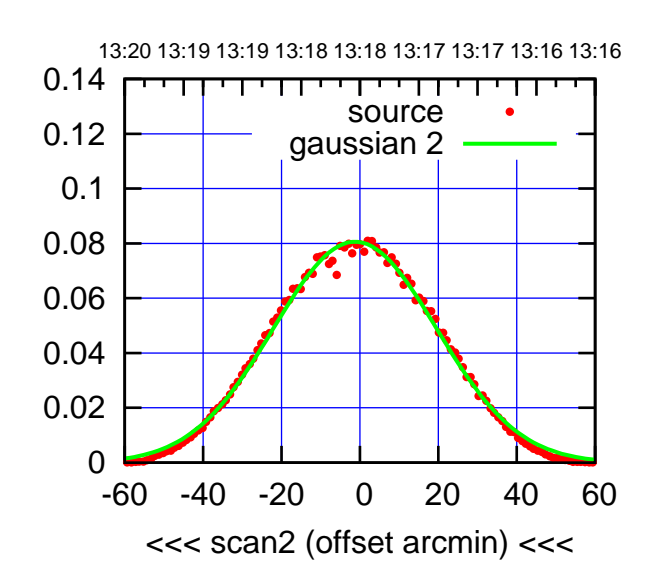

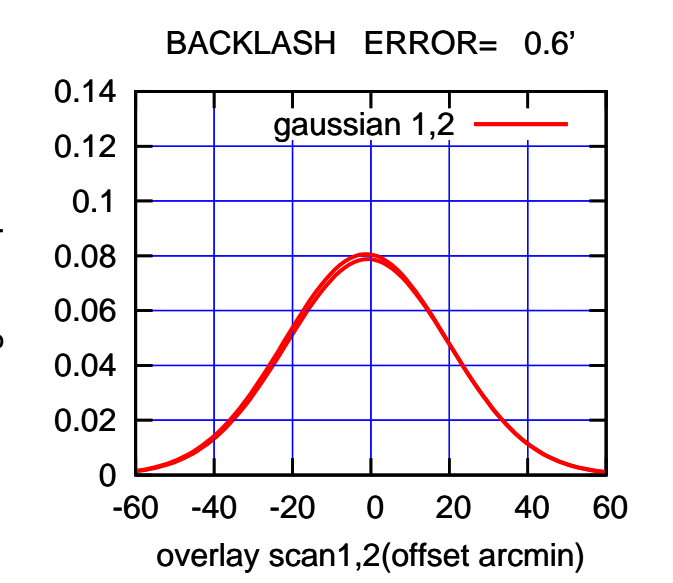

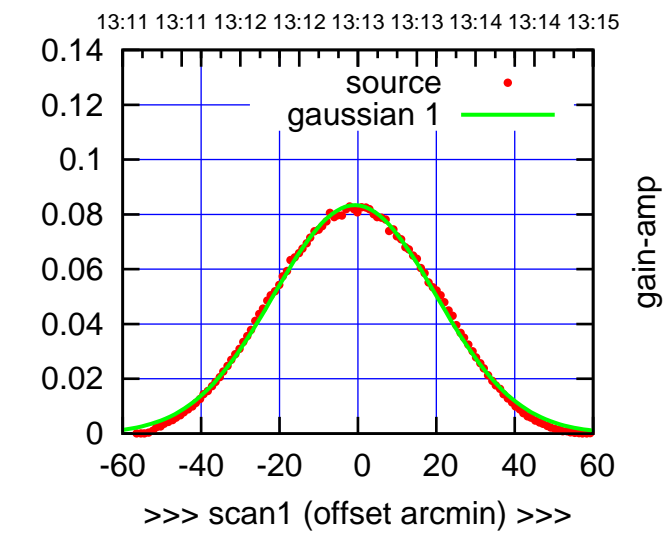

W05-130-AZ OFF= -1.0'

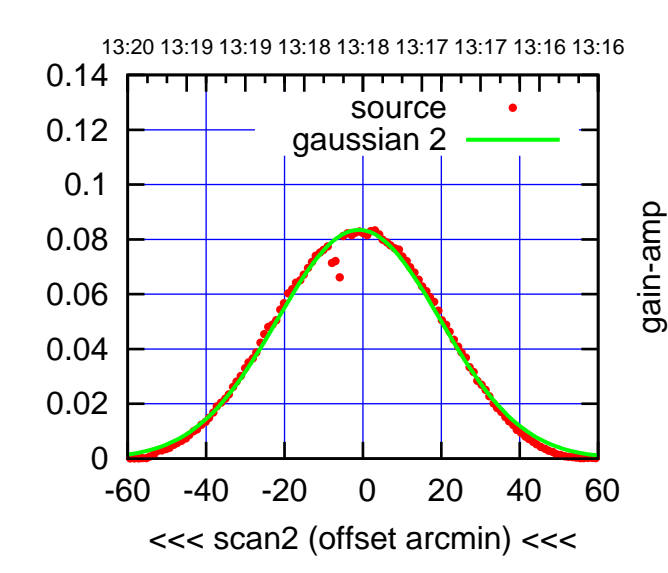

BACKLASH ERROR= 0.2'

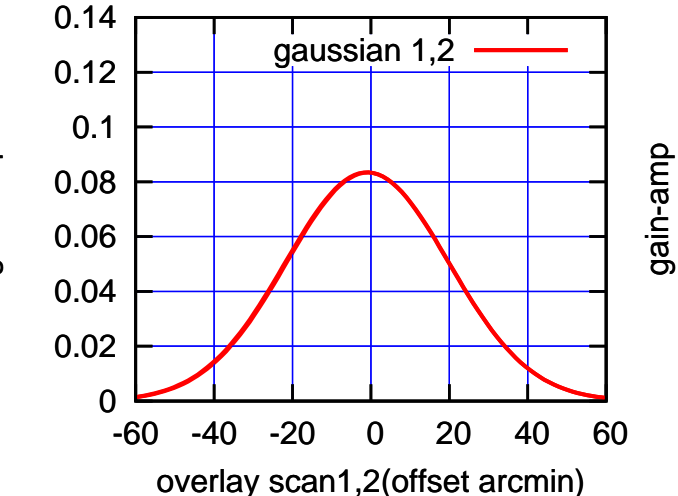

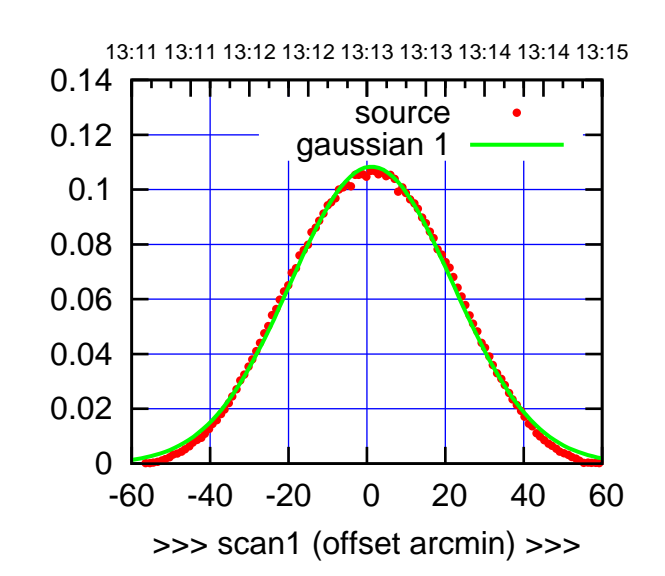

 $(+30/m)$  26mar2016 13:13

(-30'/m) 26mar2016 13:18

 $(-30'/m)$  26mar2016 13:18

(591 MHz.)

W06-175-AZ OFF= 0.6'

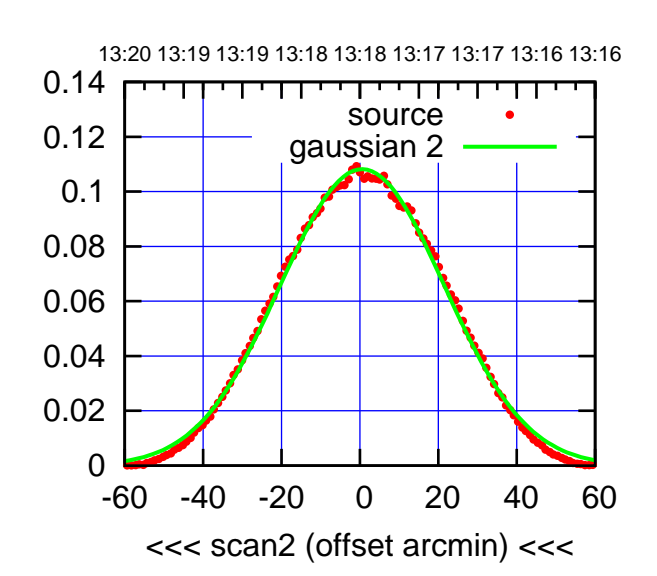

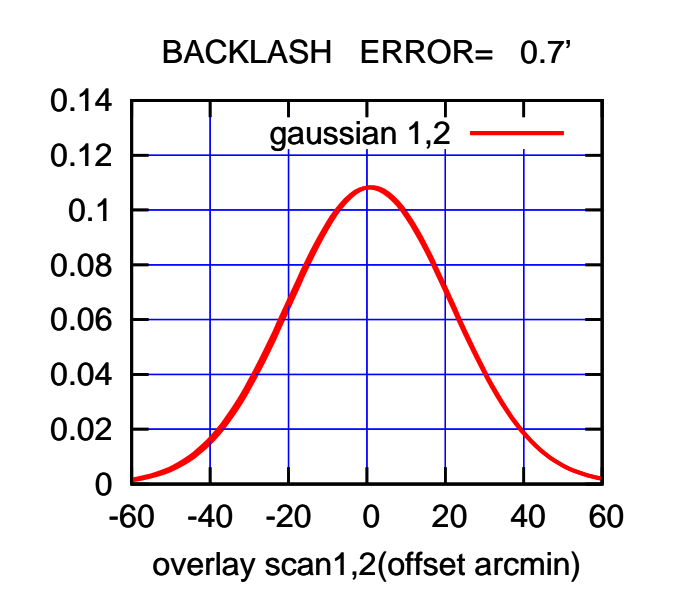

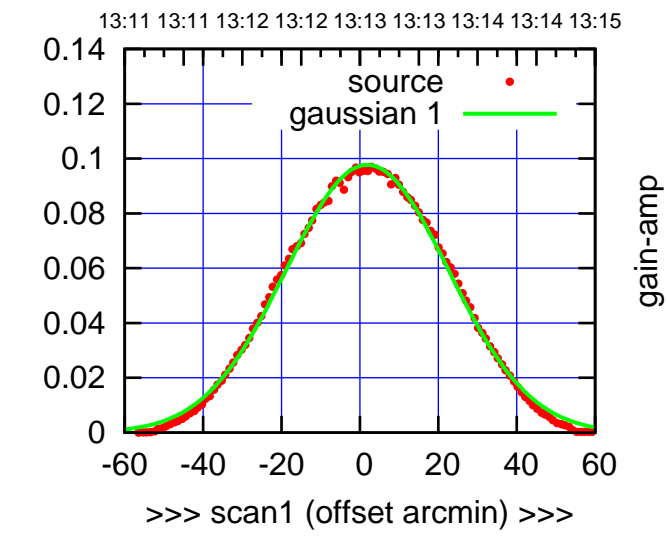

W06-130-AZ OFF= 1.2'

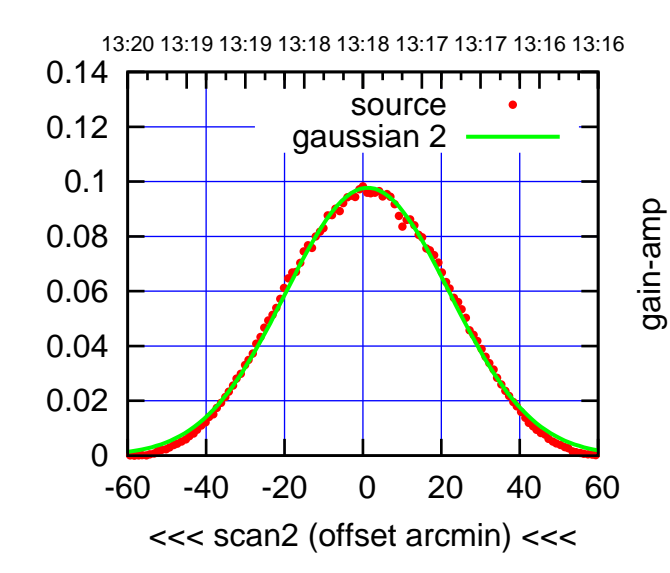

BACKLASH ERROR= 0.8'

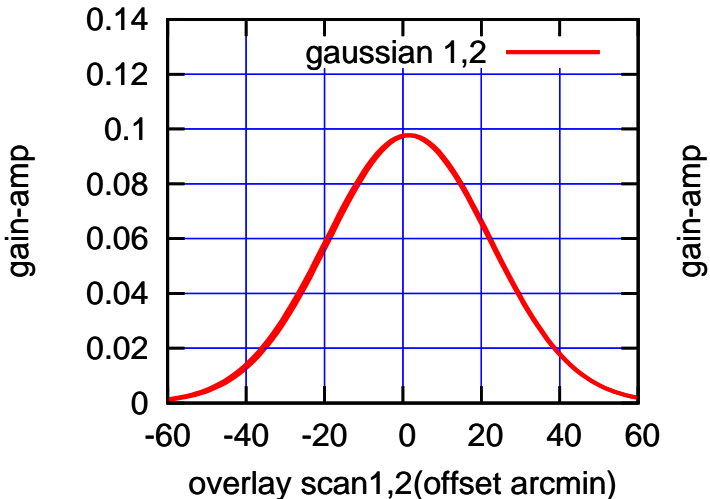

gain-amp

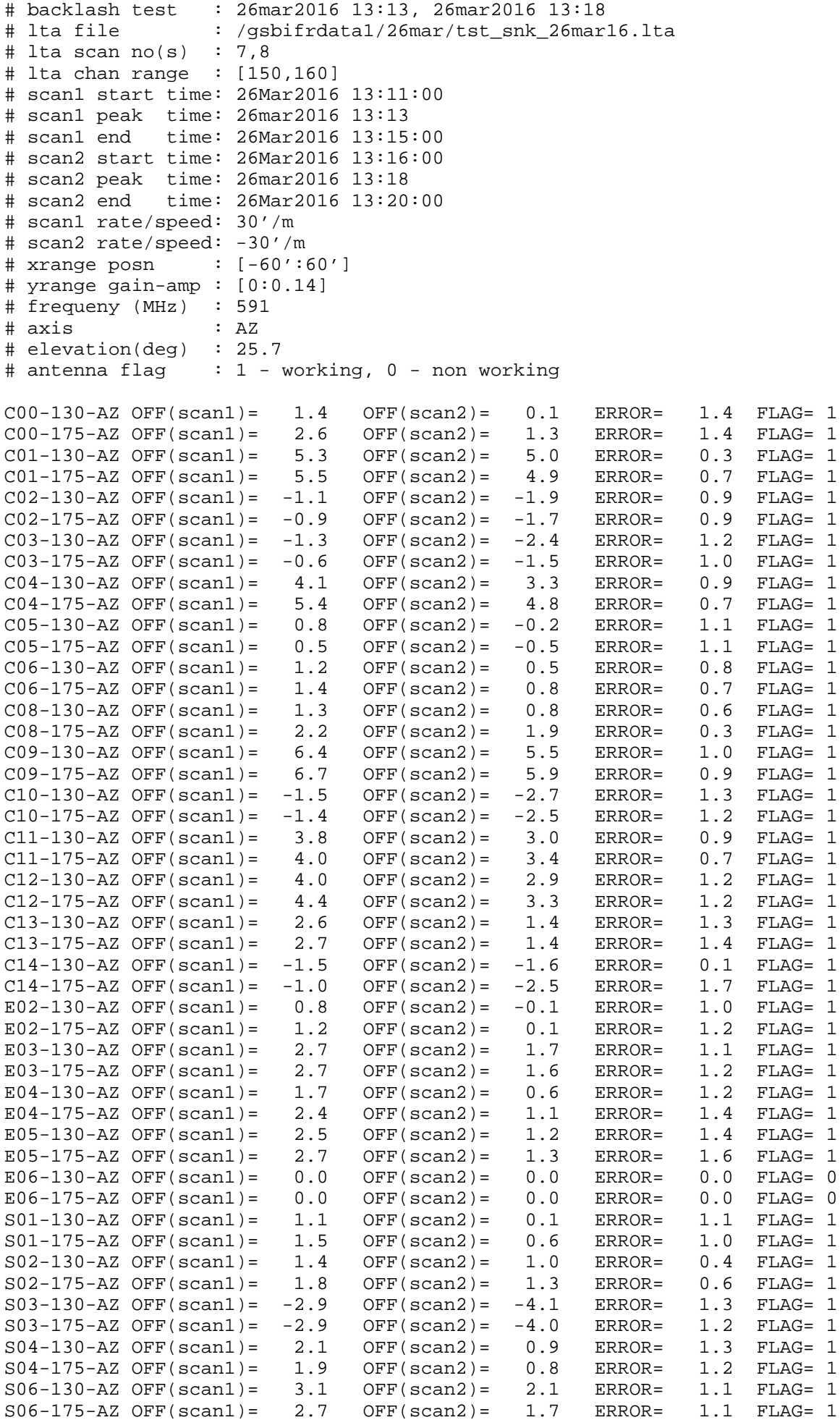

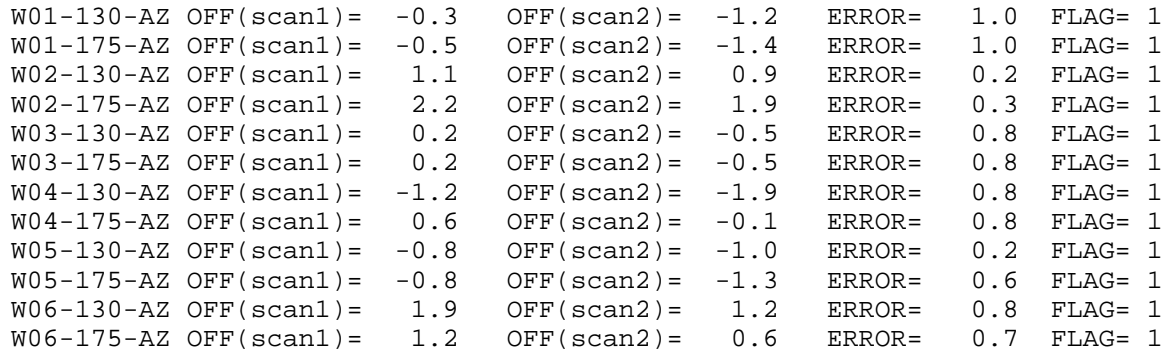